# E Rocket.

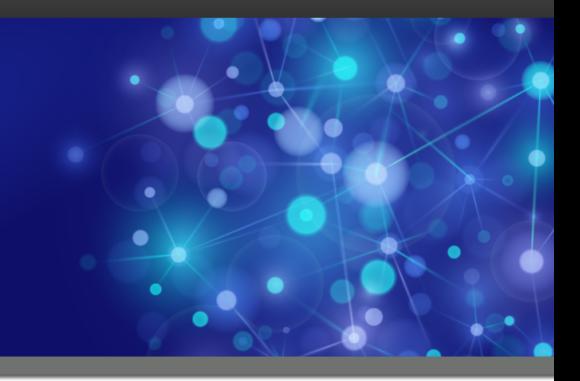

# Rocket U2 wIntegrate

### Release Notes

*Version 6.4.0*

February 2016 WIN-640-ALL-RN-01

## U2 wIntegrate v6

The release notes in this section provide information about changes in U2 wIntegrate v6.

### U2 wIntegrate v6.4.0

Release Date: February 2016

These release notes provide information about enhancements and fixes in wIntegrate v6.4.0.

#### Enhancements and fixes in wIntegrate v6.4.0

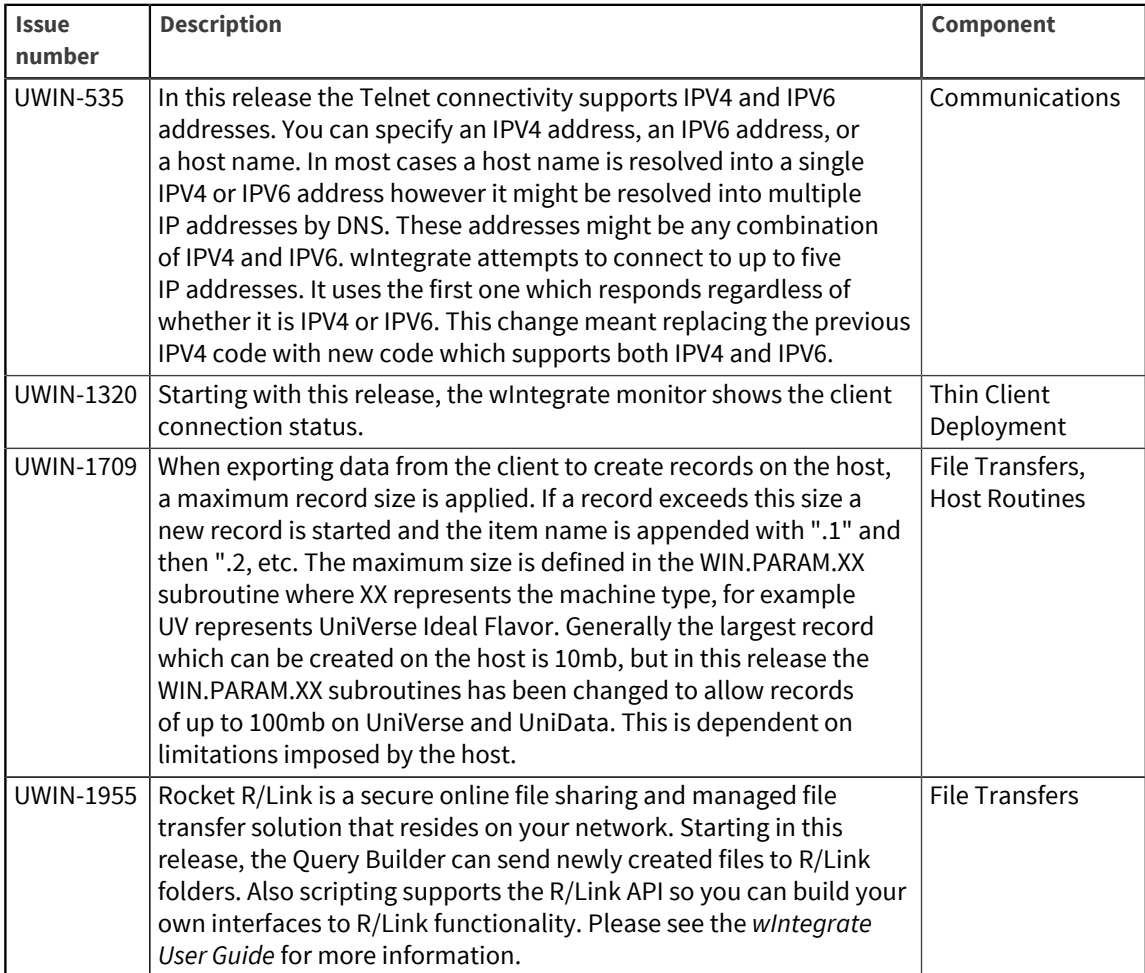

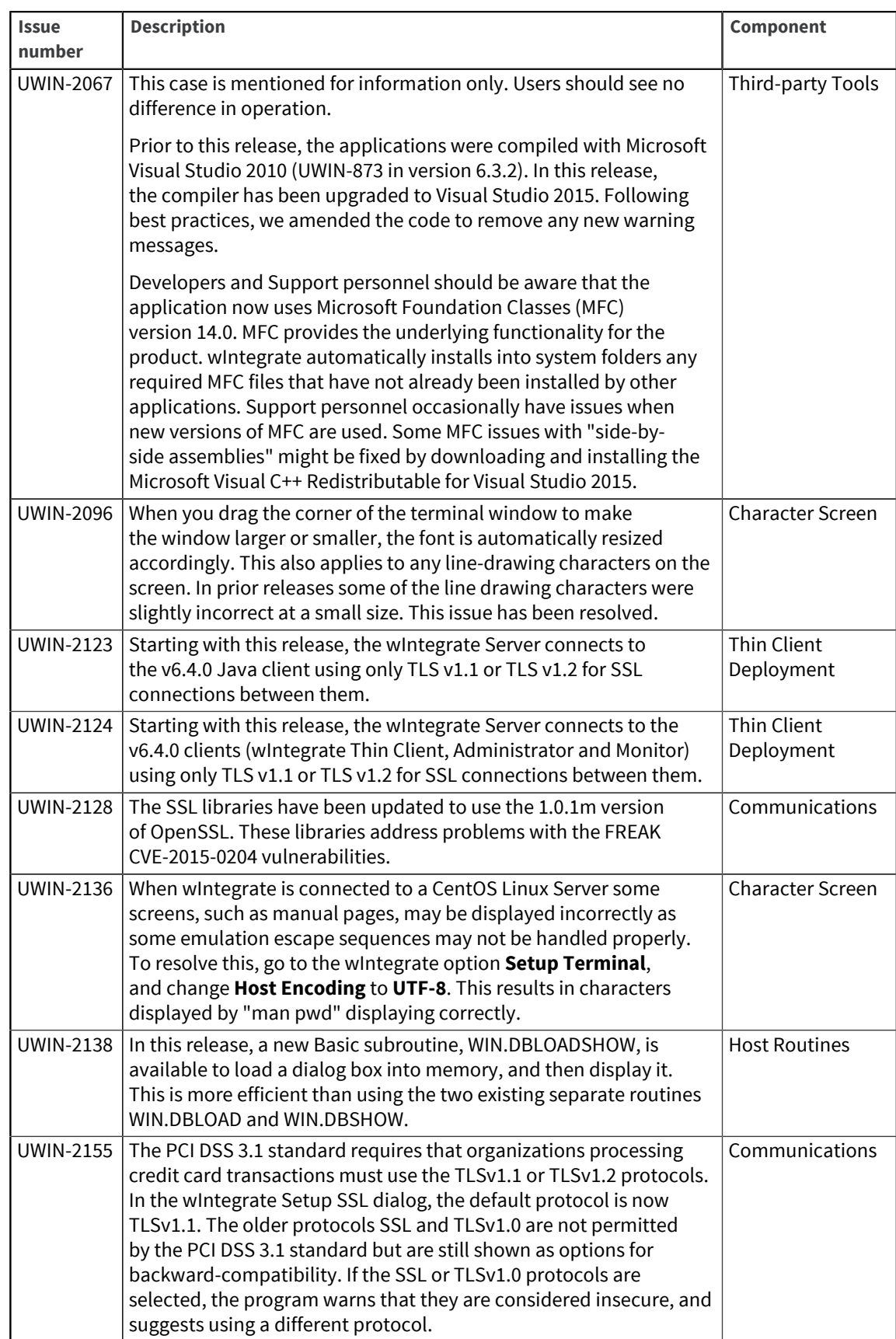

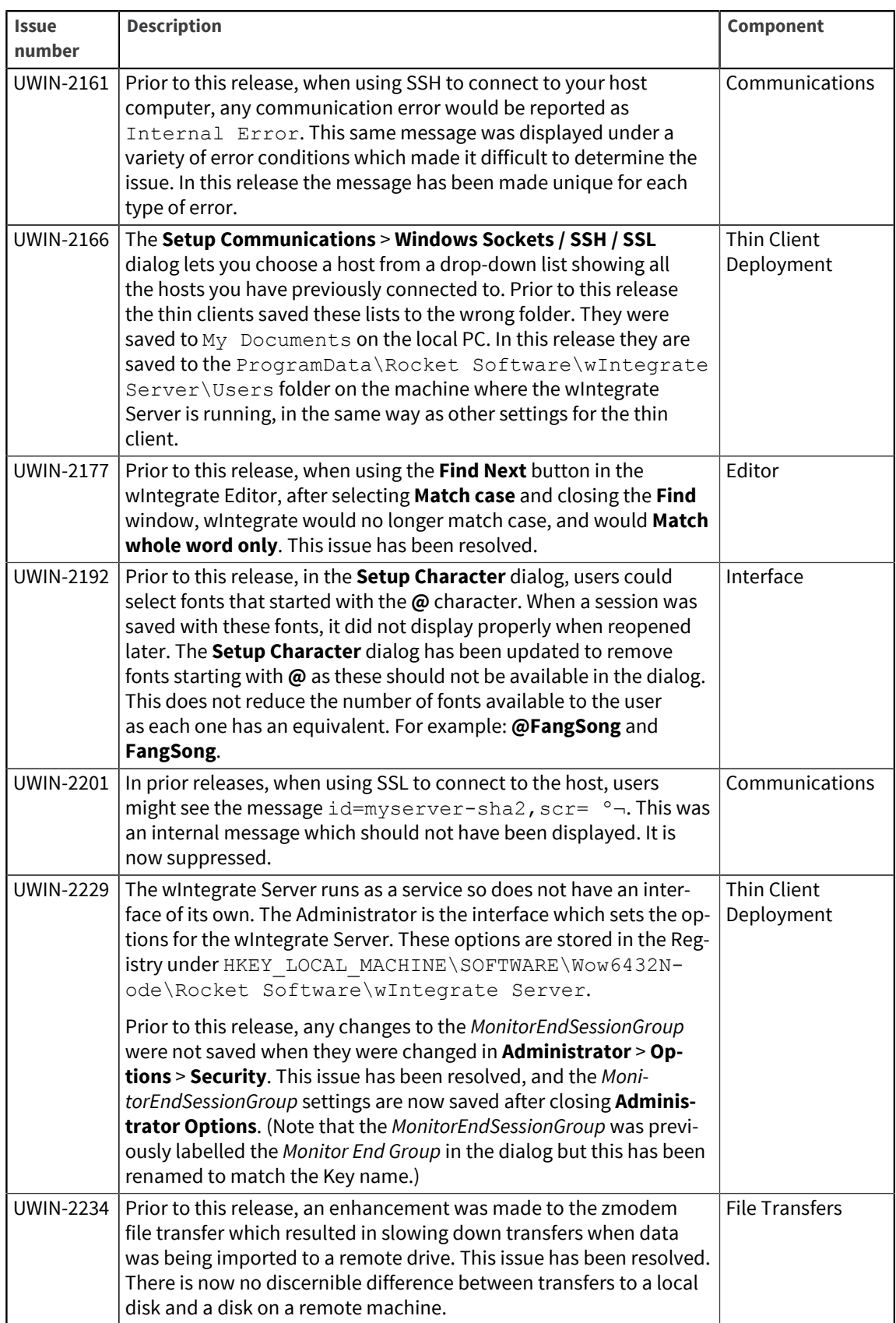

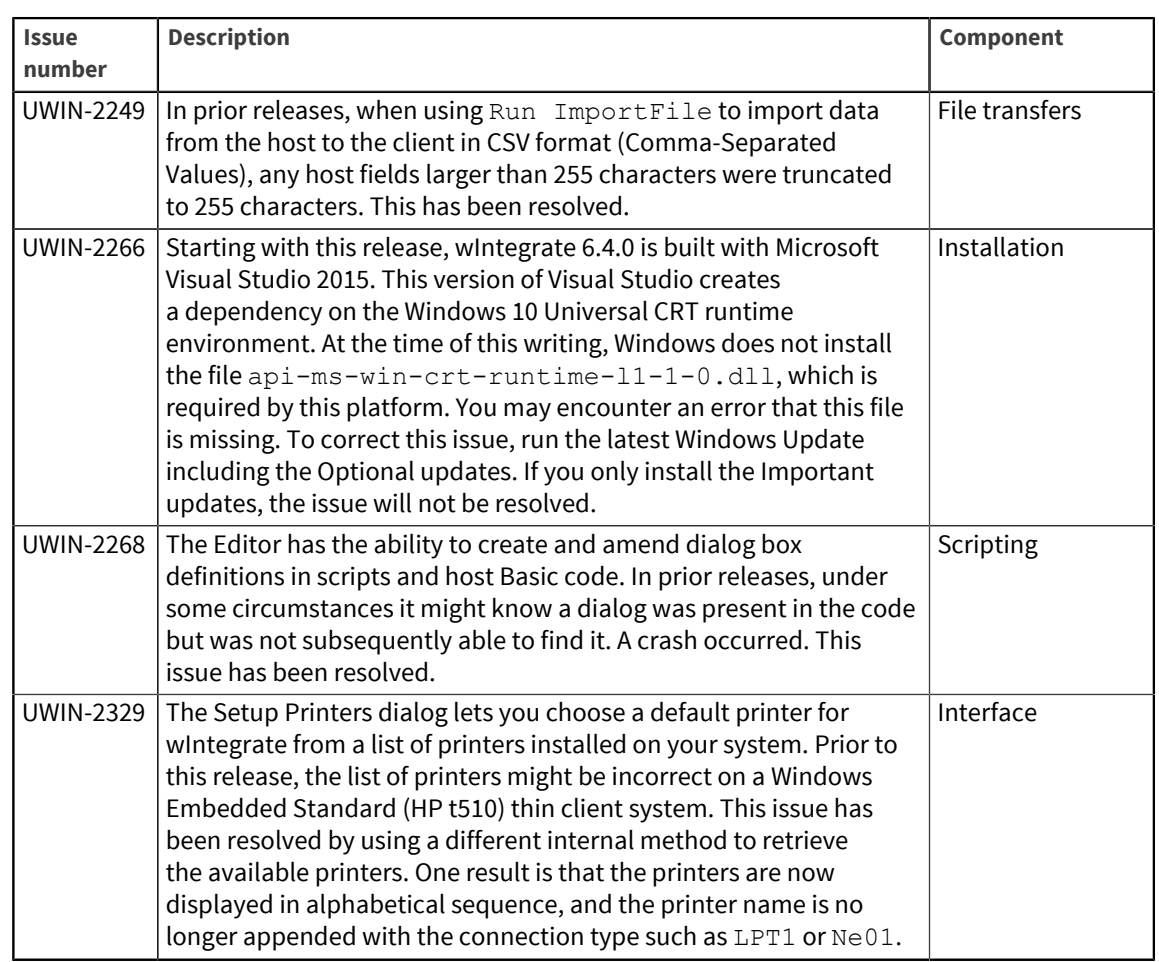

Release Date: April 2015

These release notes provide information about enhancements and fixes in wIntegrate v6.3.7.

#### Enhancements and fixes in wIntegrate v6.3.7

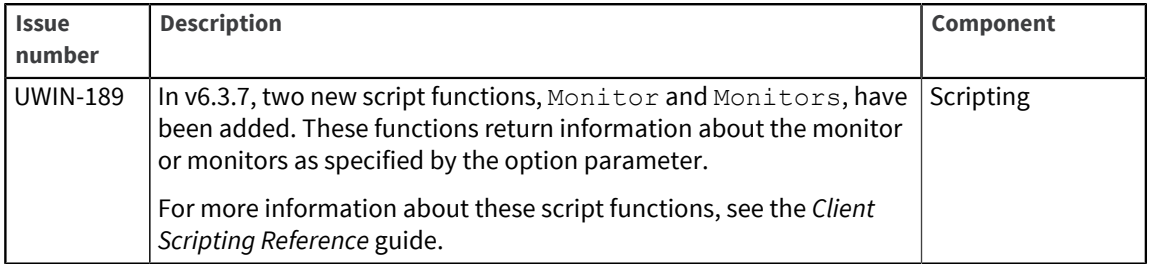

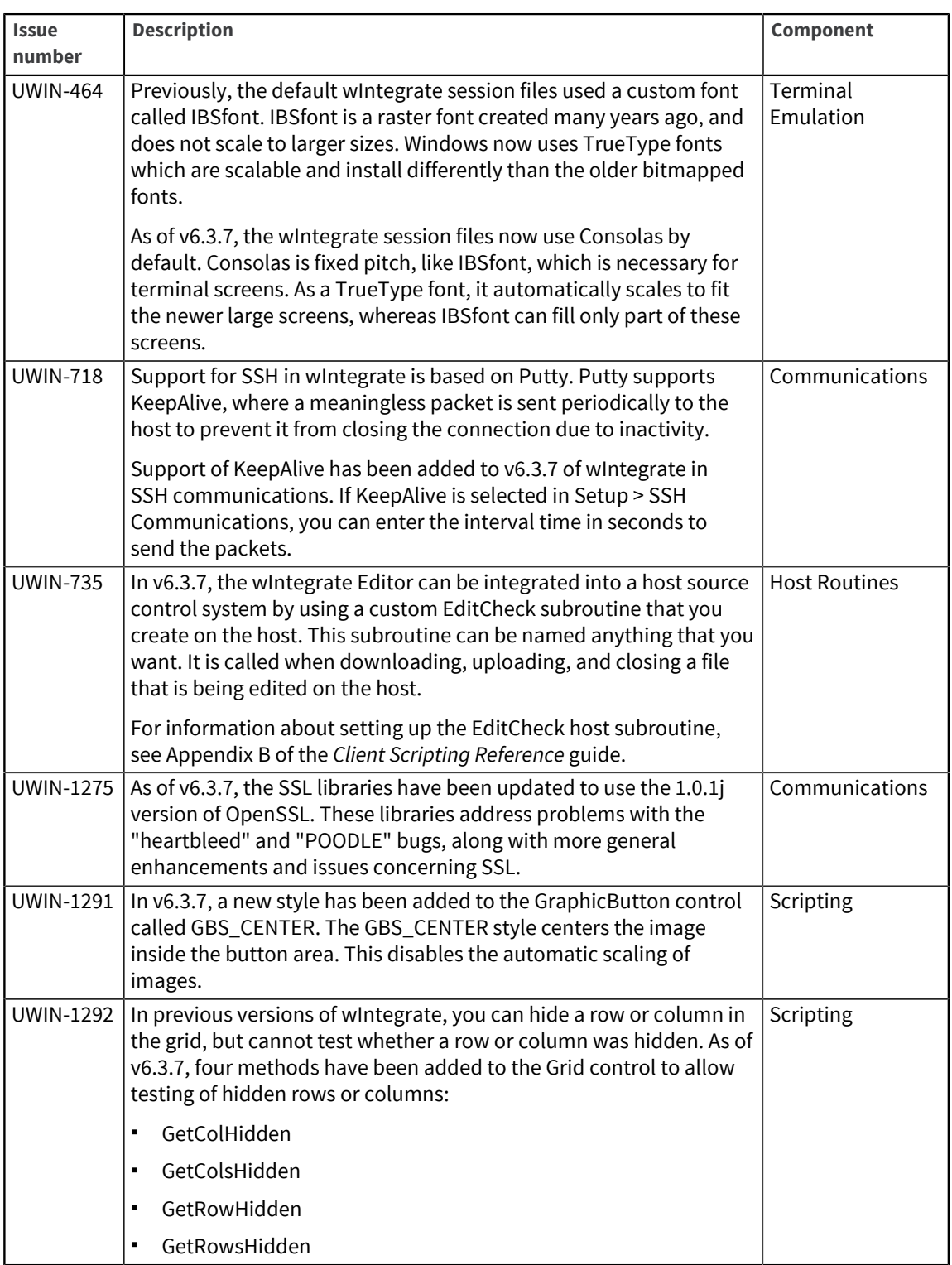

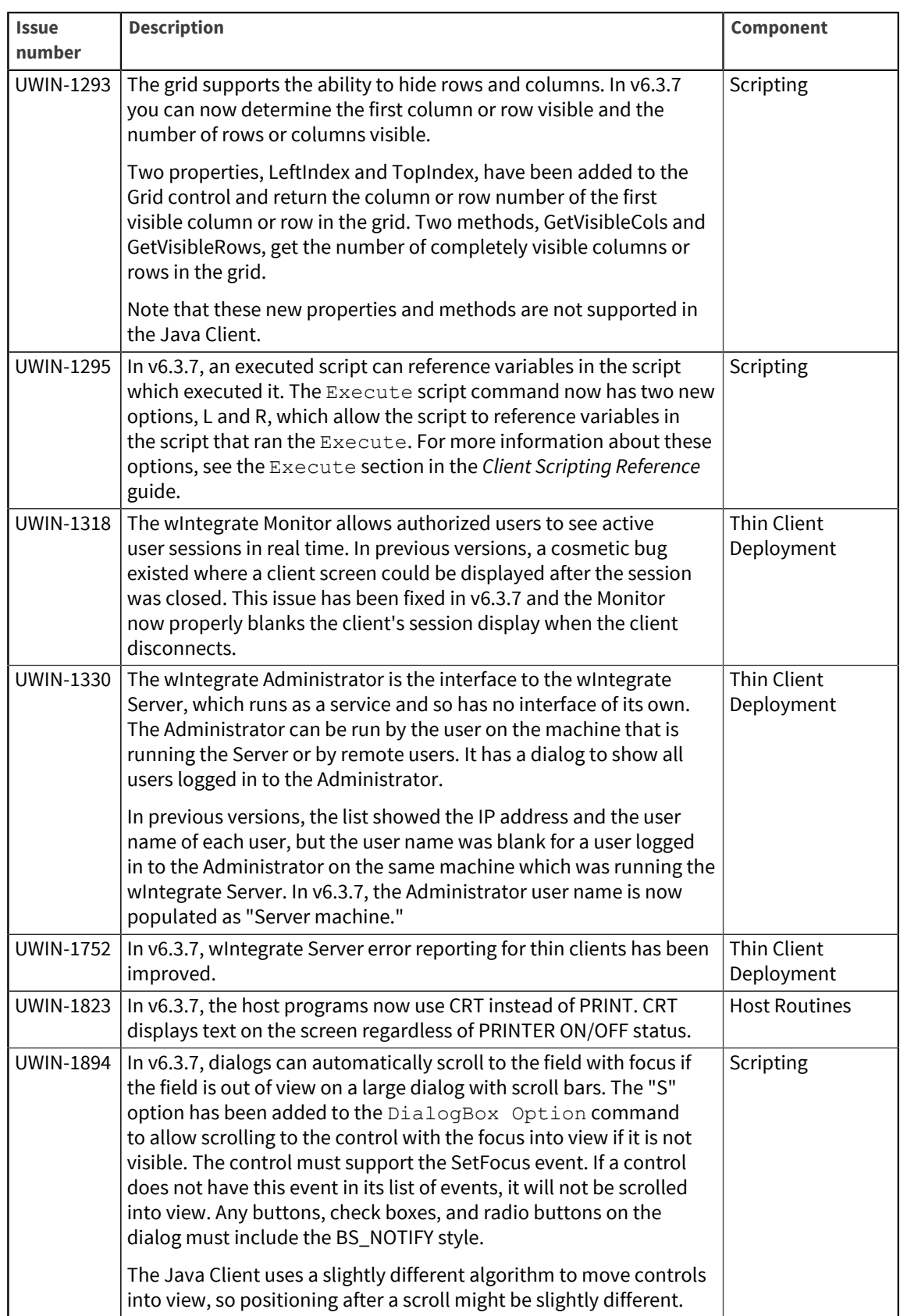

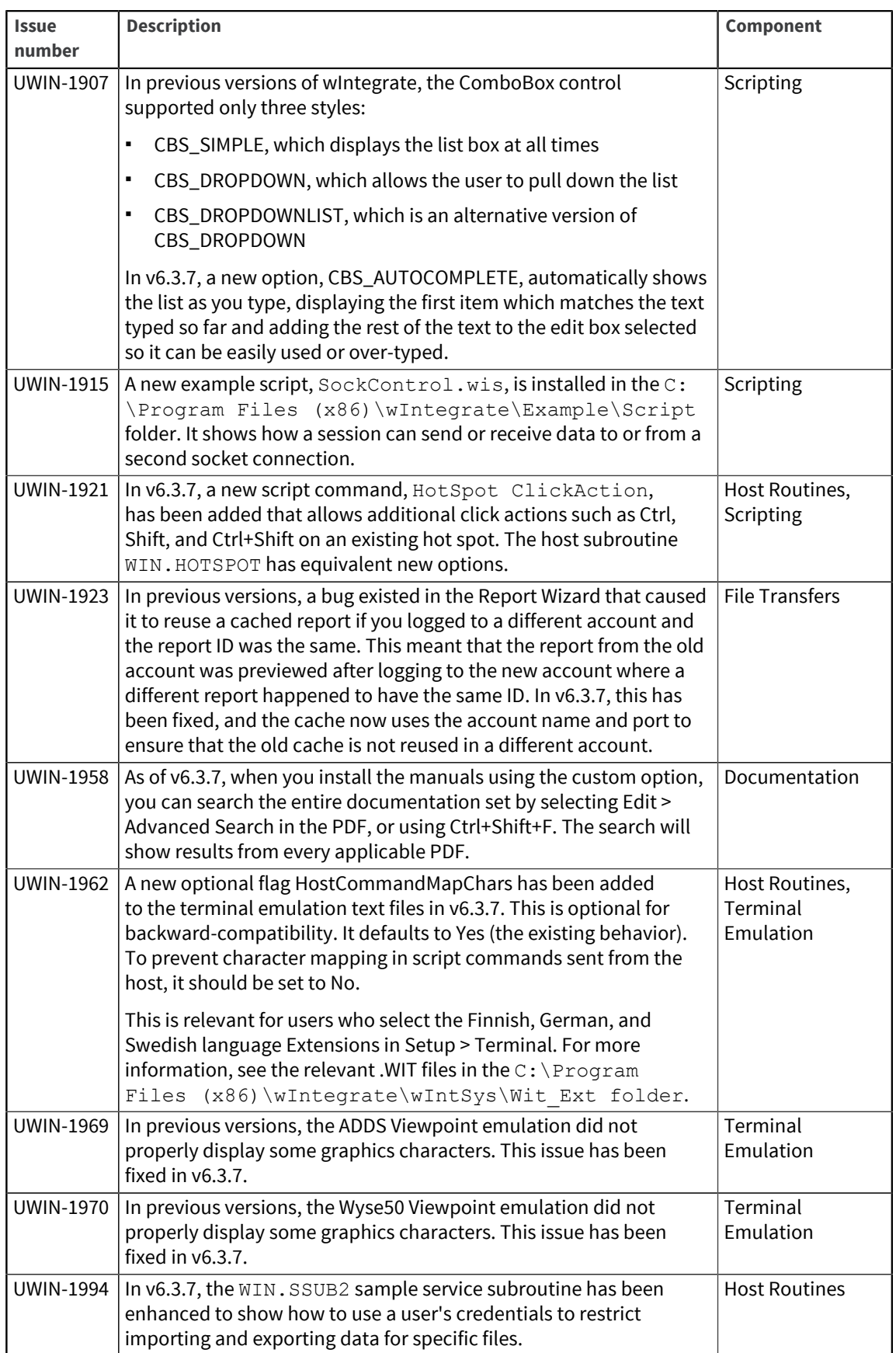

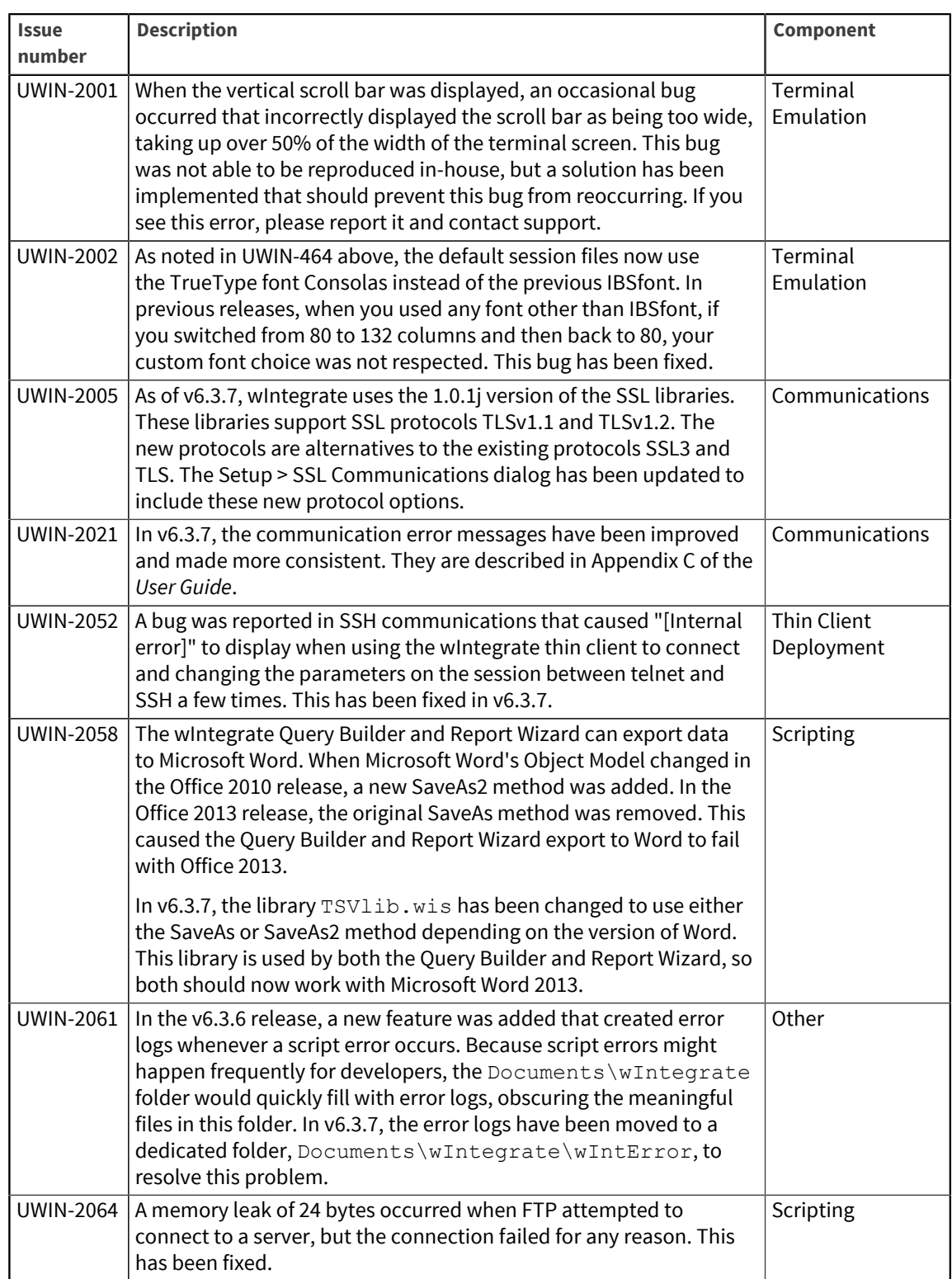

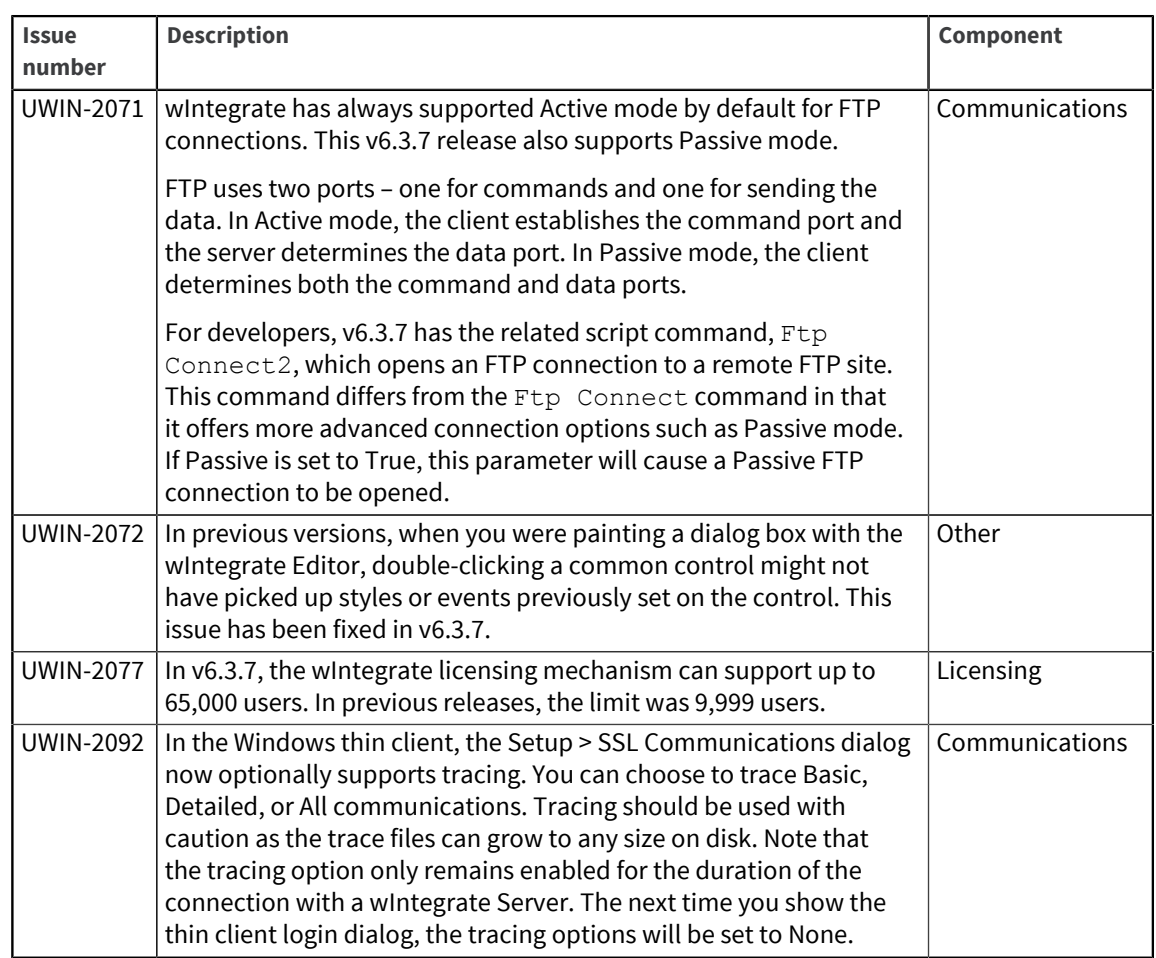

Release Date: July 2014

These release notes provide information about enhancements and fixes in wIntegrate v6.3.6.

#### Enhancements and fixes in wIntegrate v6.3.6

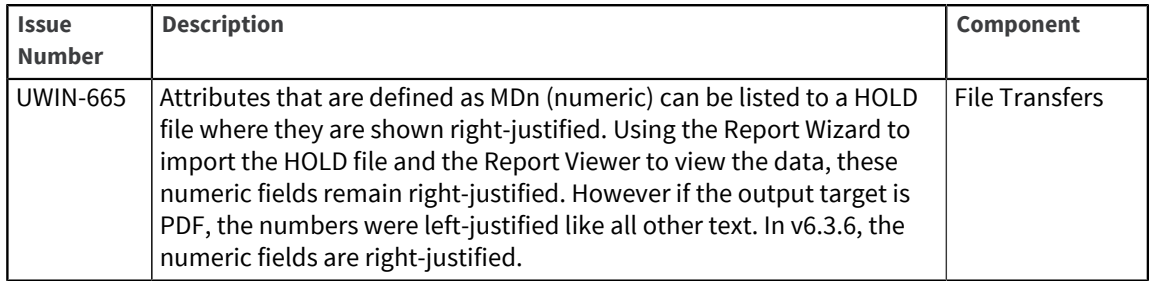

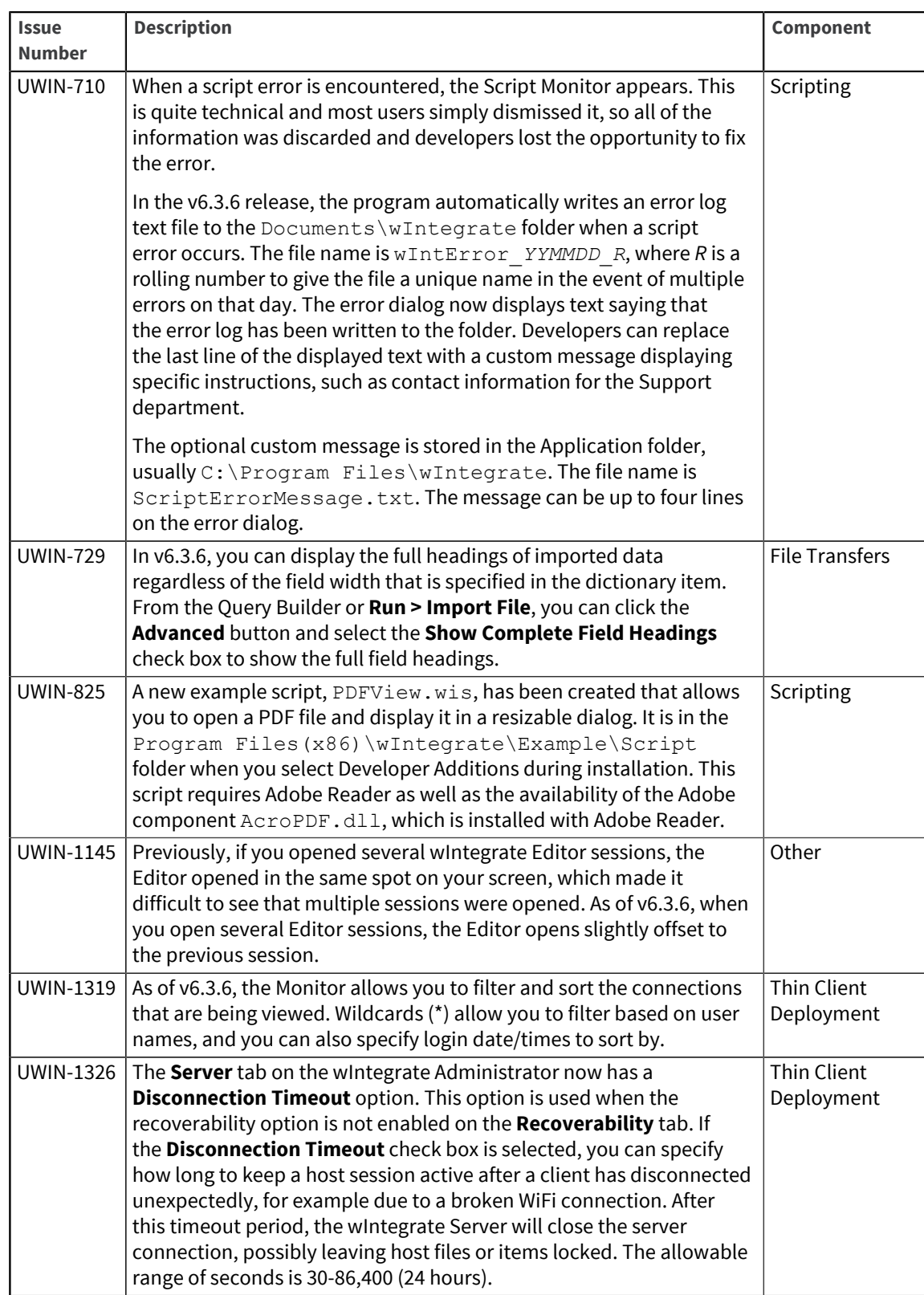

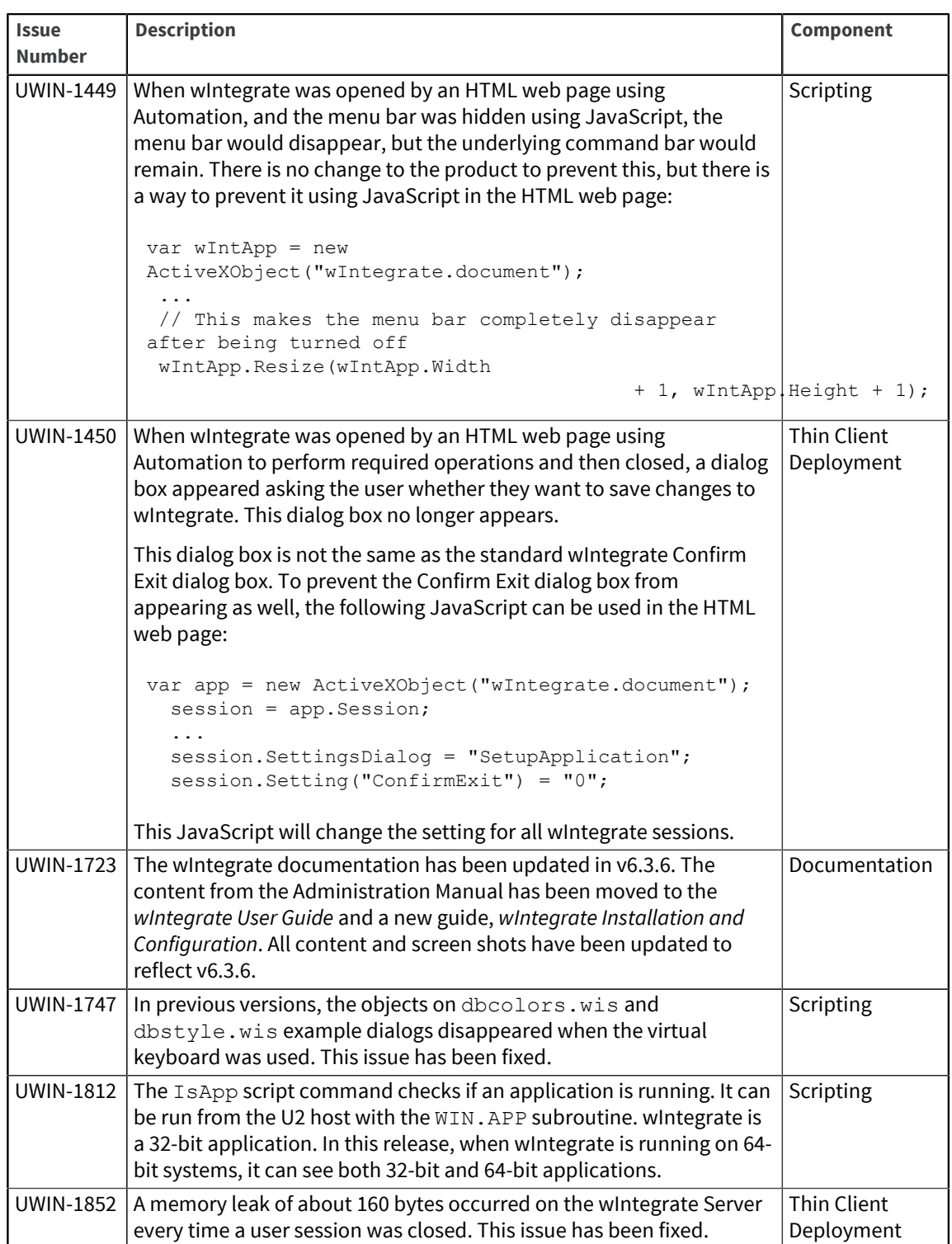

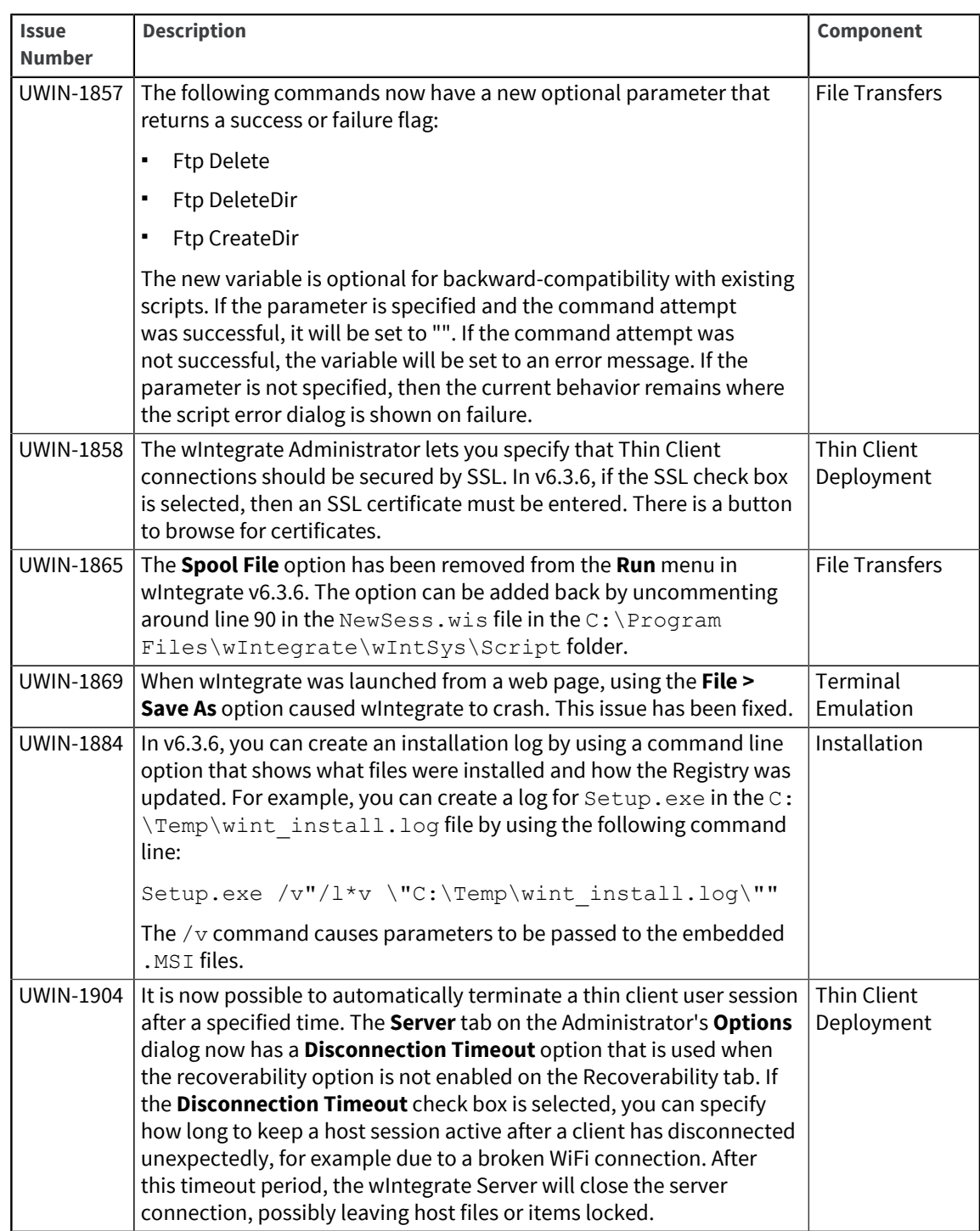

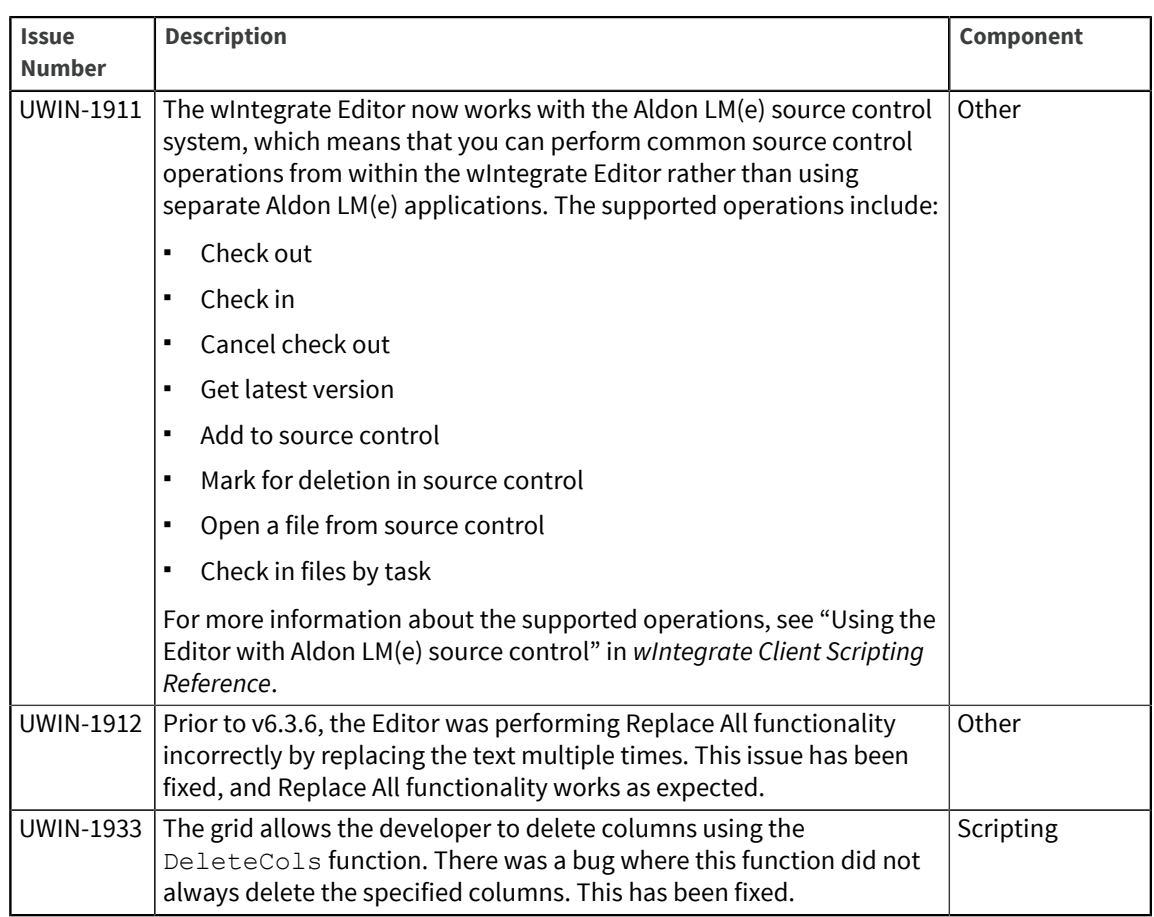

Release Date: April 2014

These release notes provide information about enhancements and fixes in wIntegrate v6.3.5.

#### Enhancements and fixes in wIntegrate v6.3.5

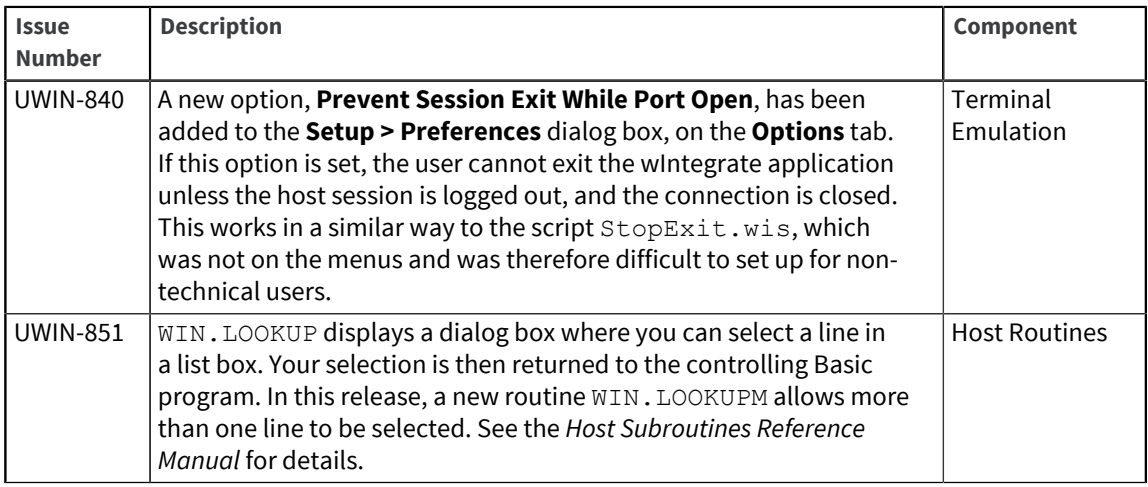

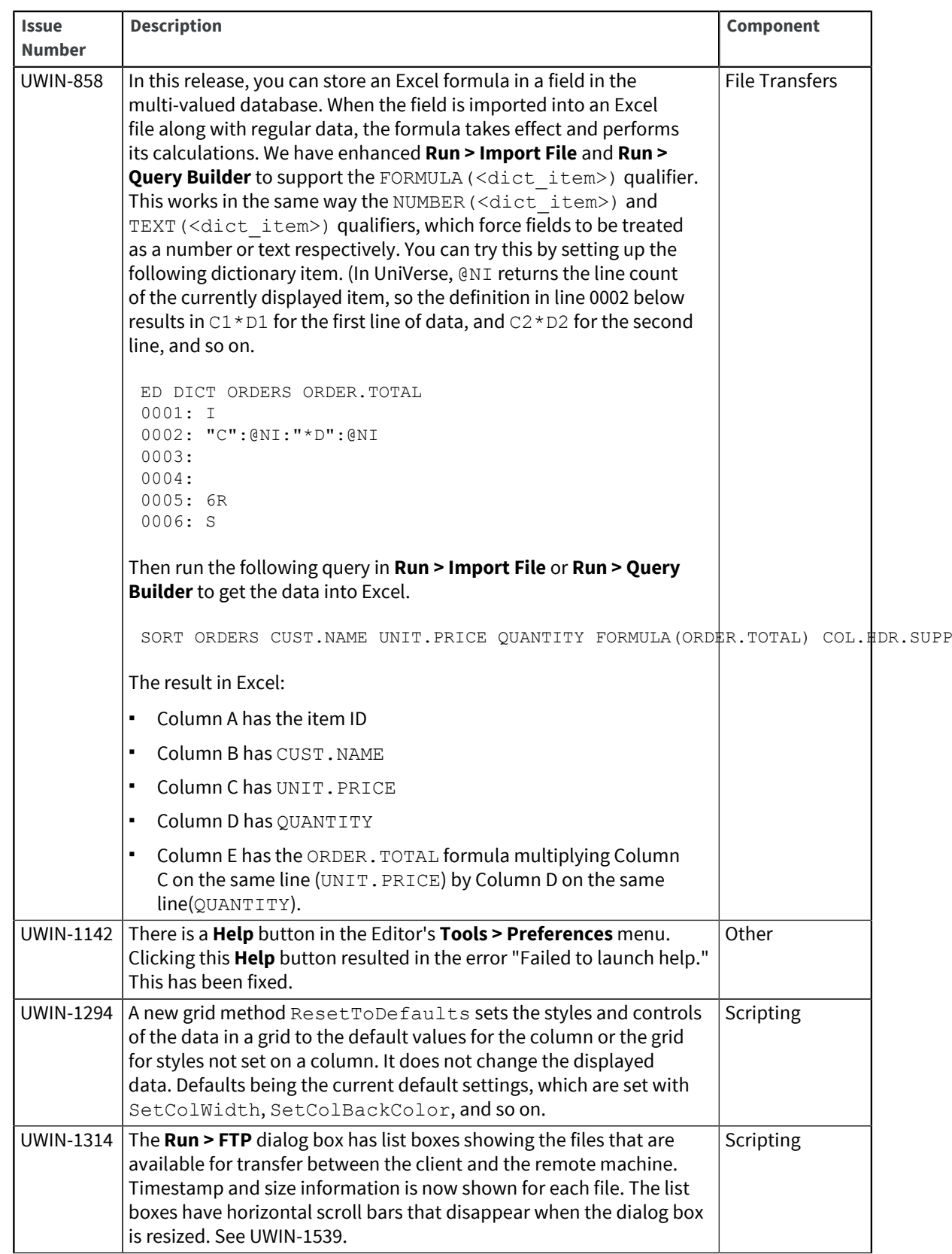

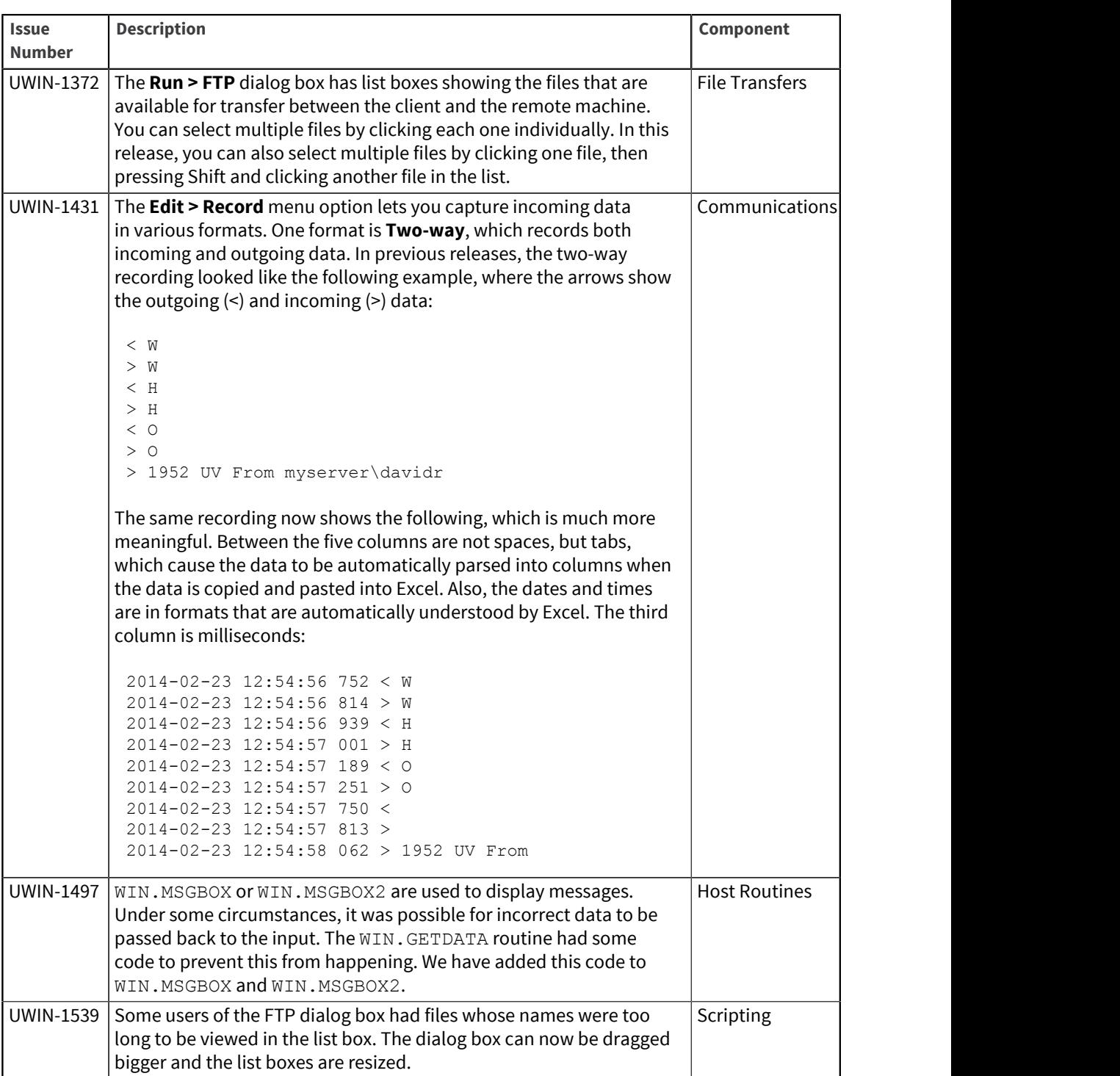

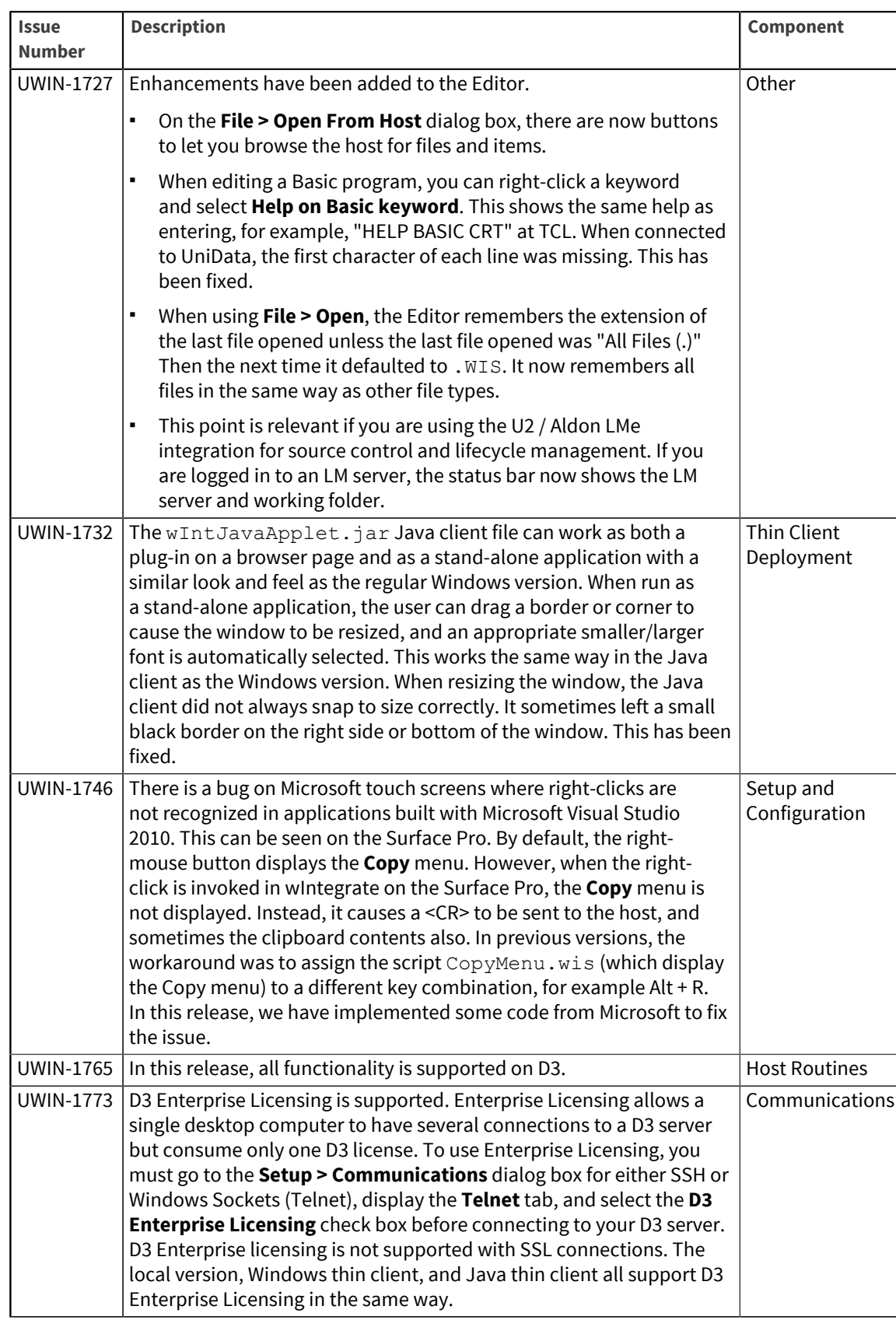

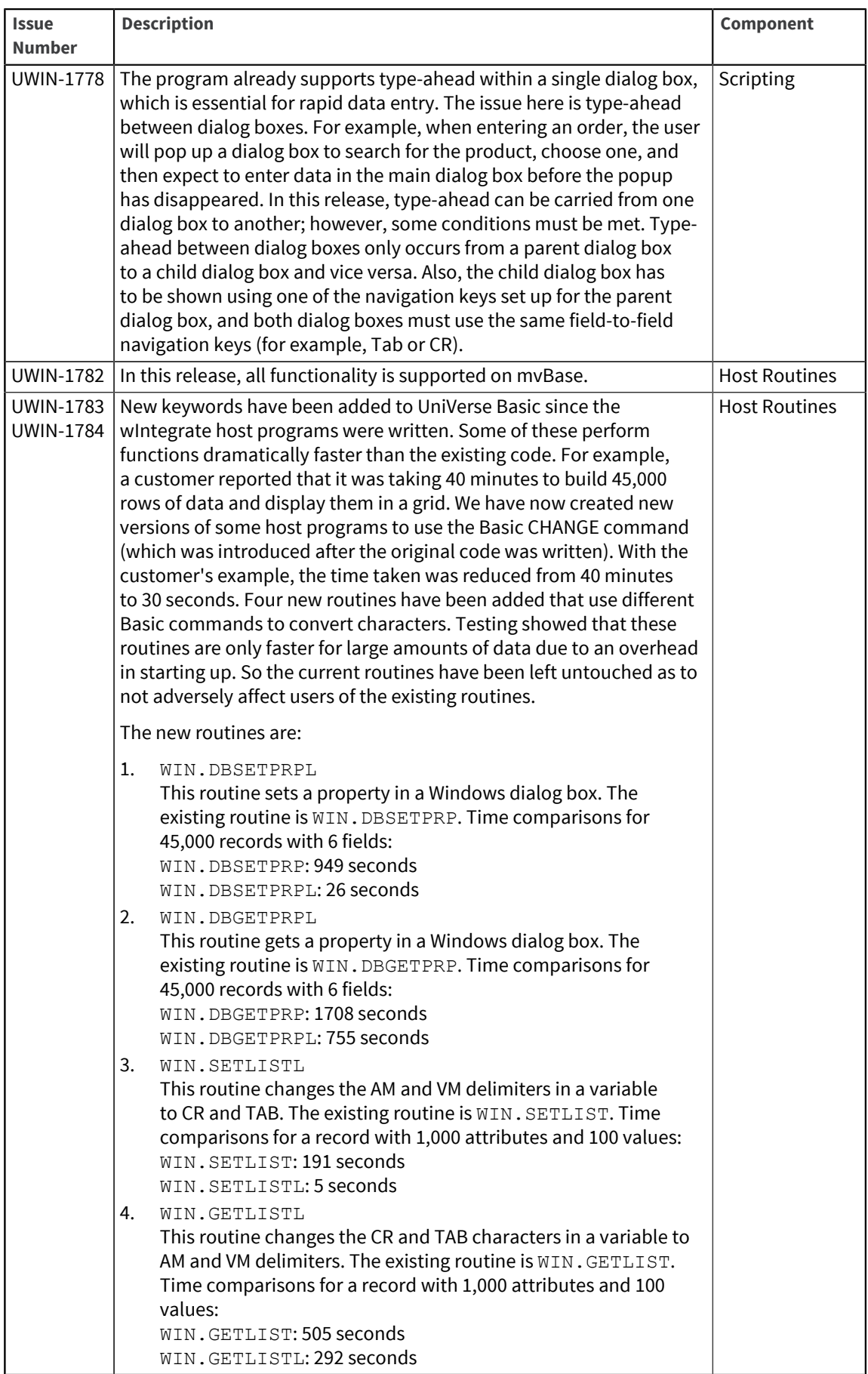

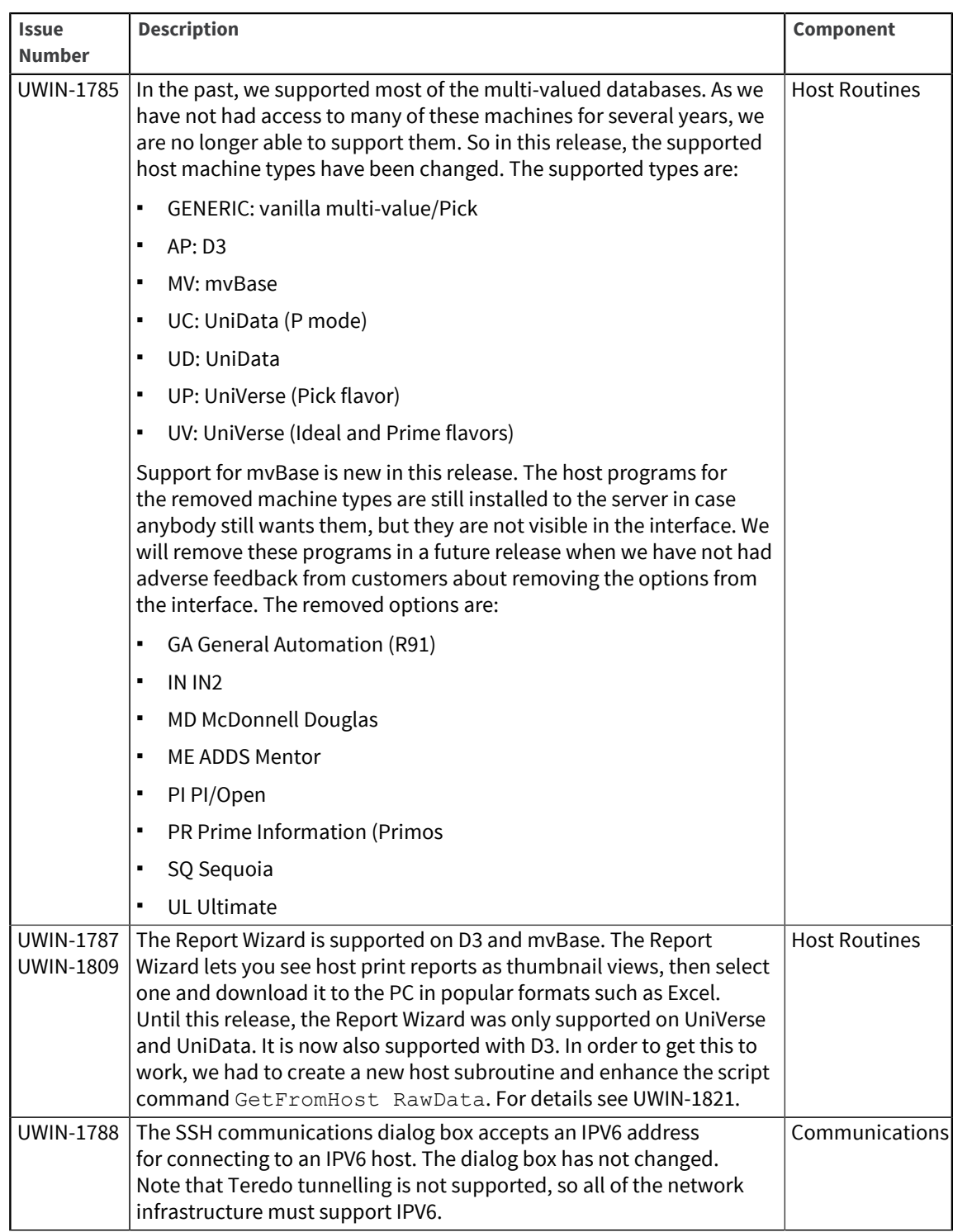

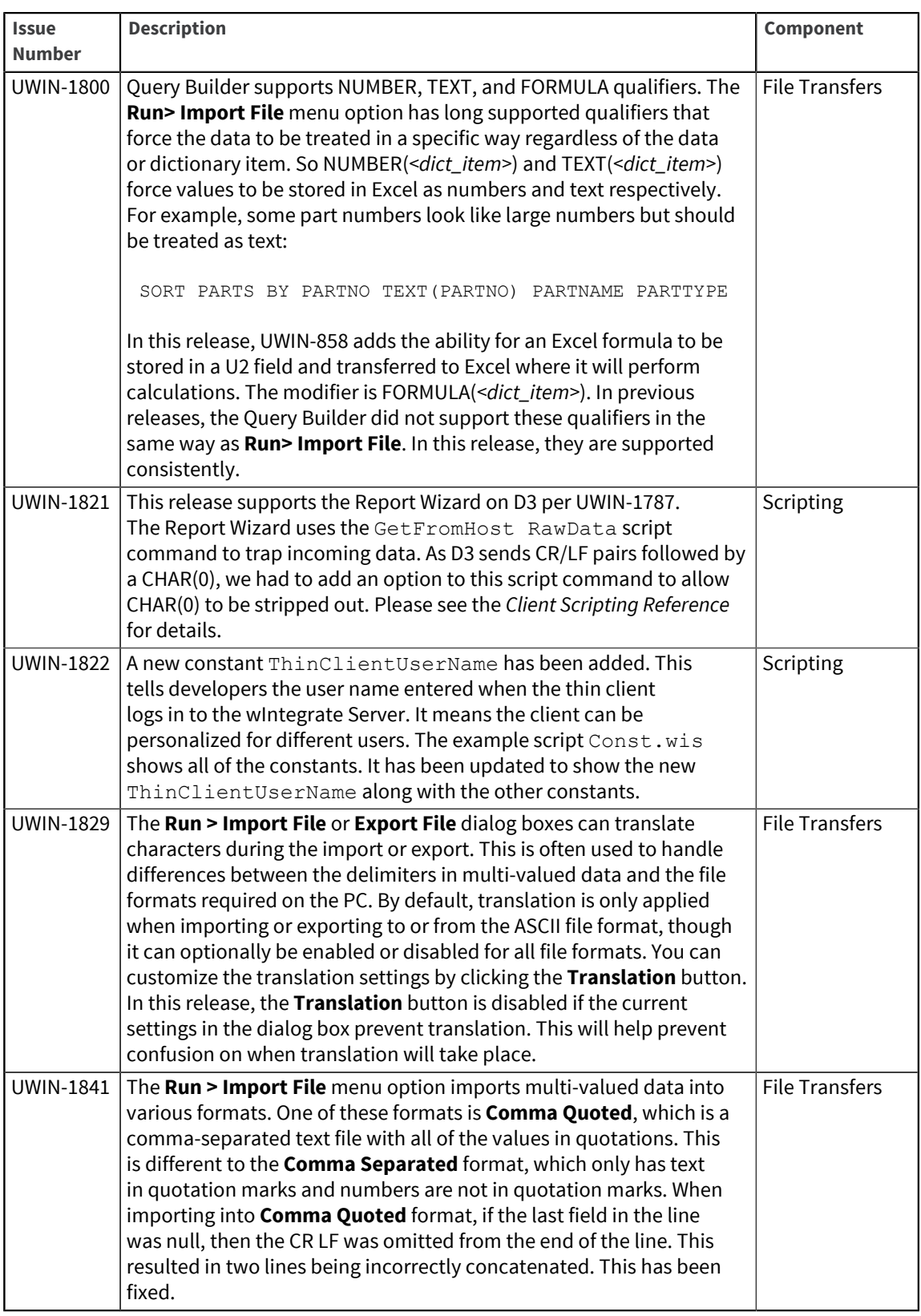

Release Date: November 2013

These release notes provide information about enhancements and fixes in wIntegrate v6.3.4.

#### Enhancements and fixes in wIntegrate v6.3.4

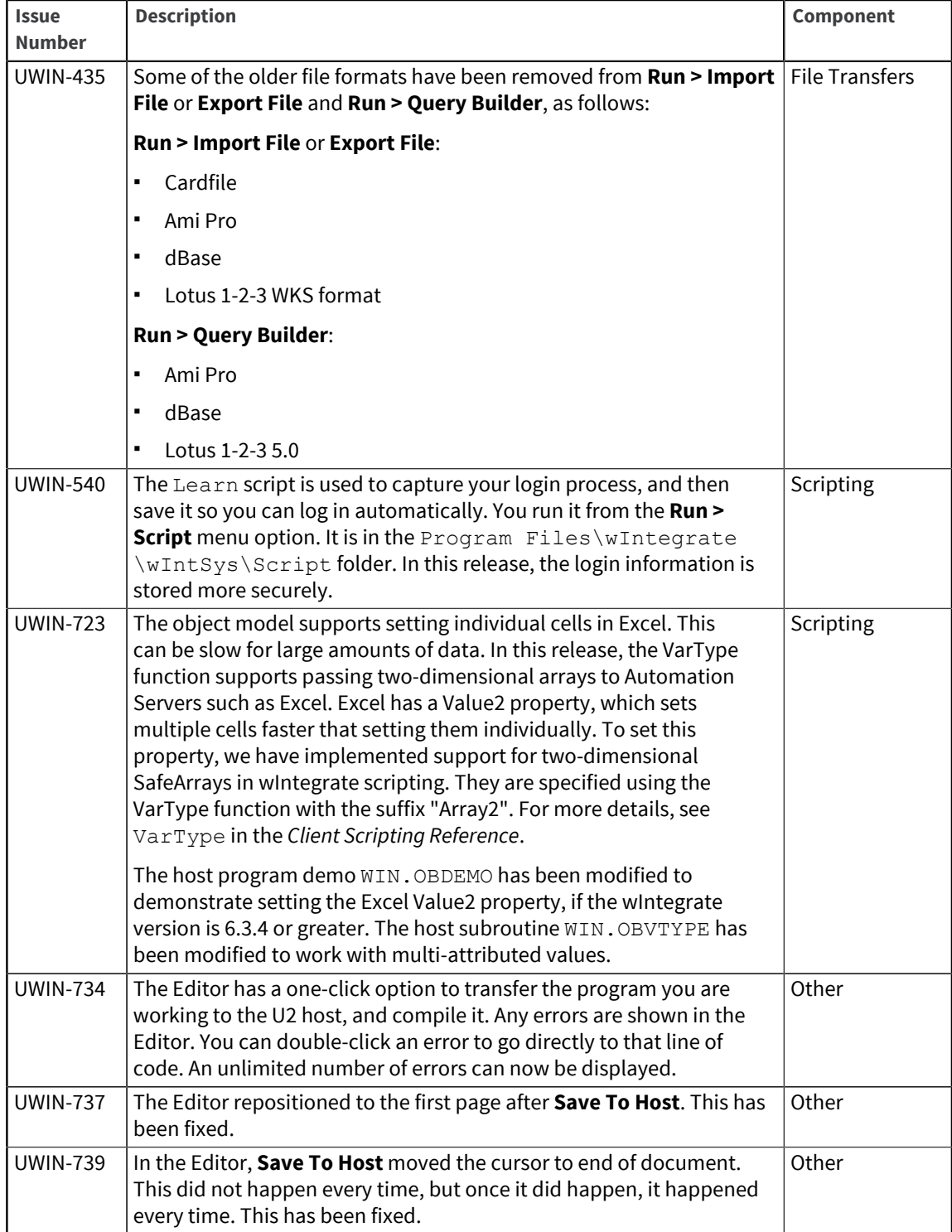

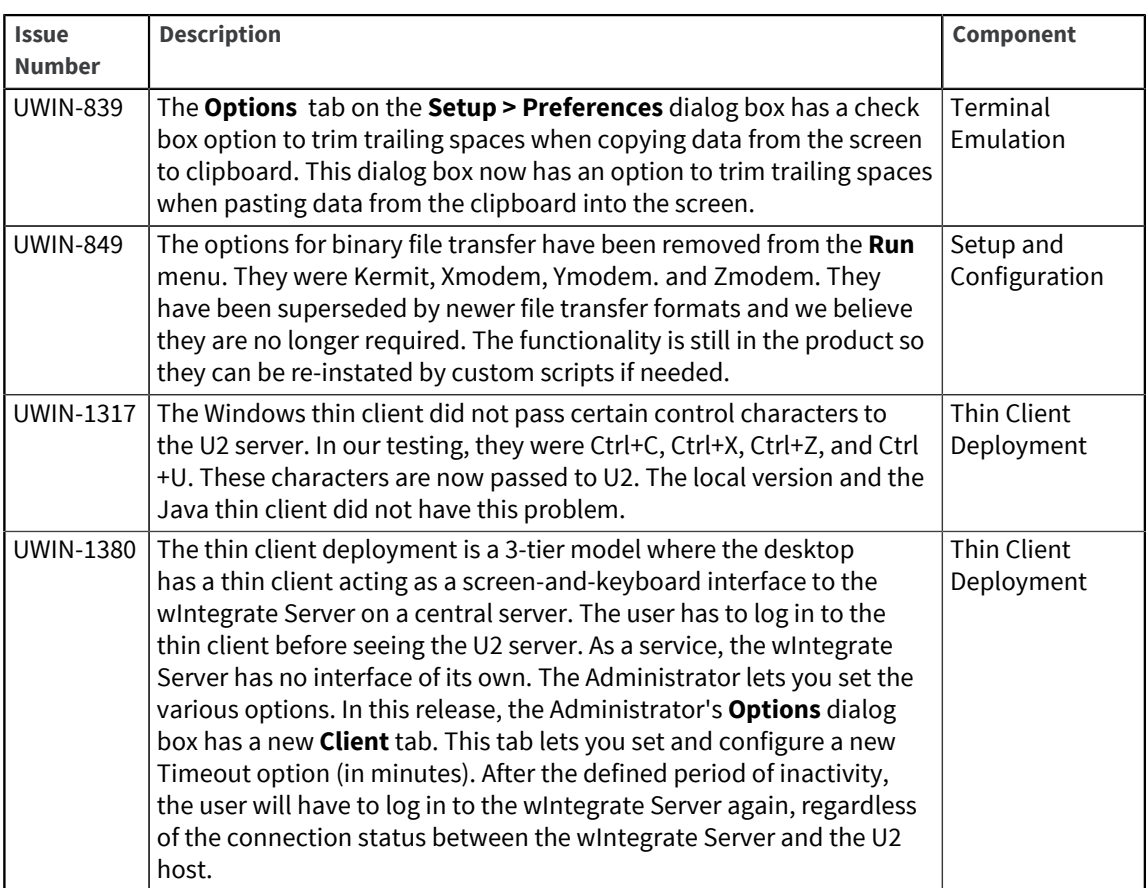

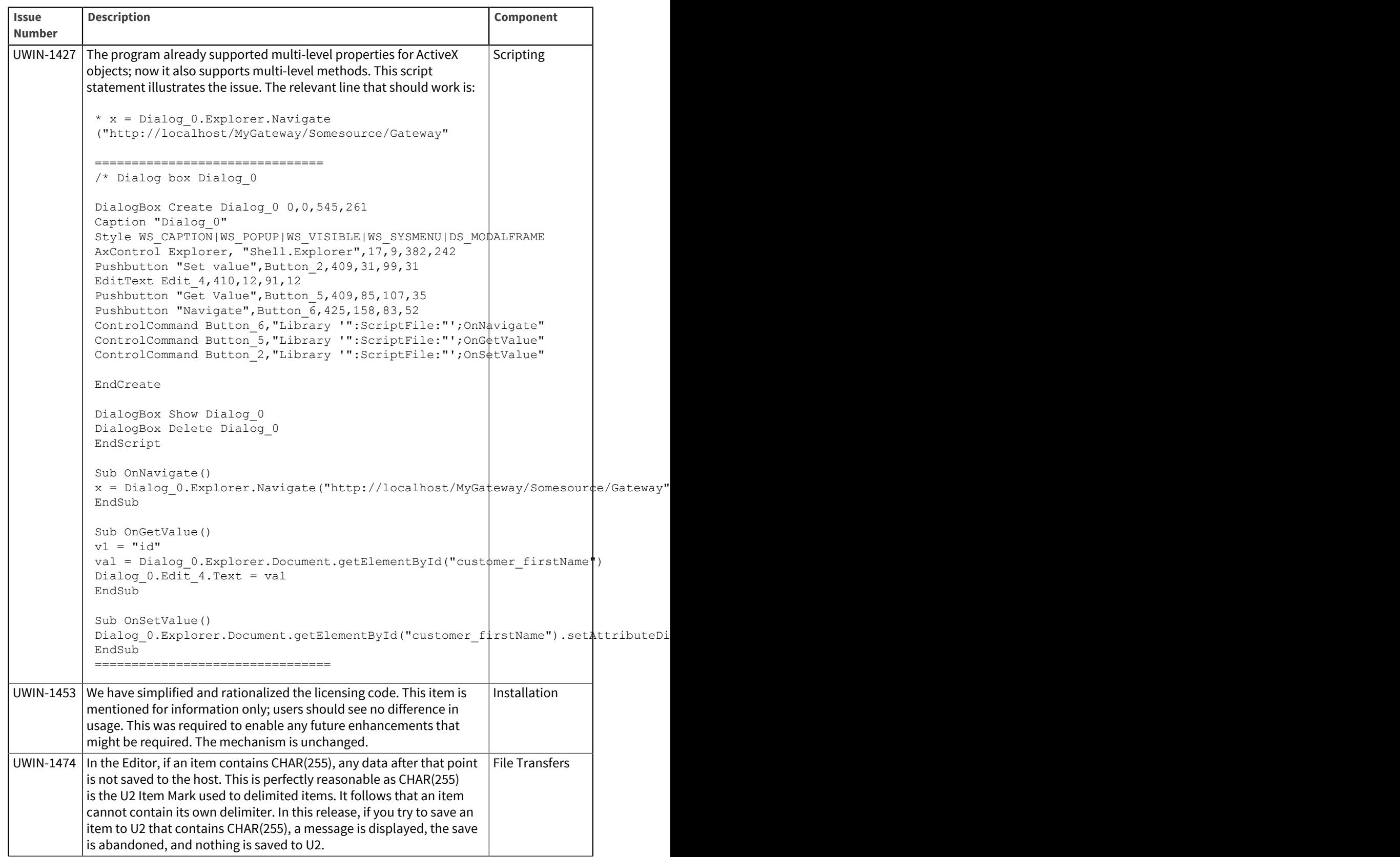

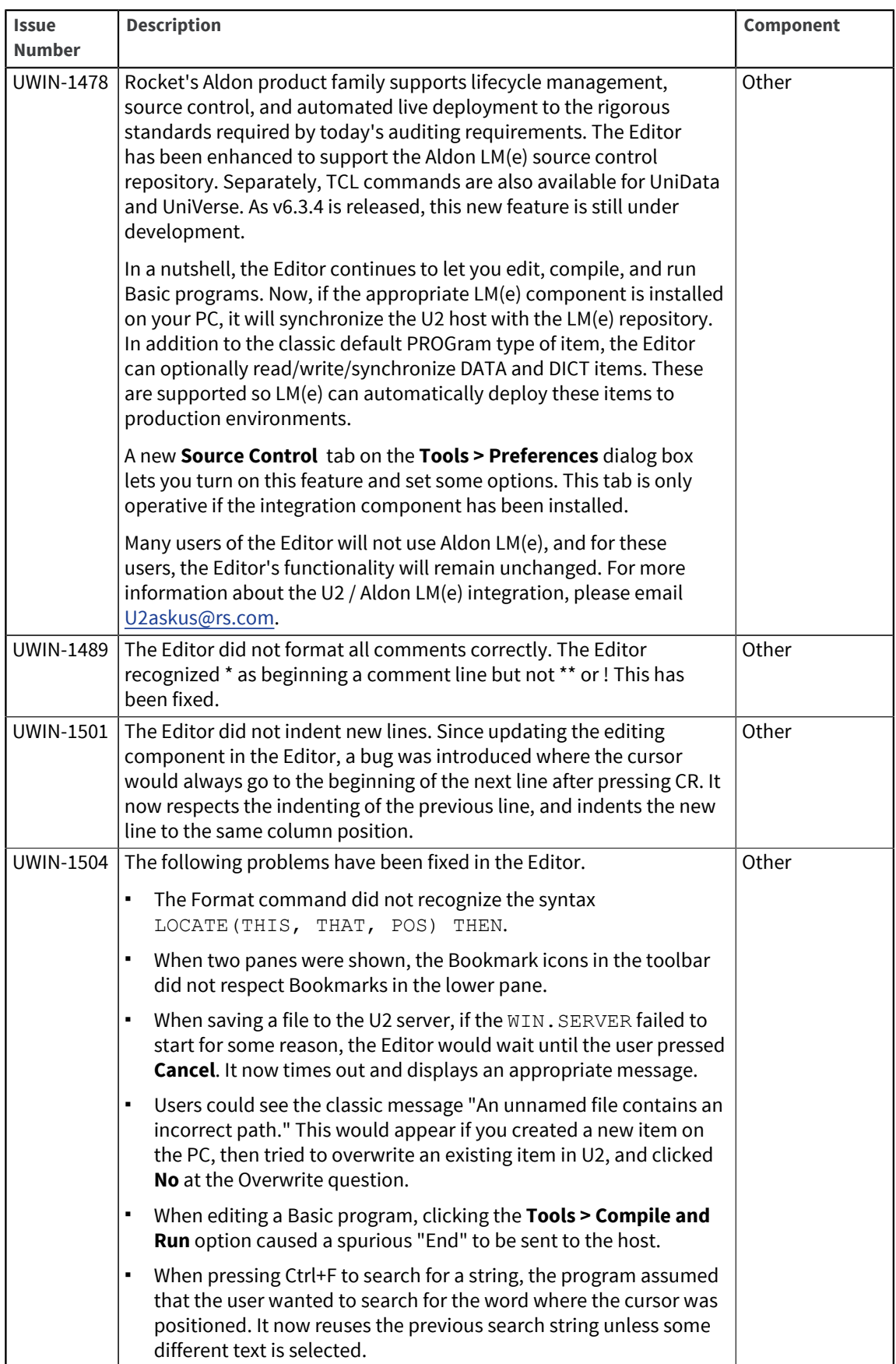

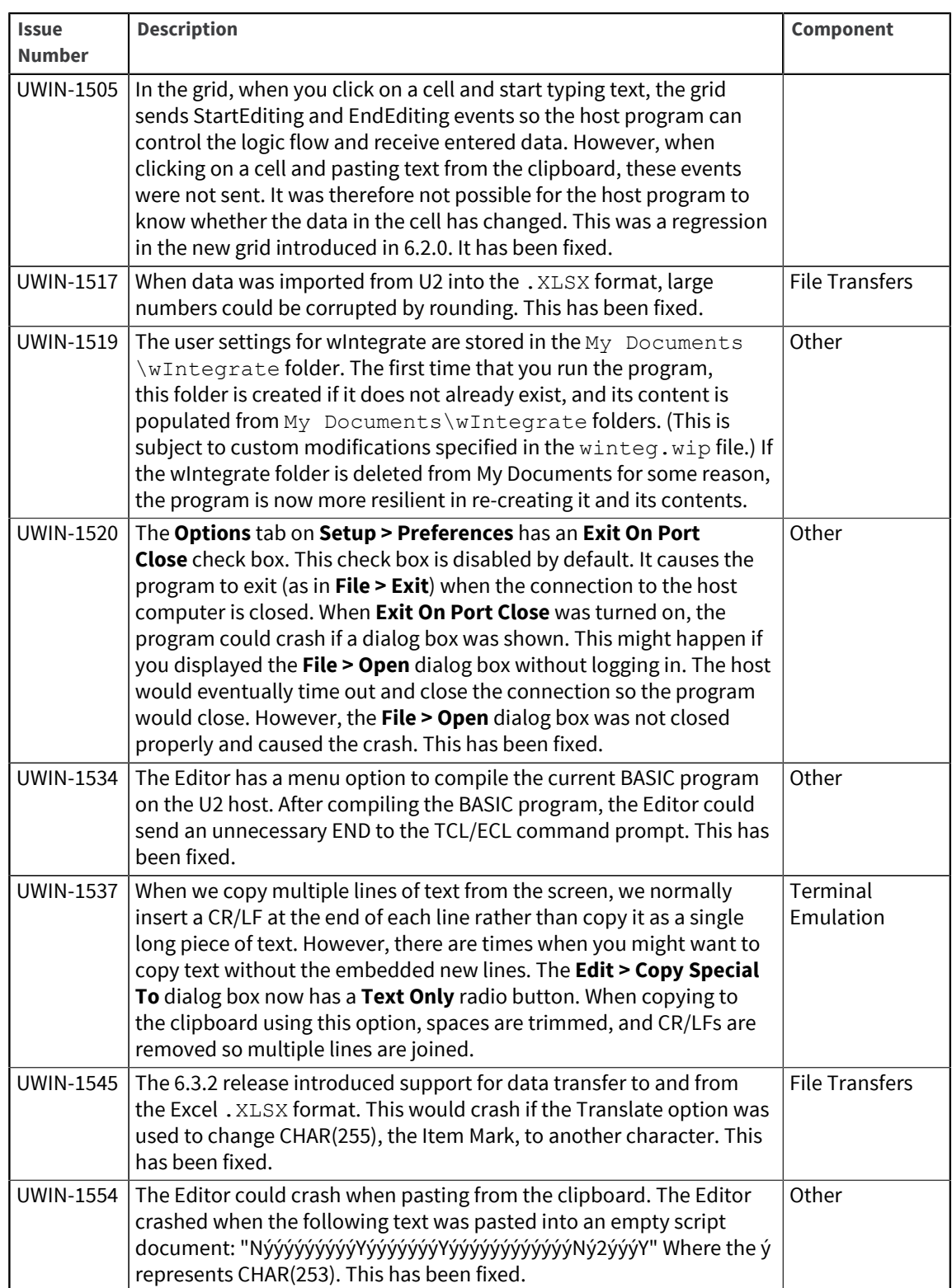

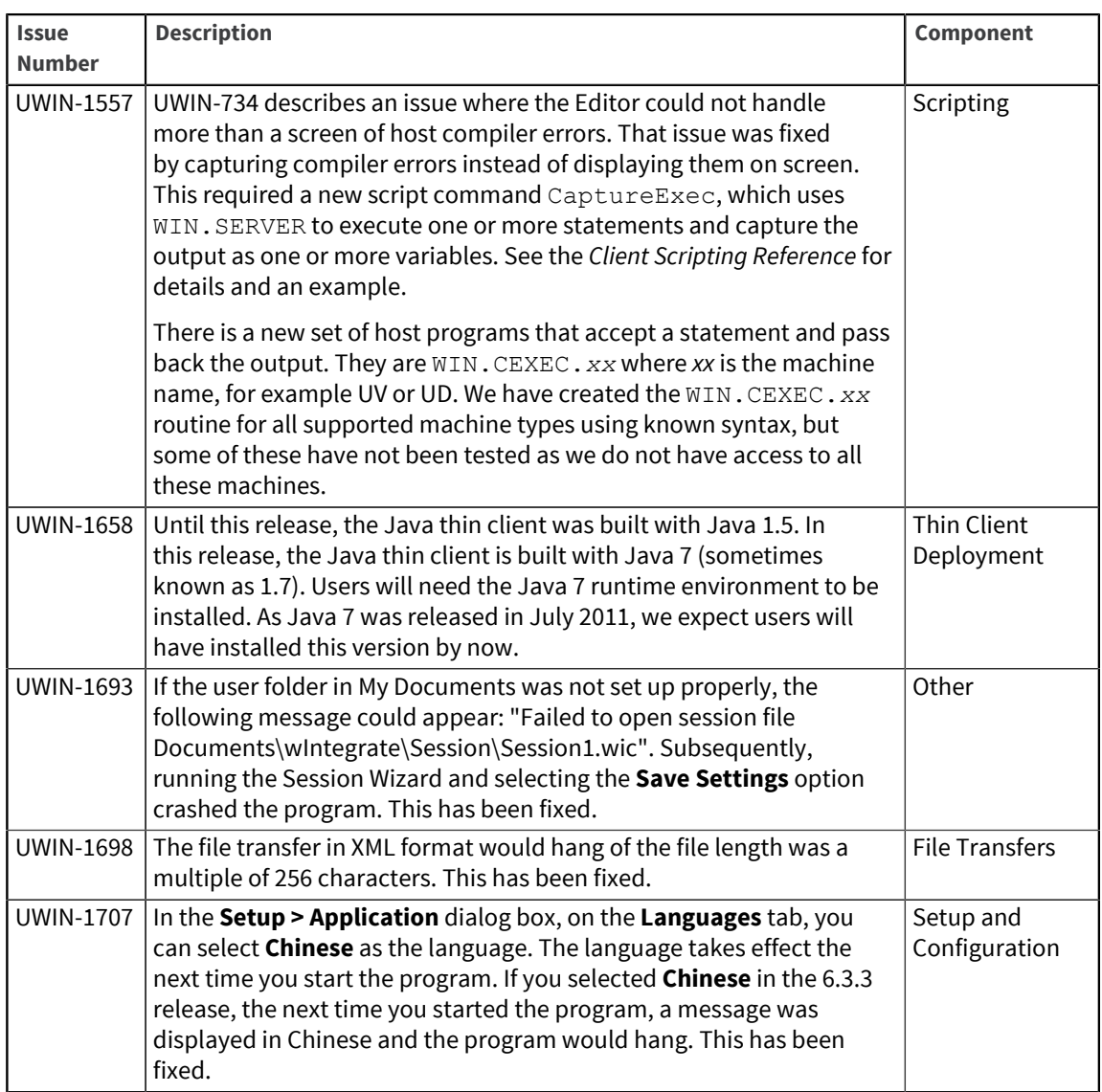

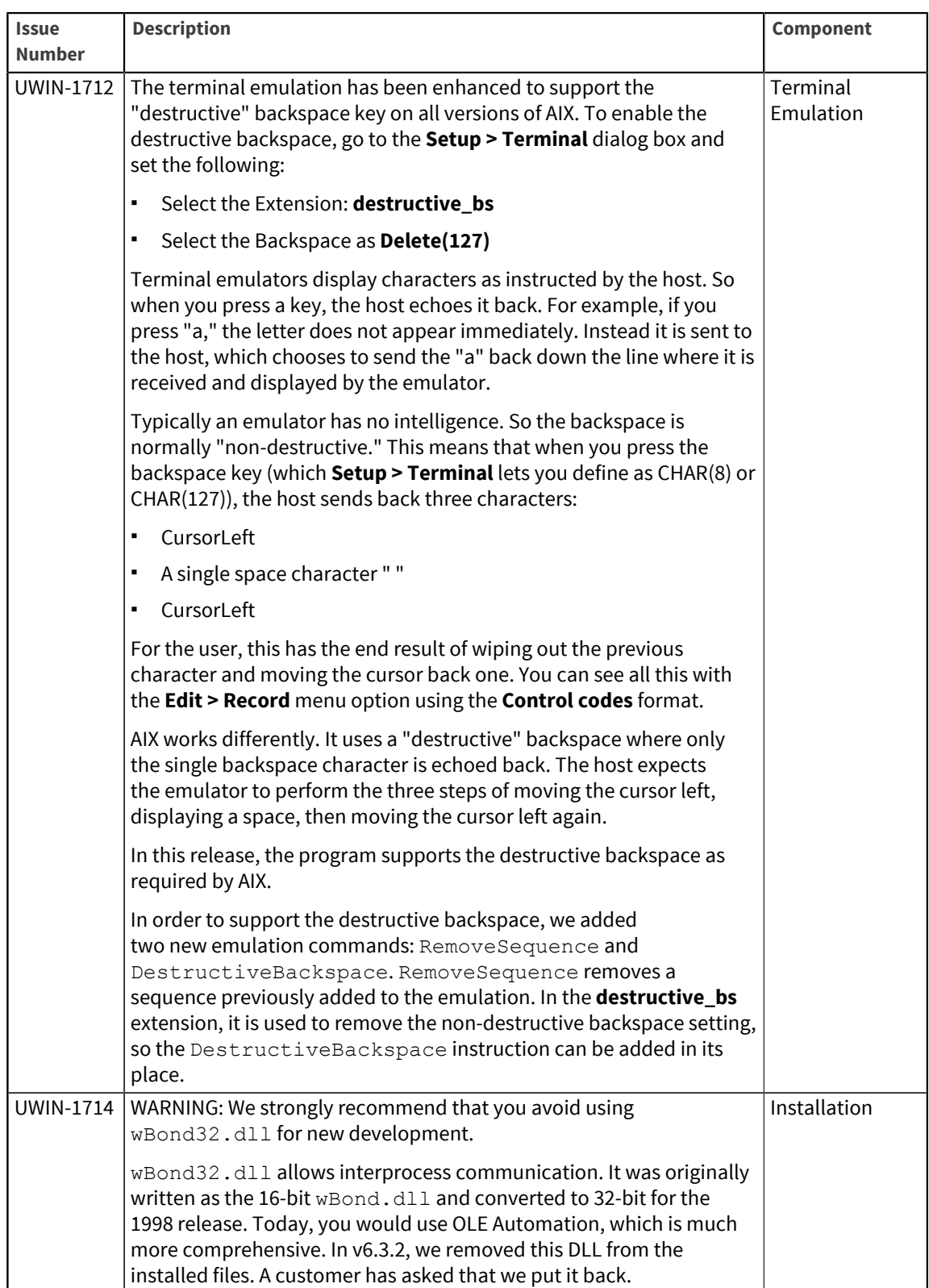

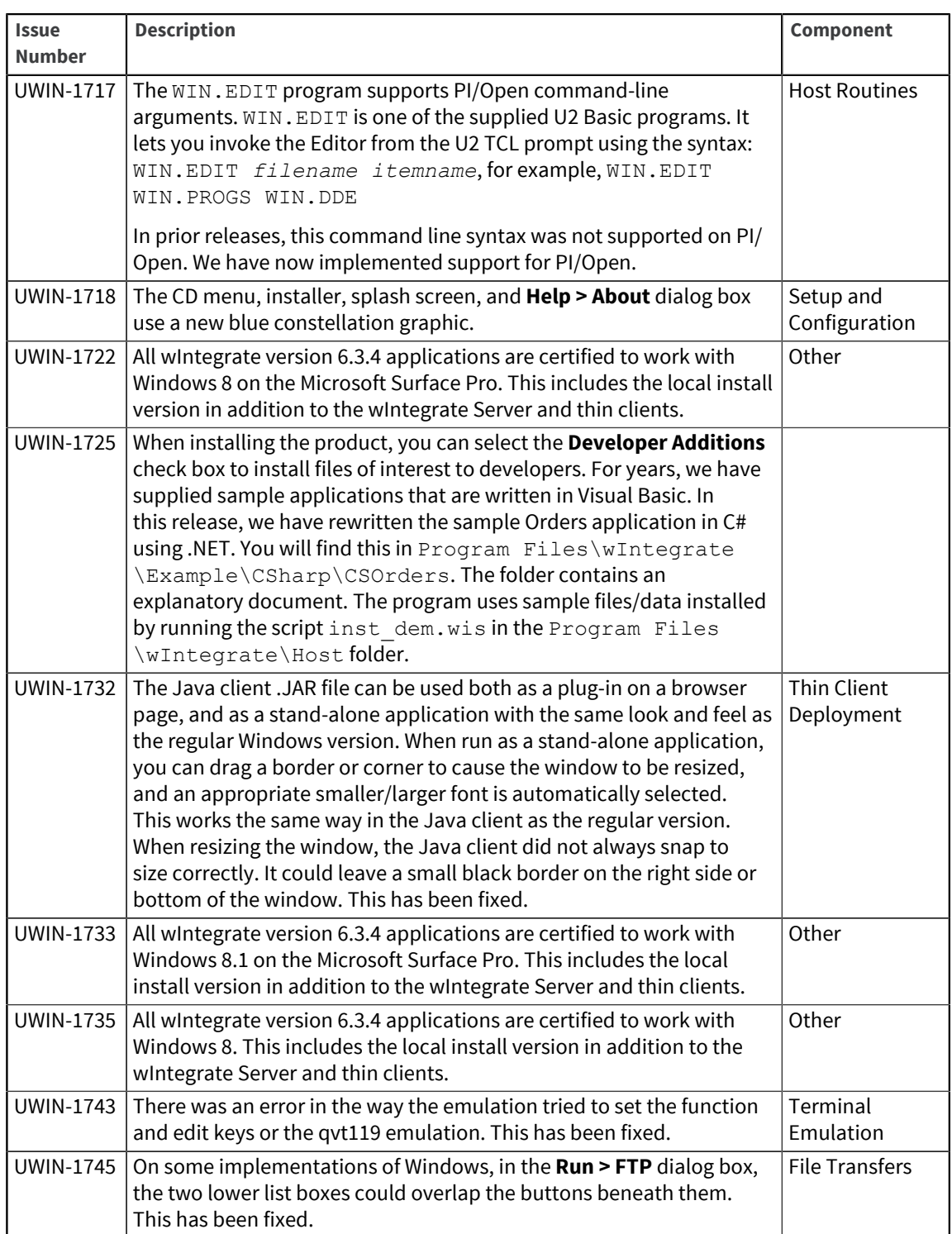

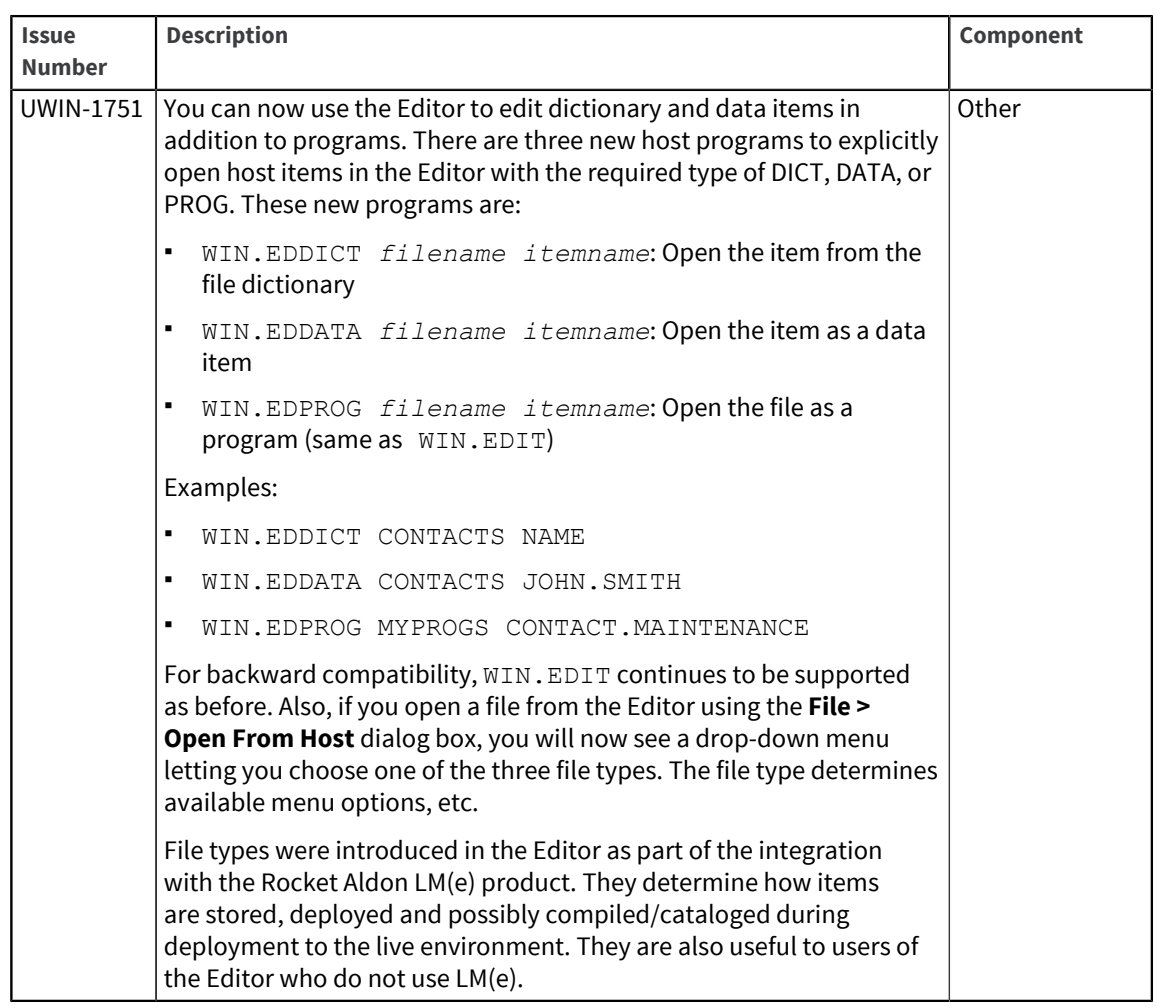

Release Date: March 2013 These release notes provide information about enhancements and fixes in wIntegrate v6.3.3.

#### Enhancements and fixes in wIntegrate v6.3.3

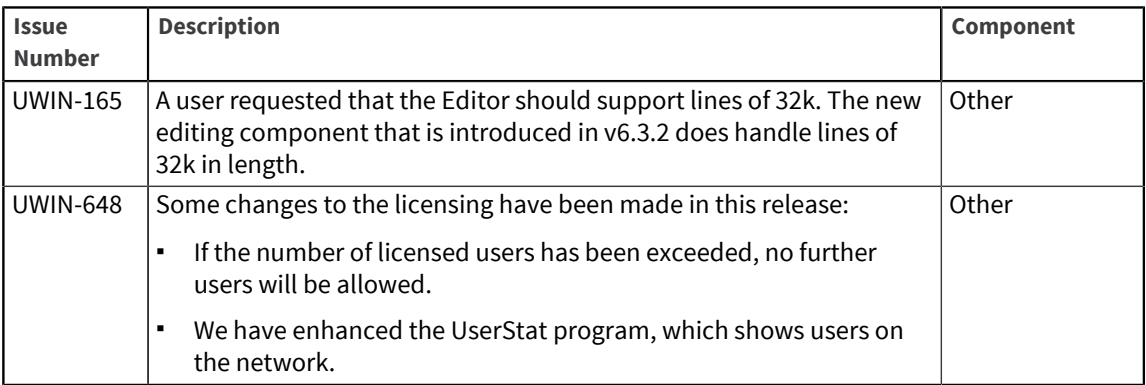

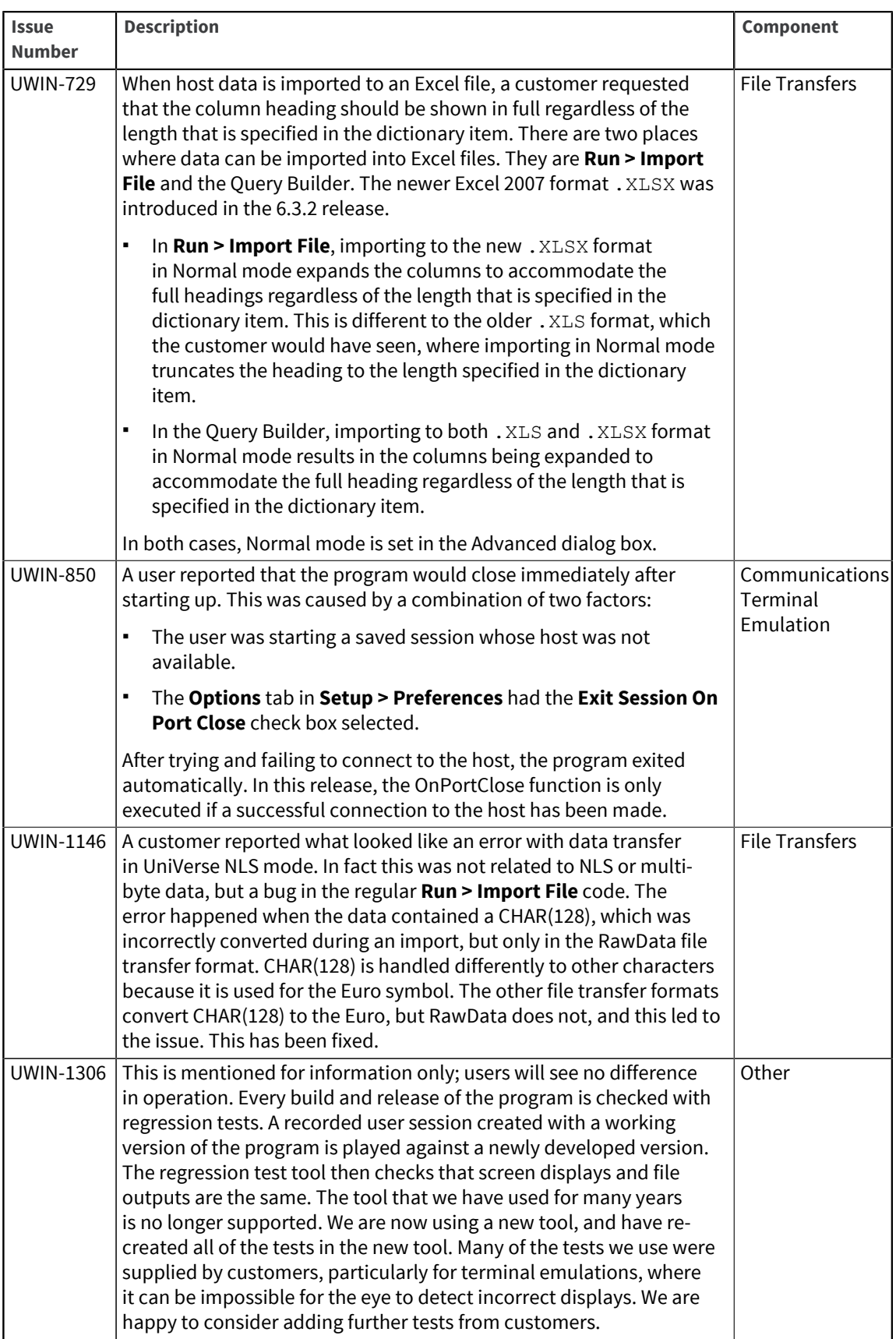

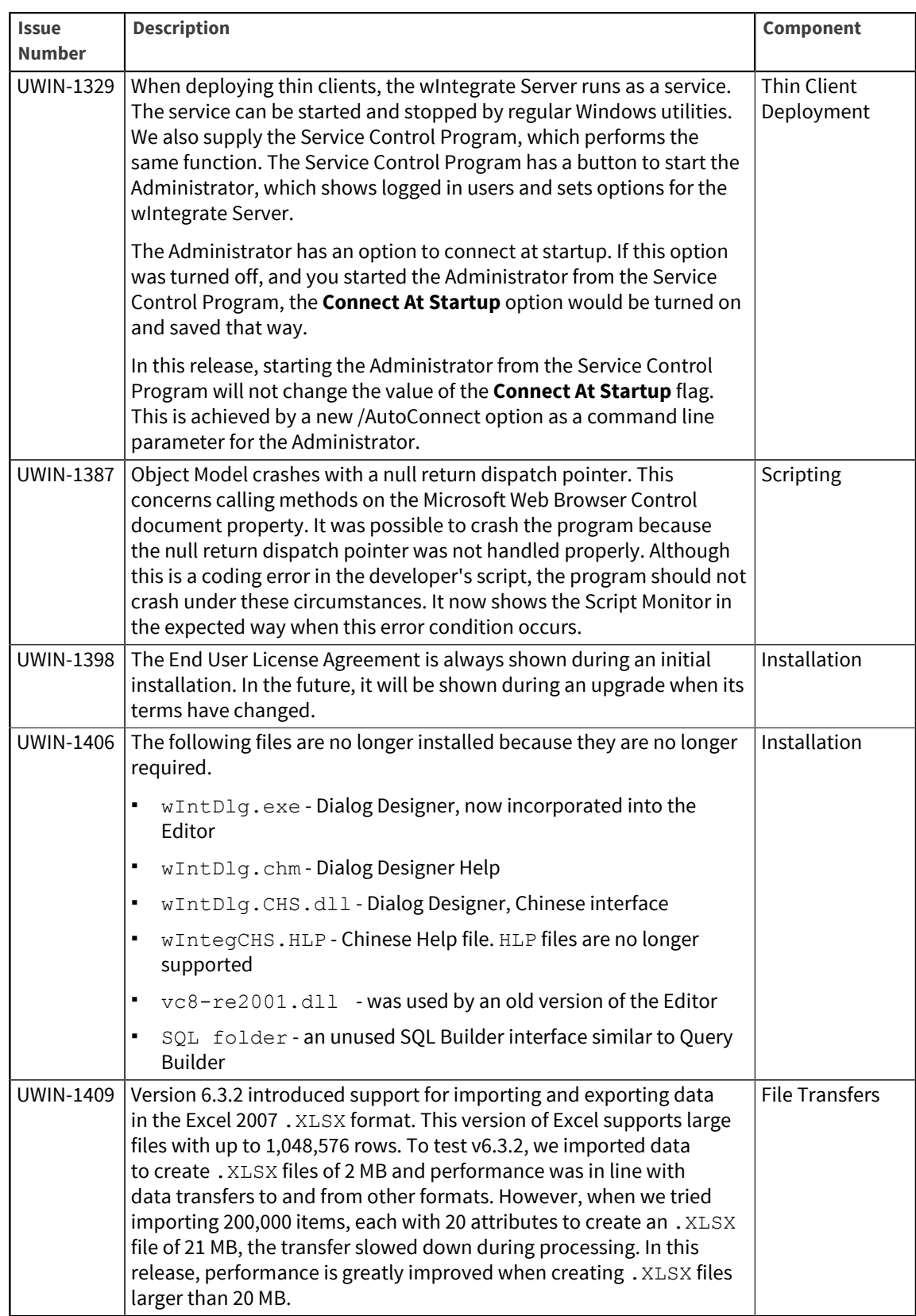

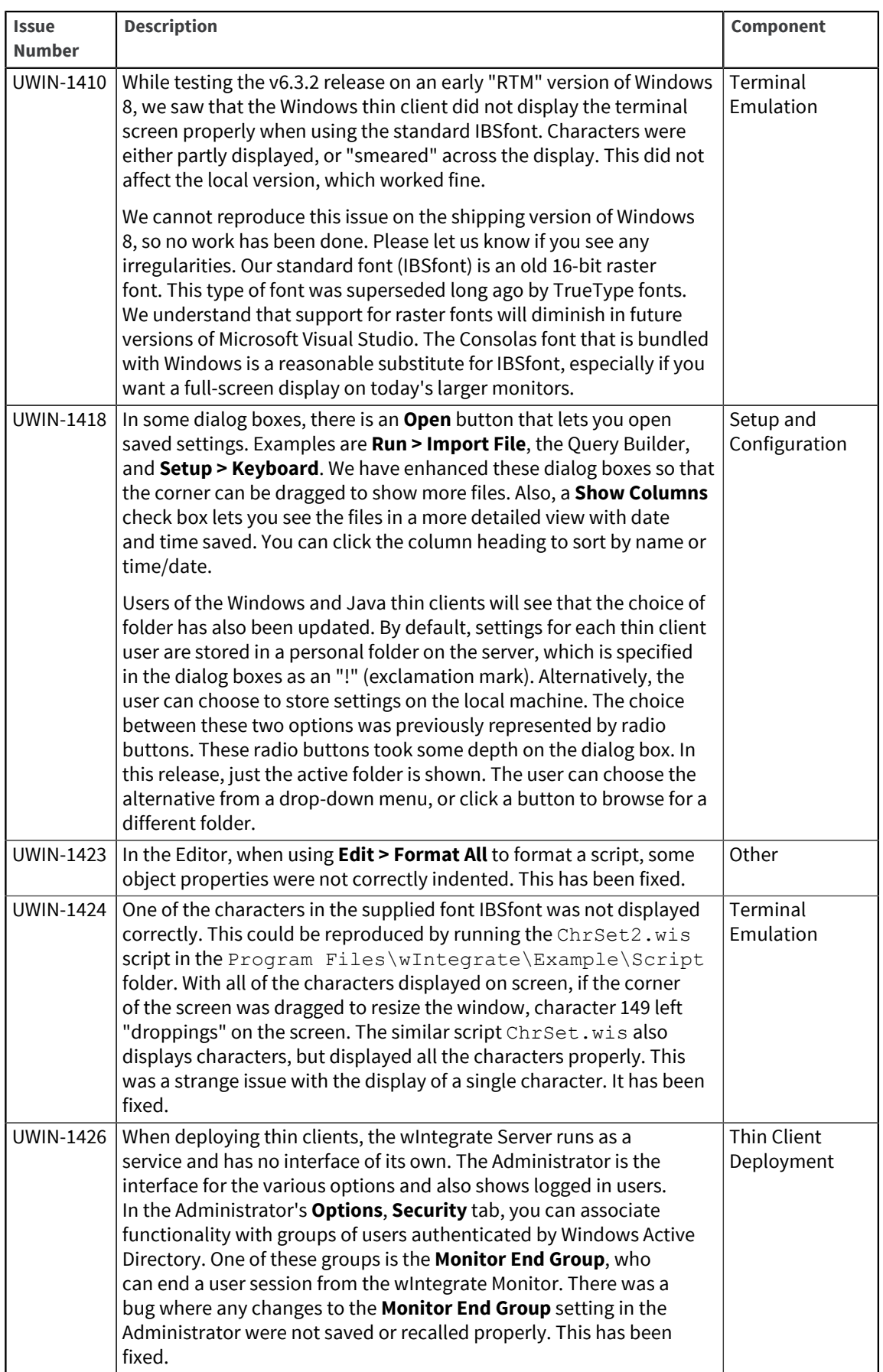

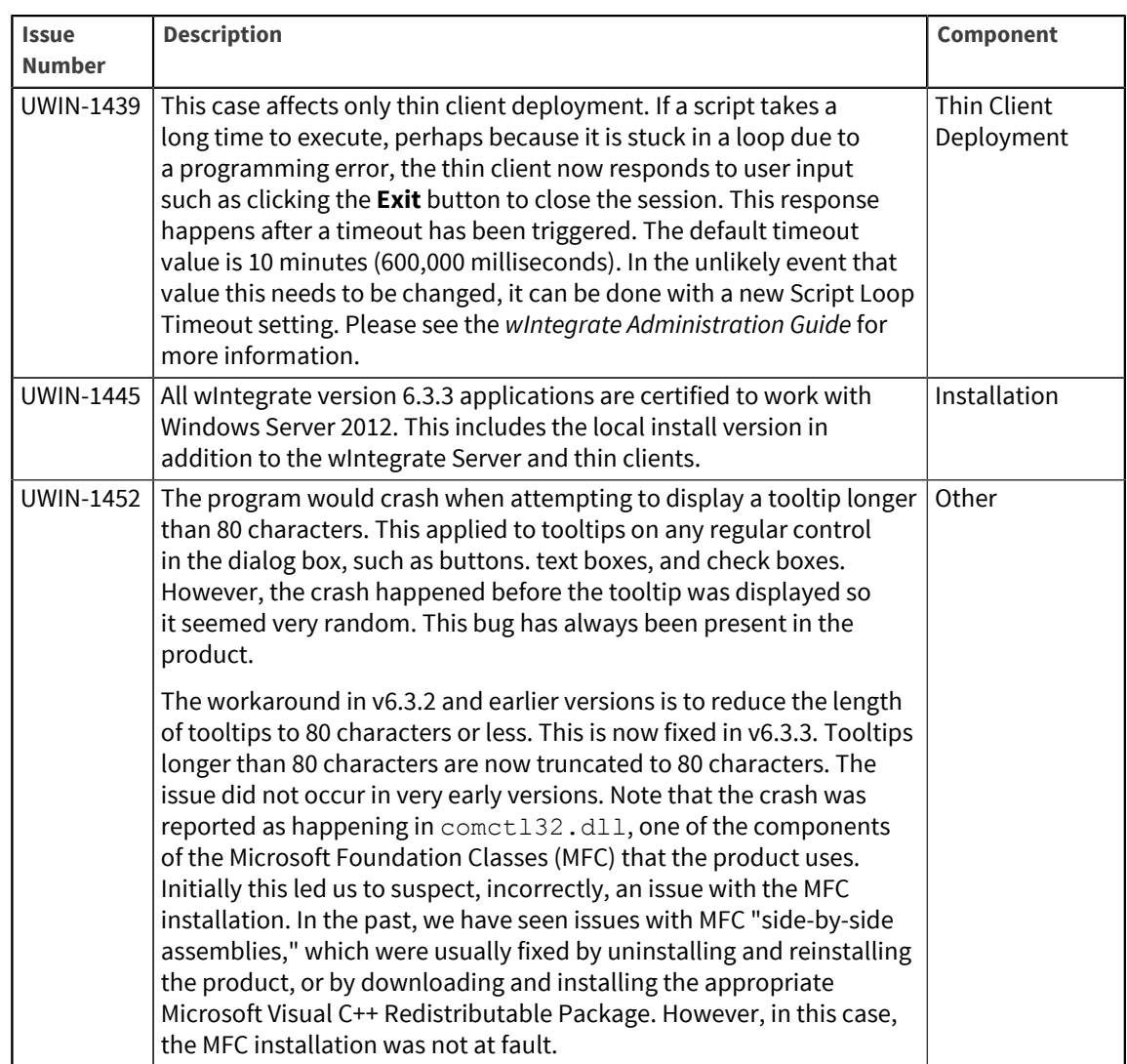

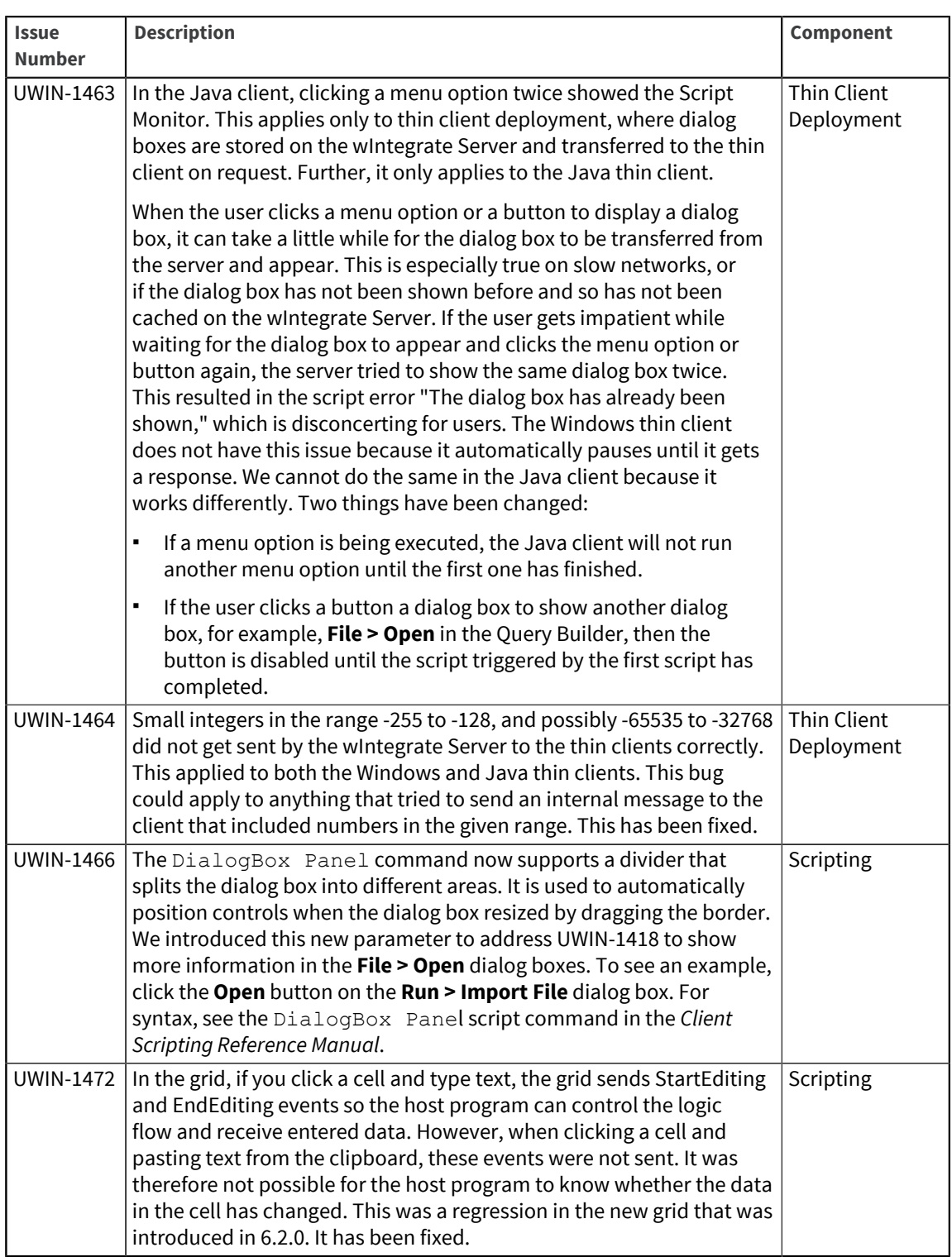

#### Release Date: October 2012

These release notes provide information about enhancements and fixes in wIntegrate v6.3.2

### Enhancements and fixes in wIntegrate v6.3.2

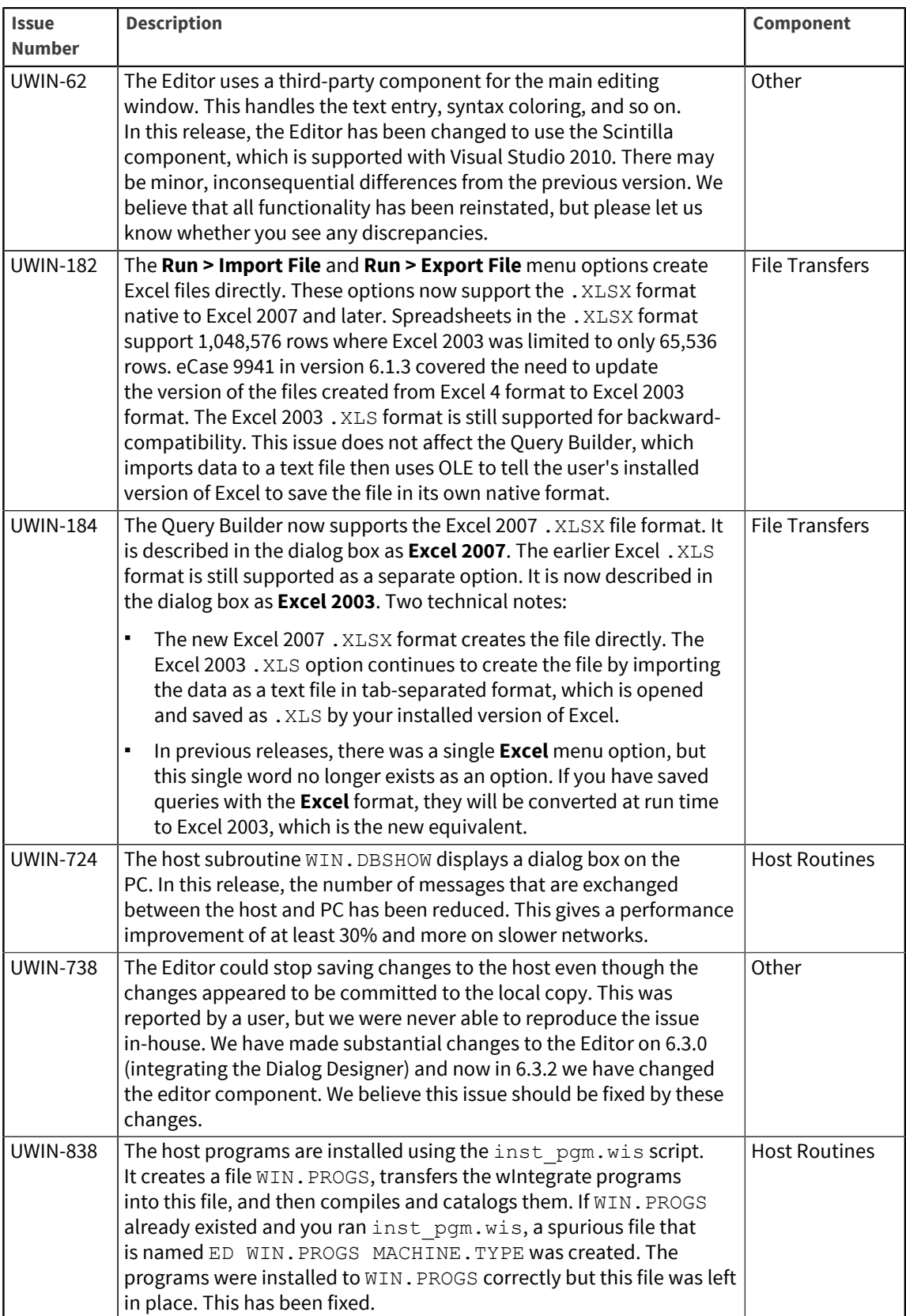

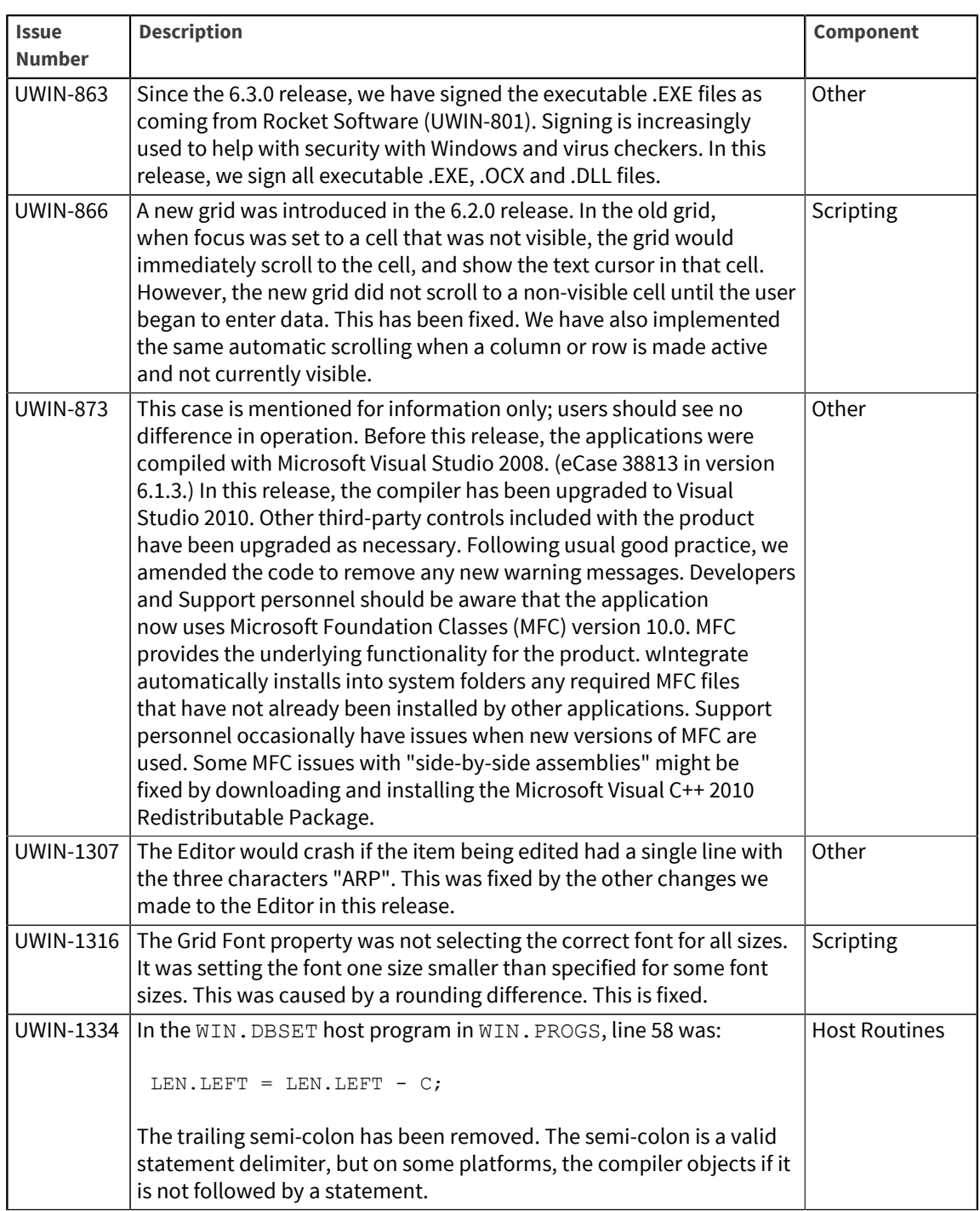
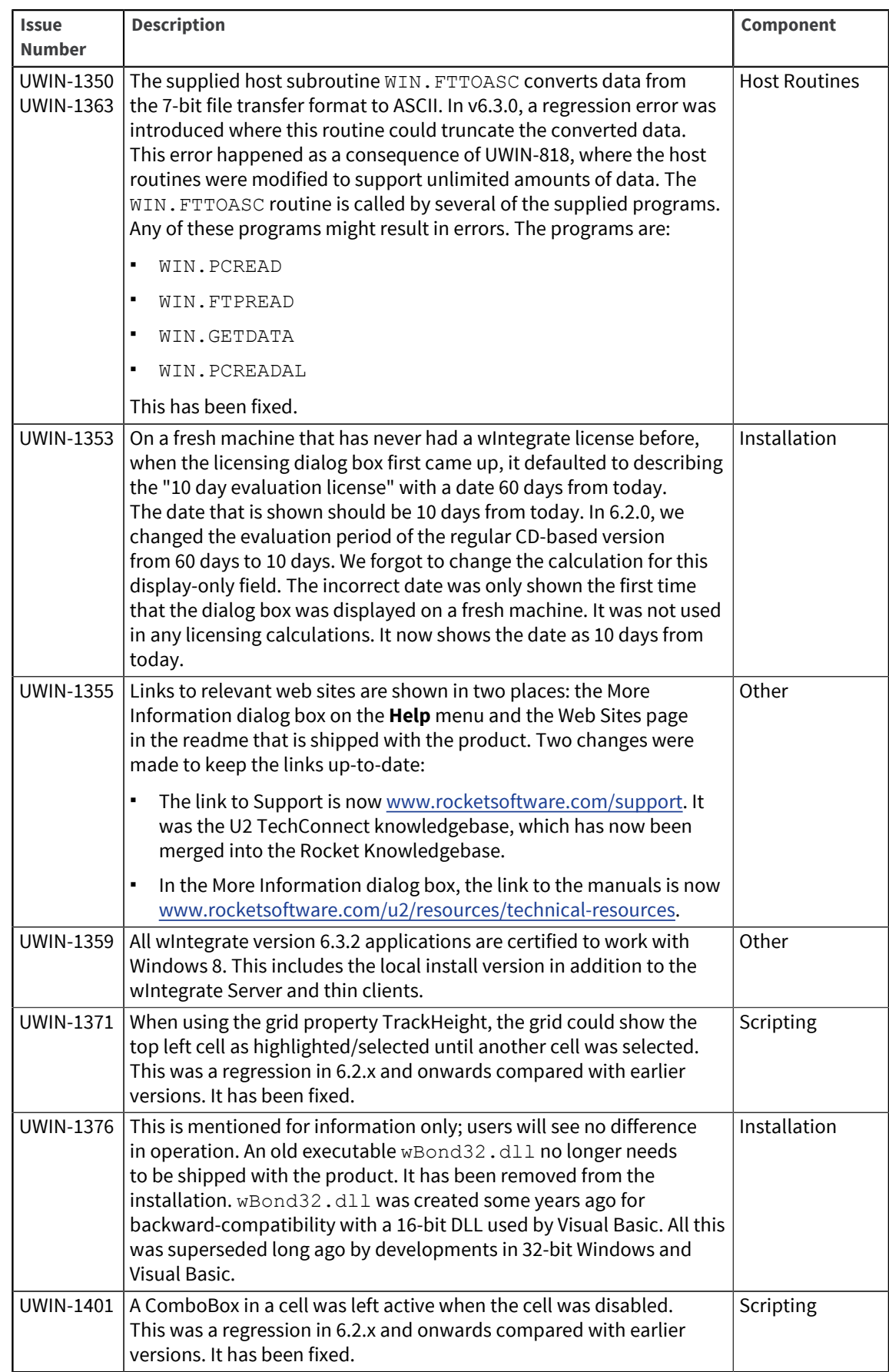

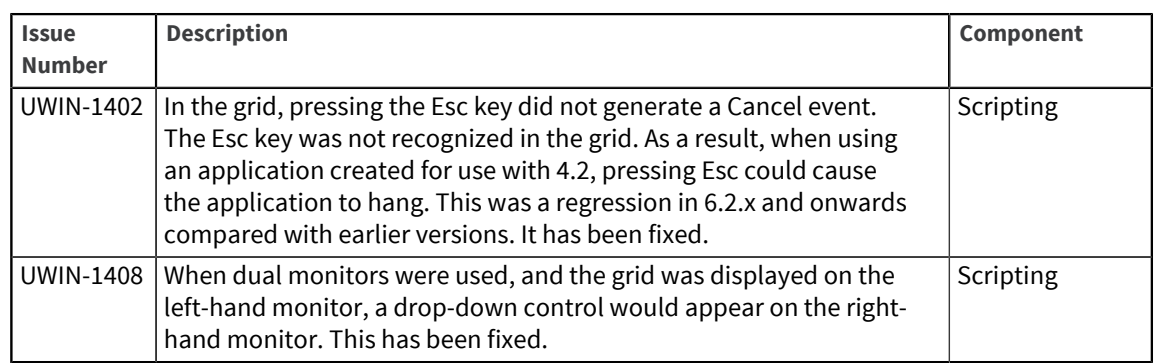

### U2 wIntegrate v6.3.1

Release Date: July 2012

These release notes provide information about enhancements and fixes in wIntegrate v6.3.1

### Enhancements and fixes in wIntegrate v6.3.1

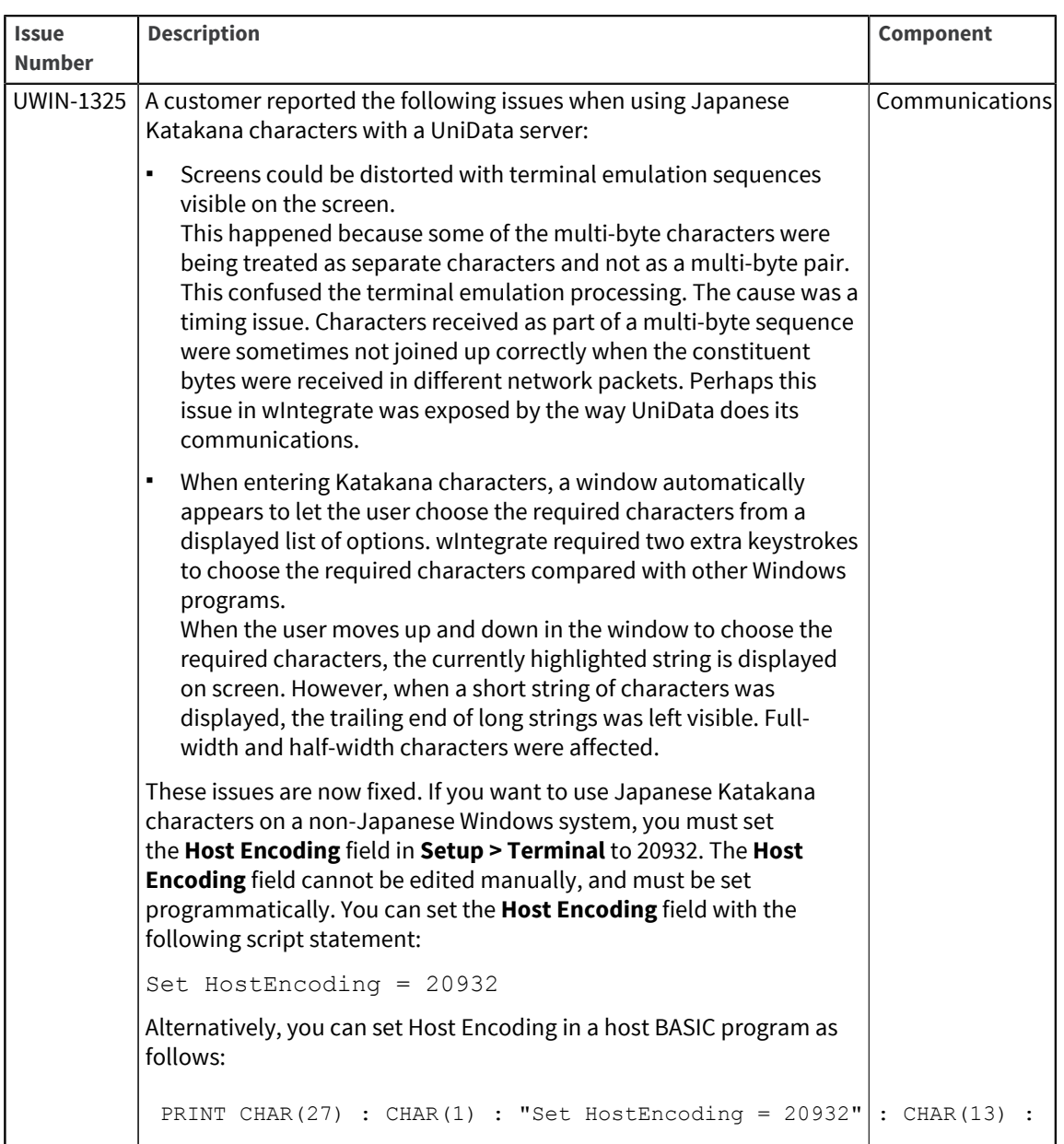

# U2 wIntegrate v6.3.0

Release Date: December 2011

These release notes provide information about enhancements and fixes in wIntegrate v6.3.0

#### Enhancements and fixes in wIntegrate v6.3.0

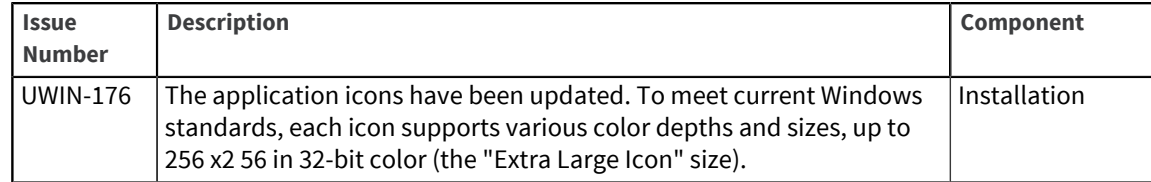

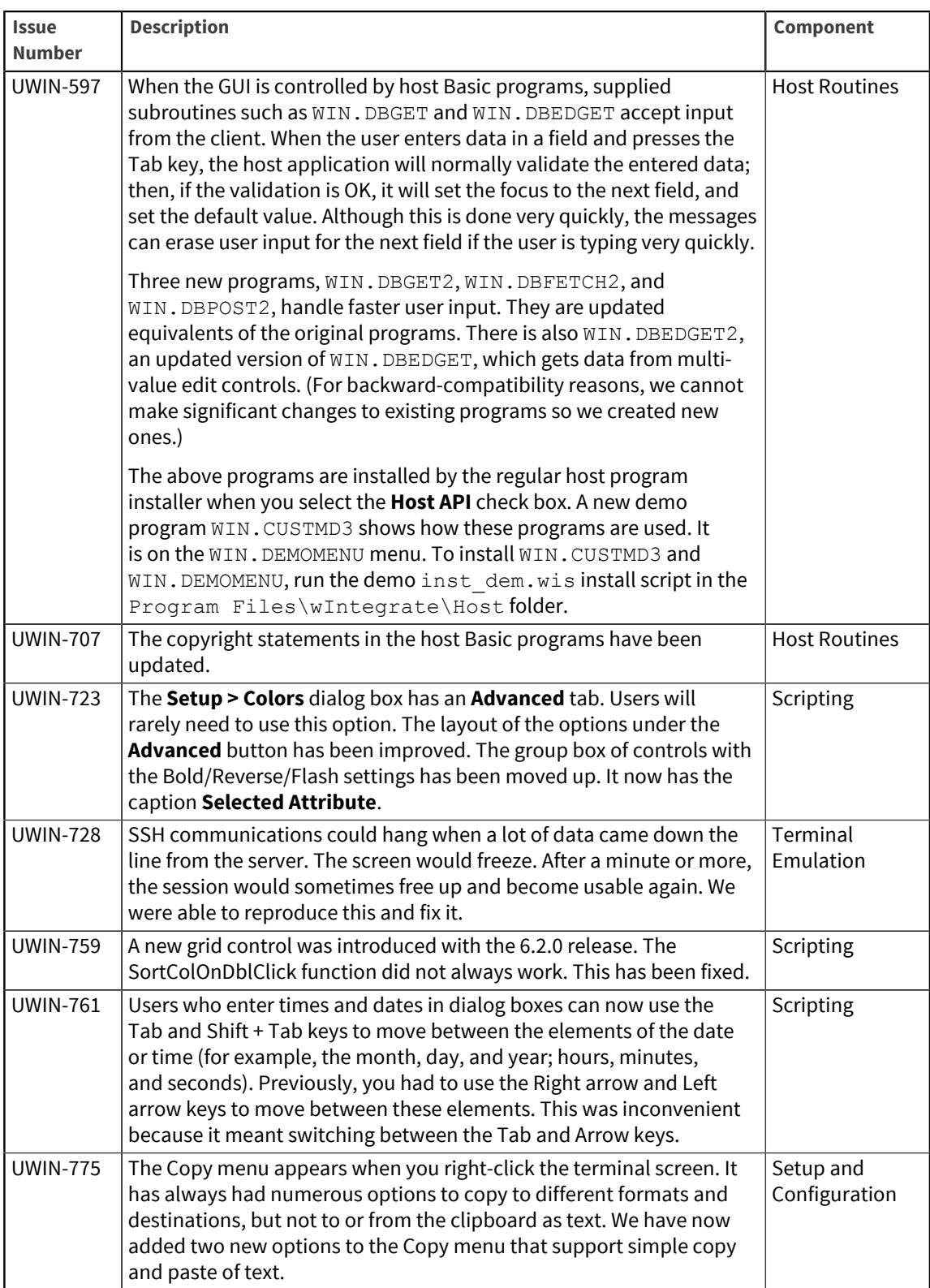

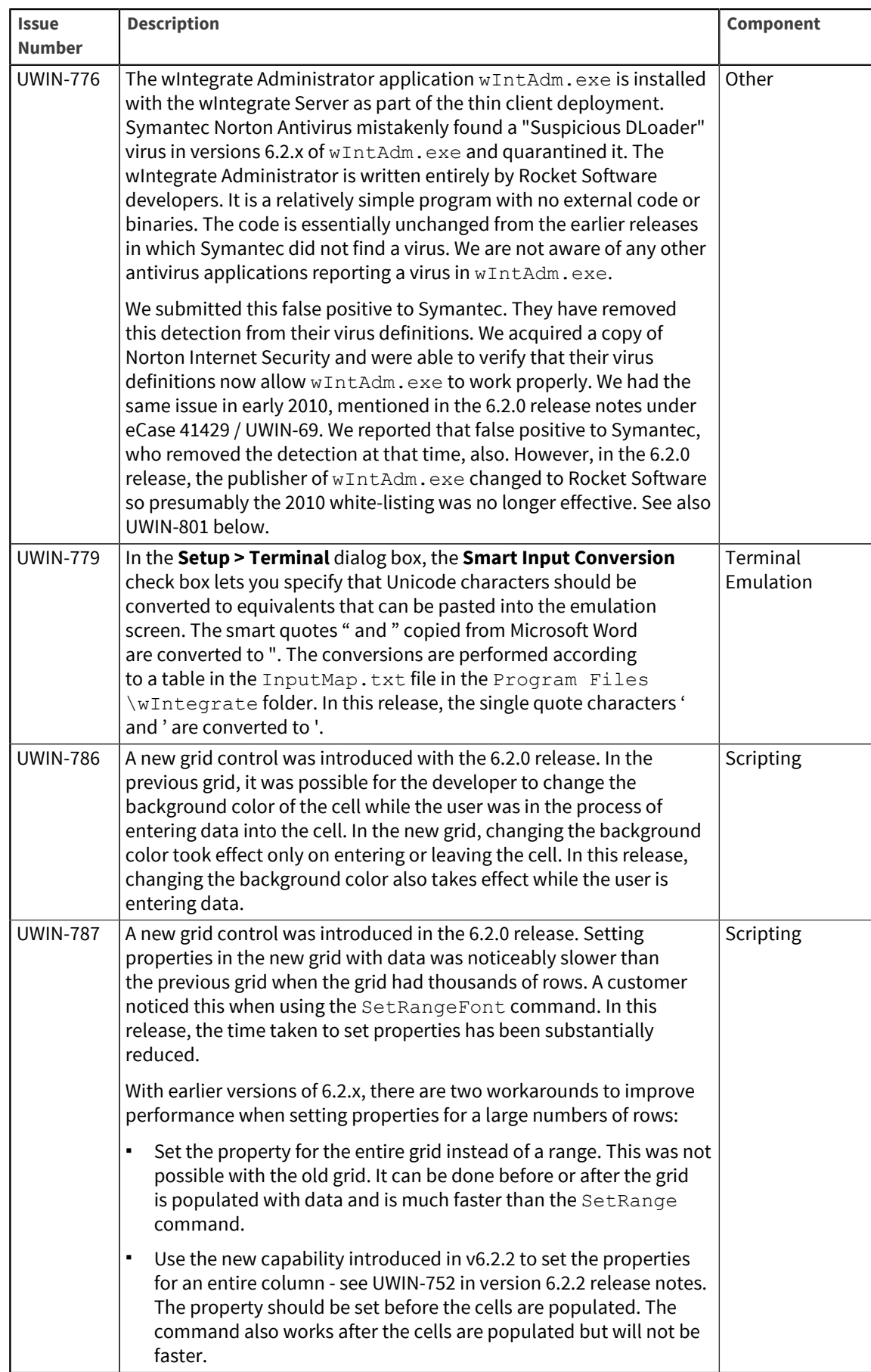

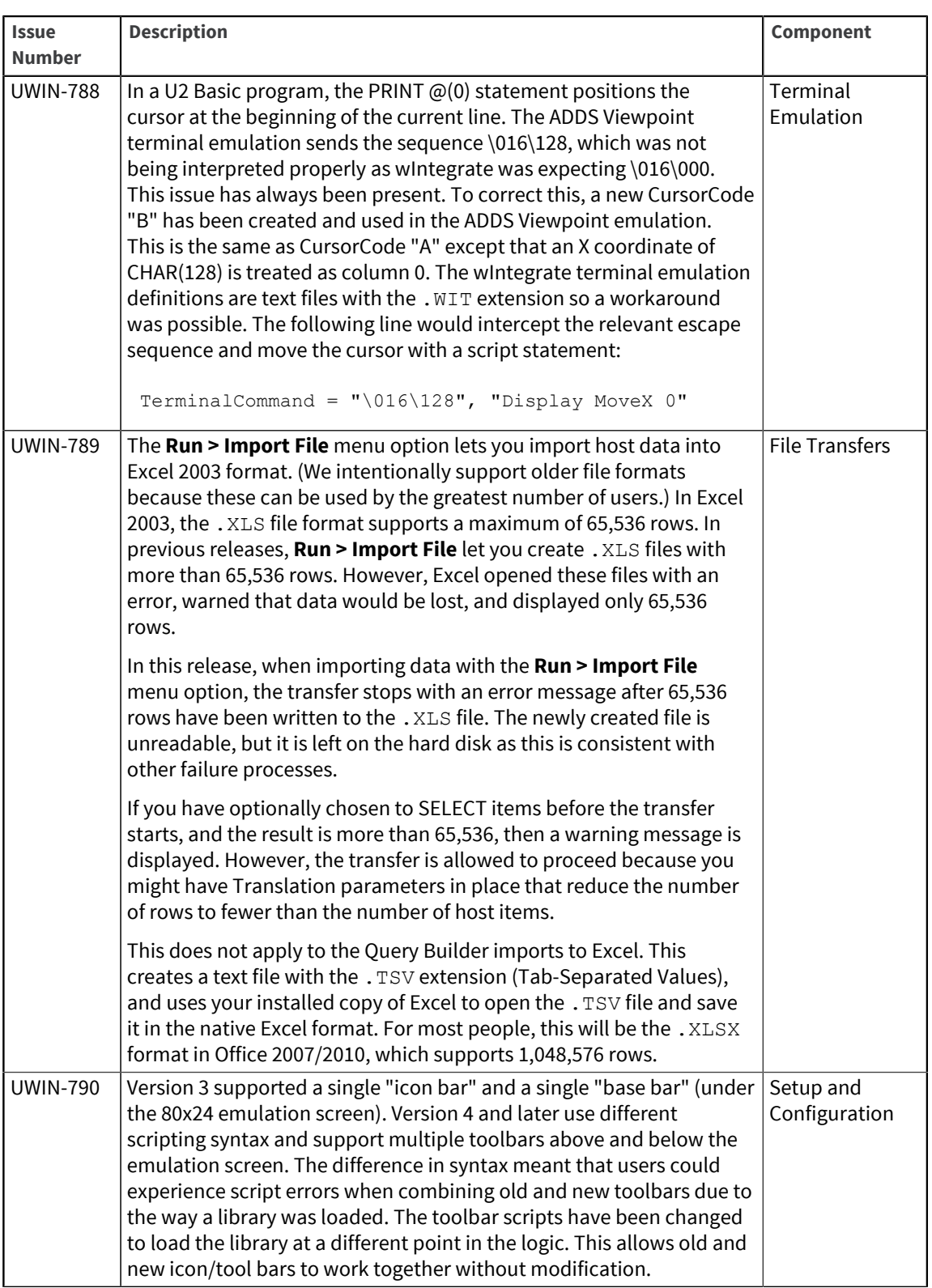

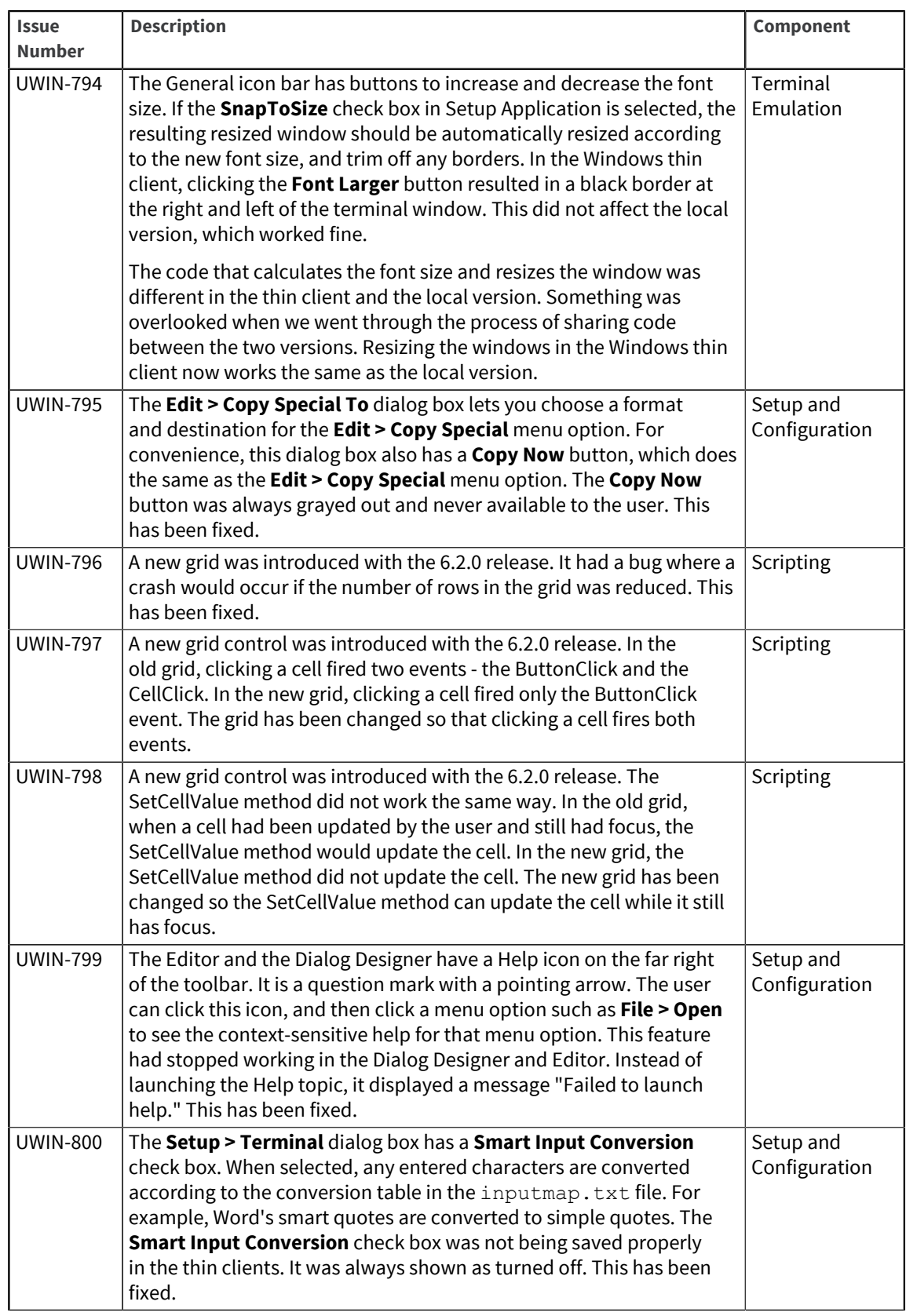

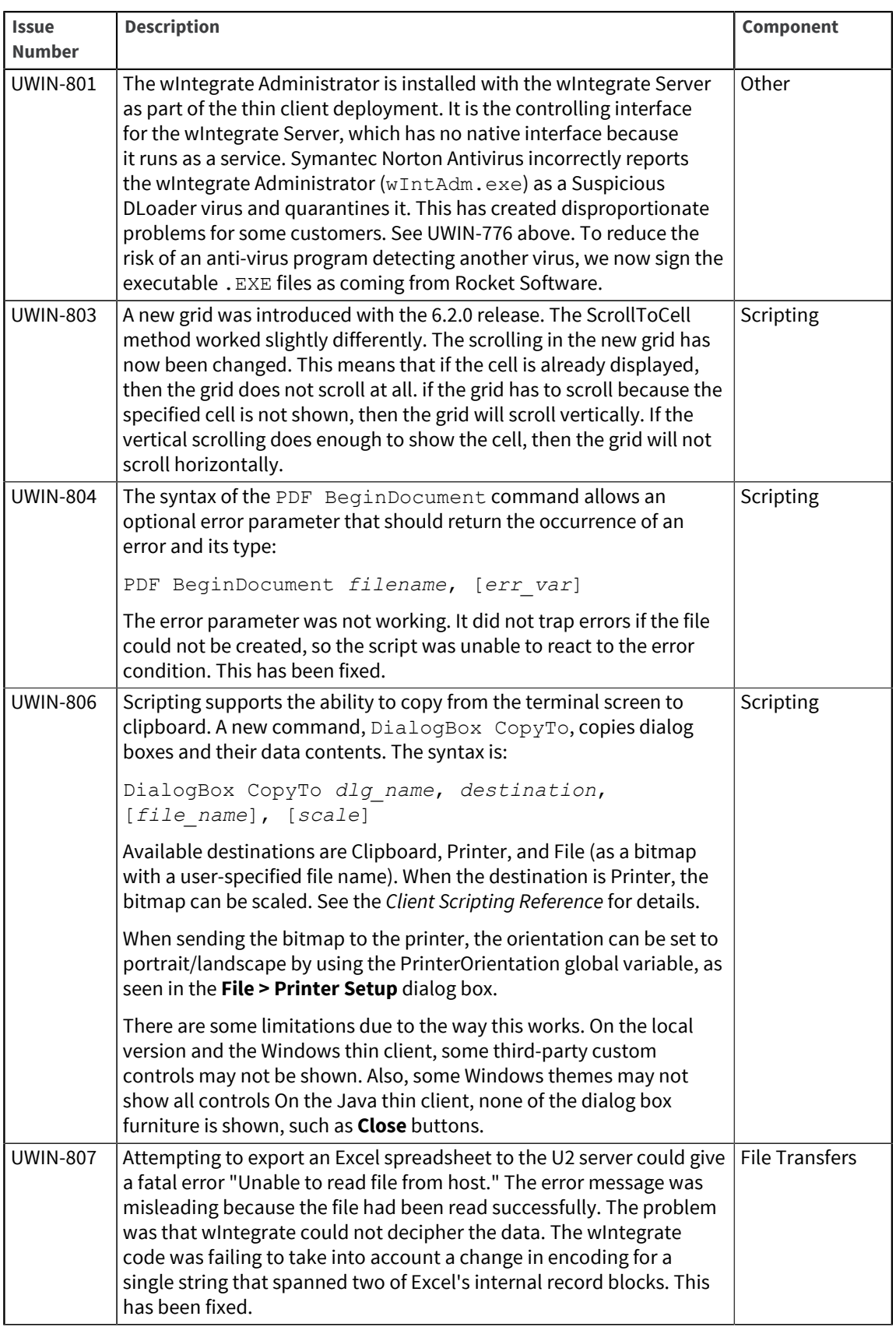

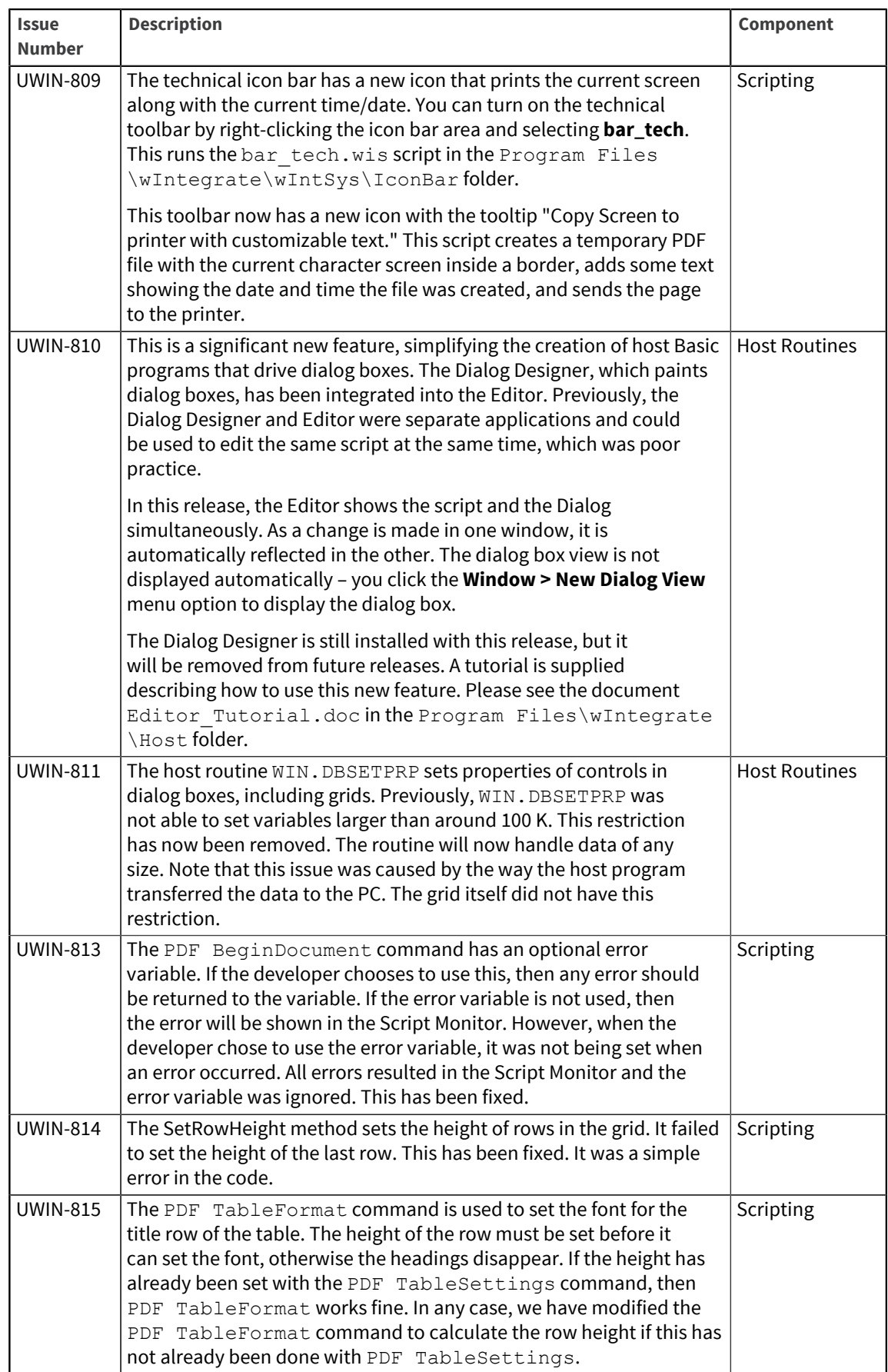

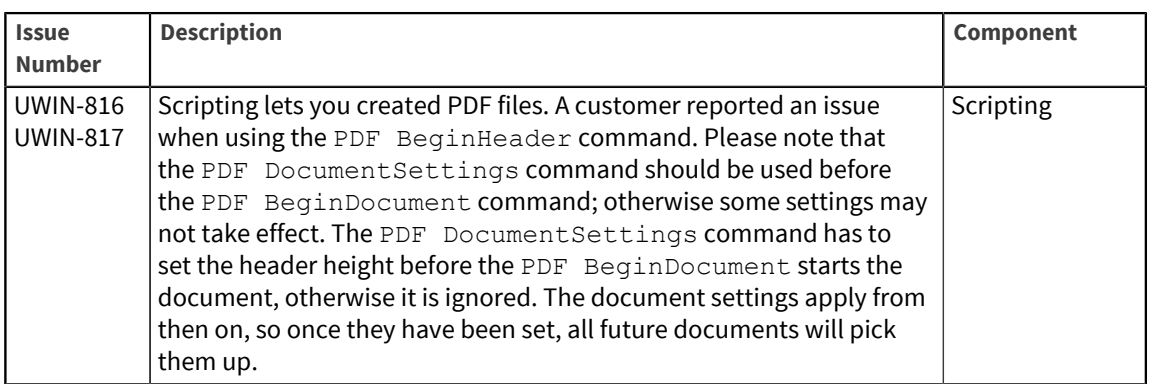

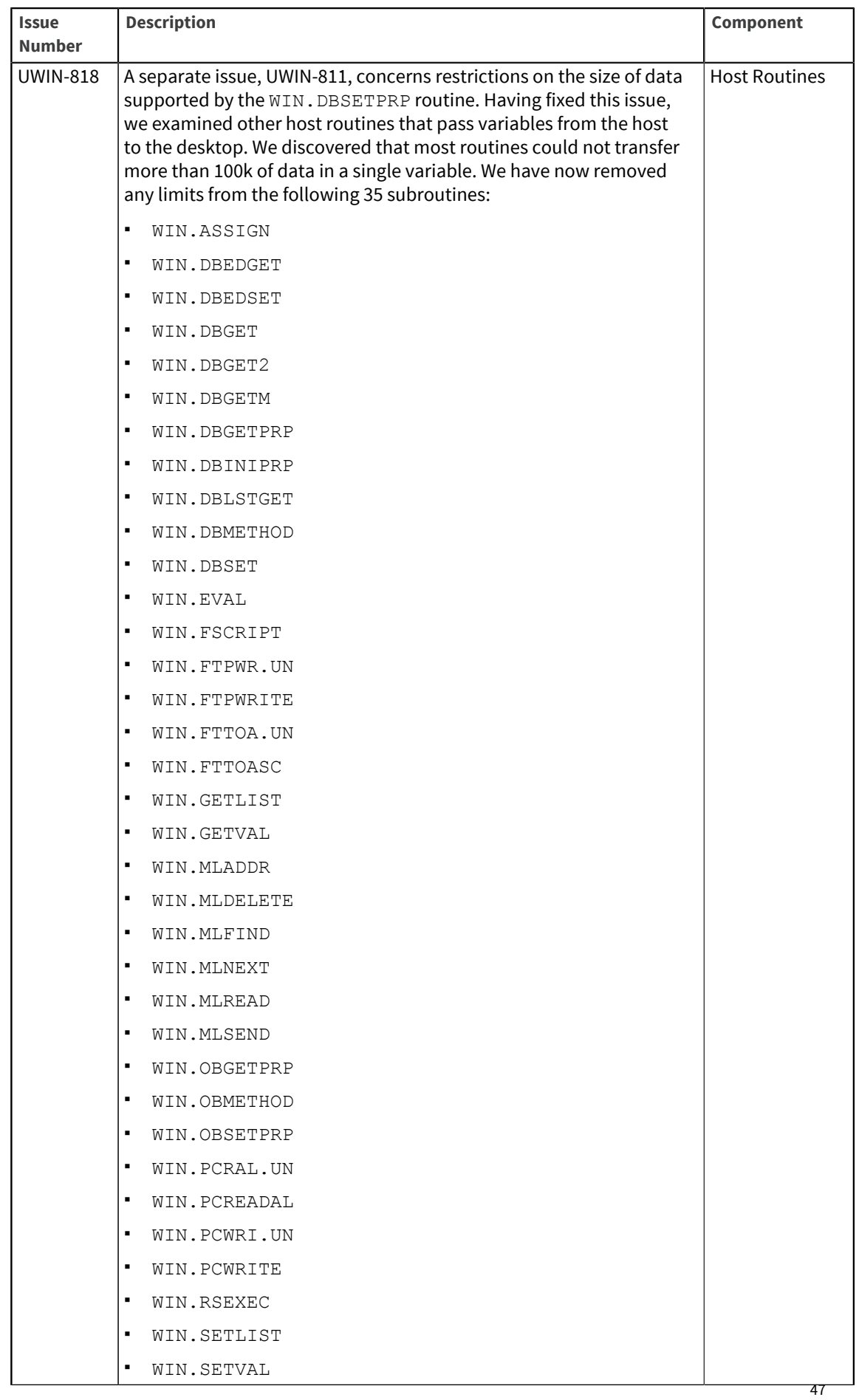

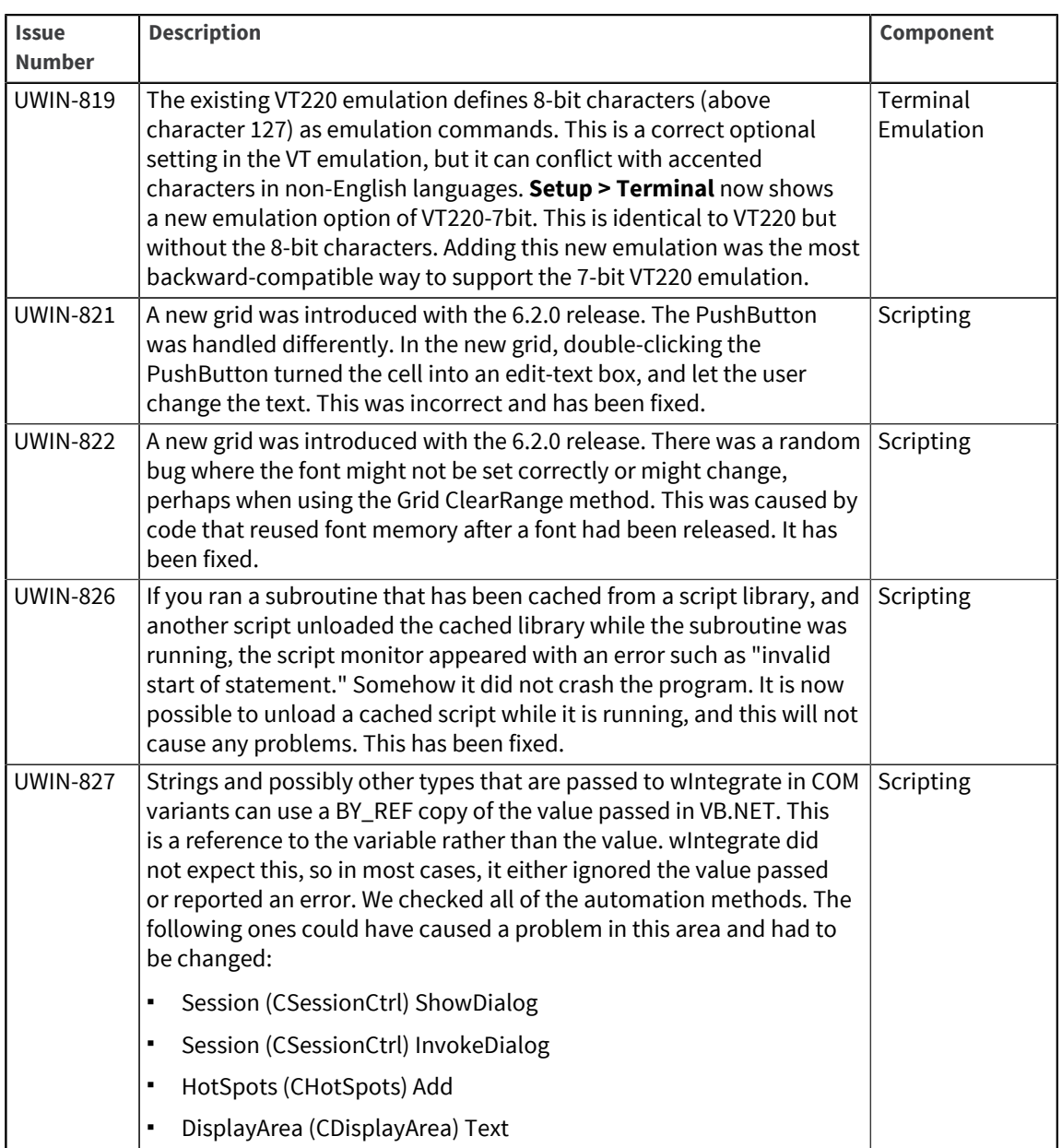

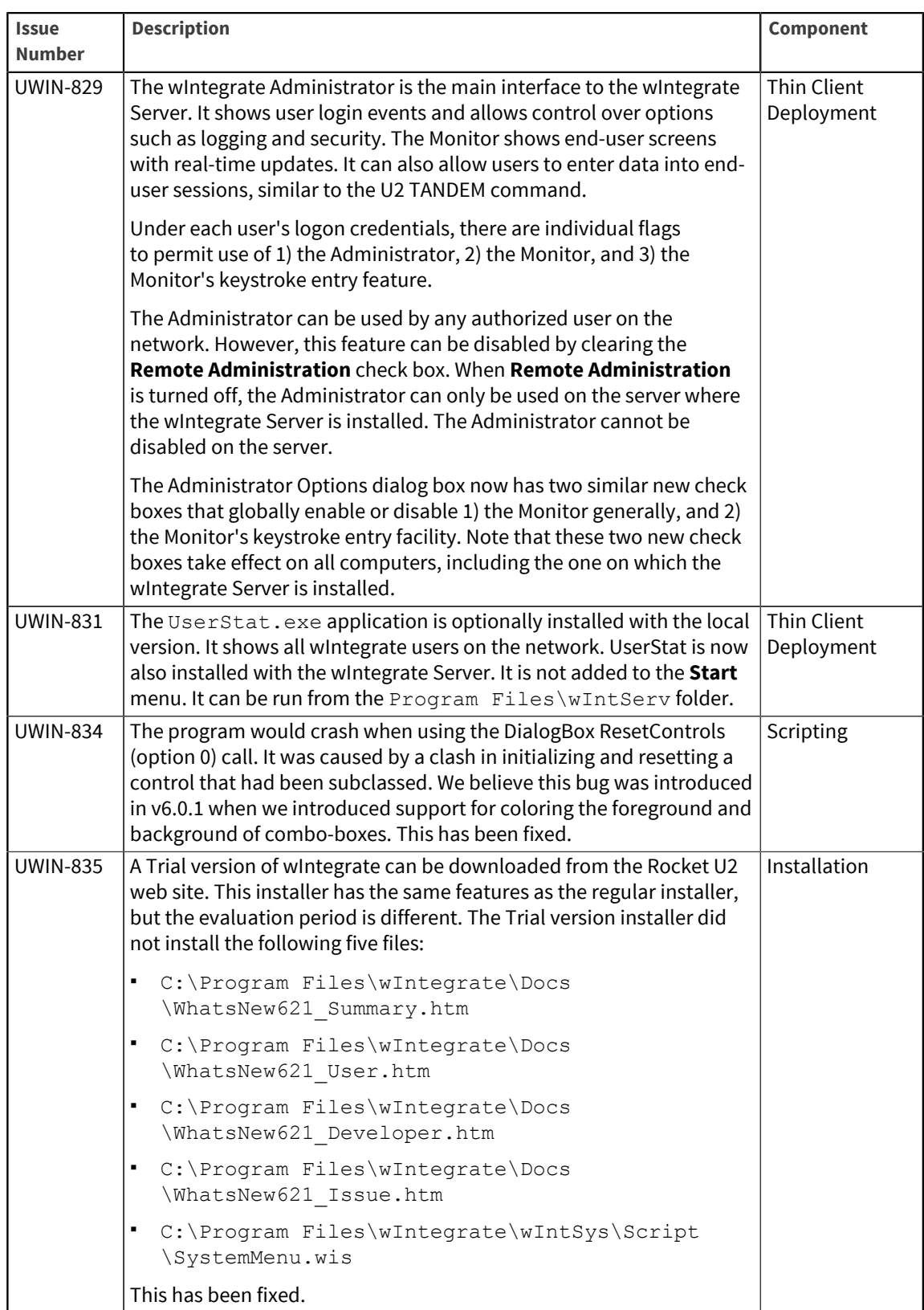

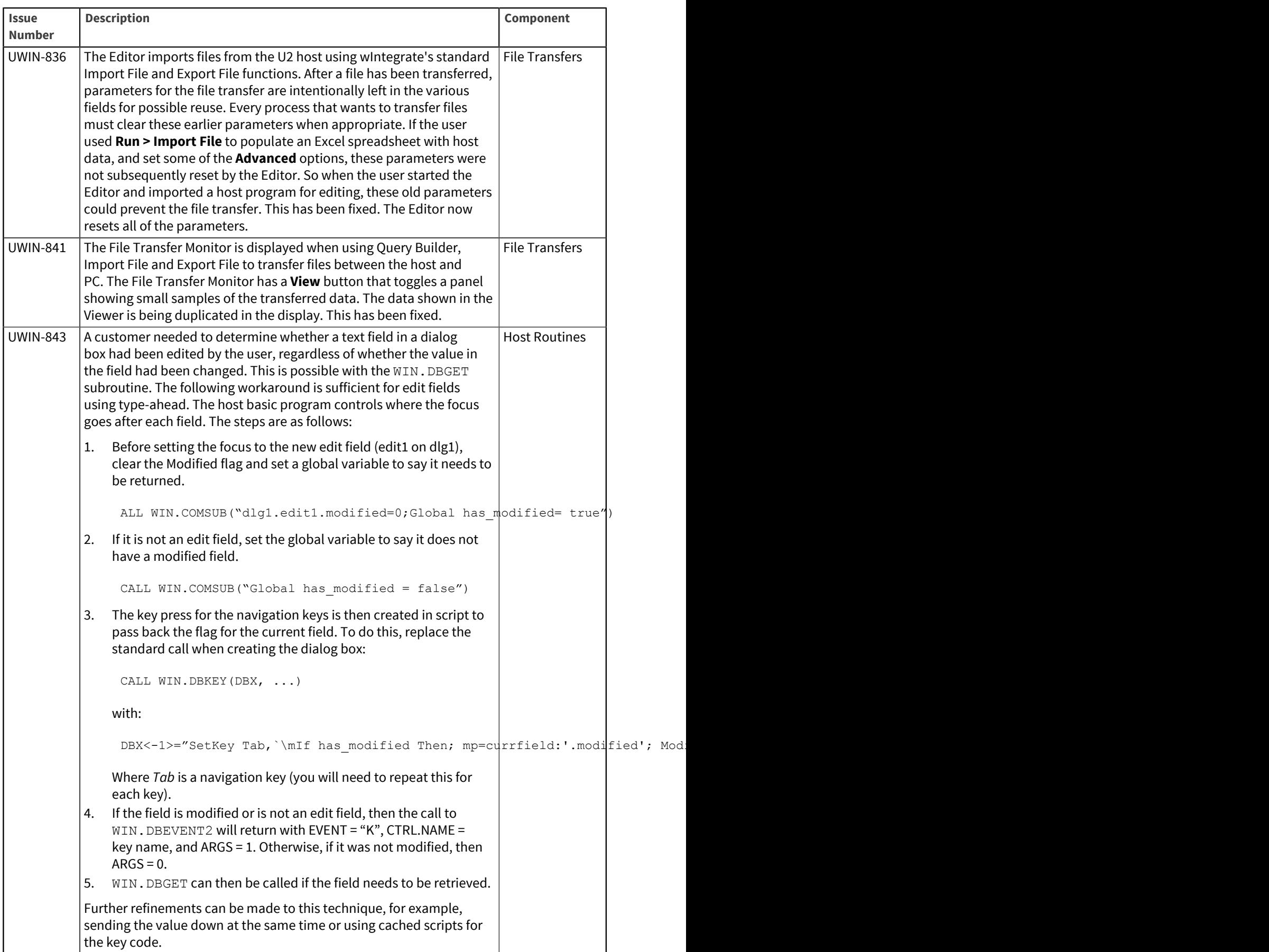

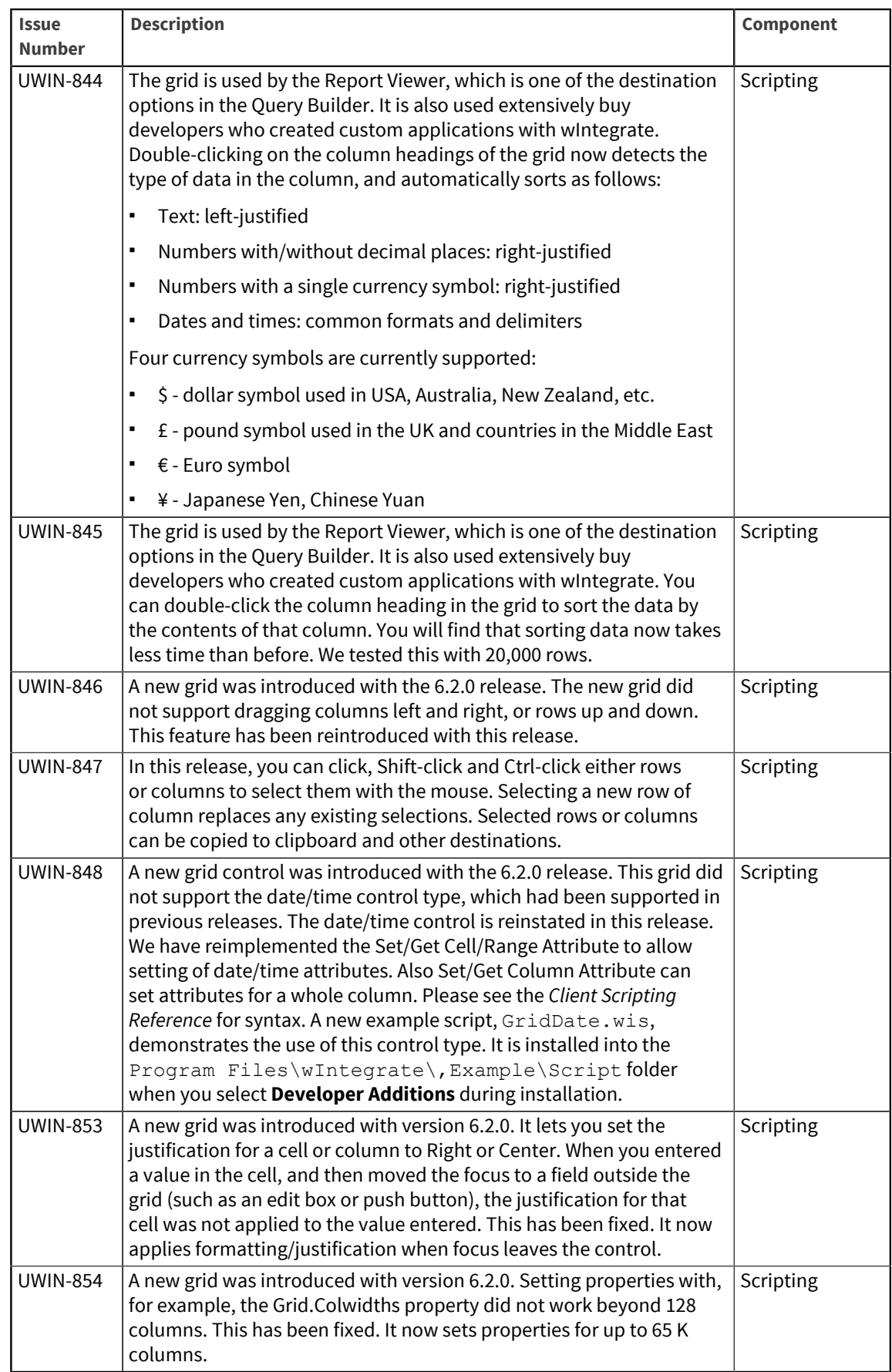

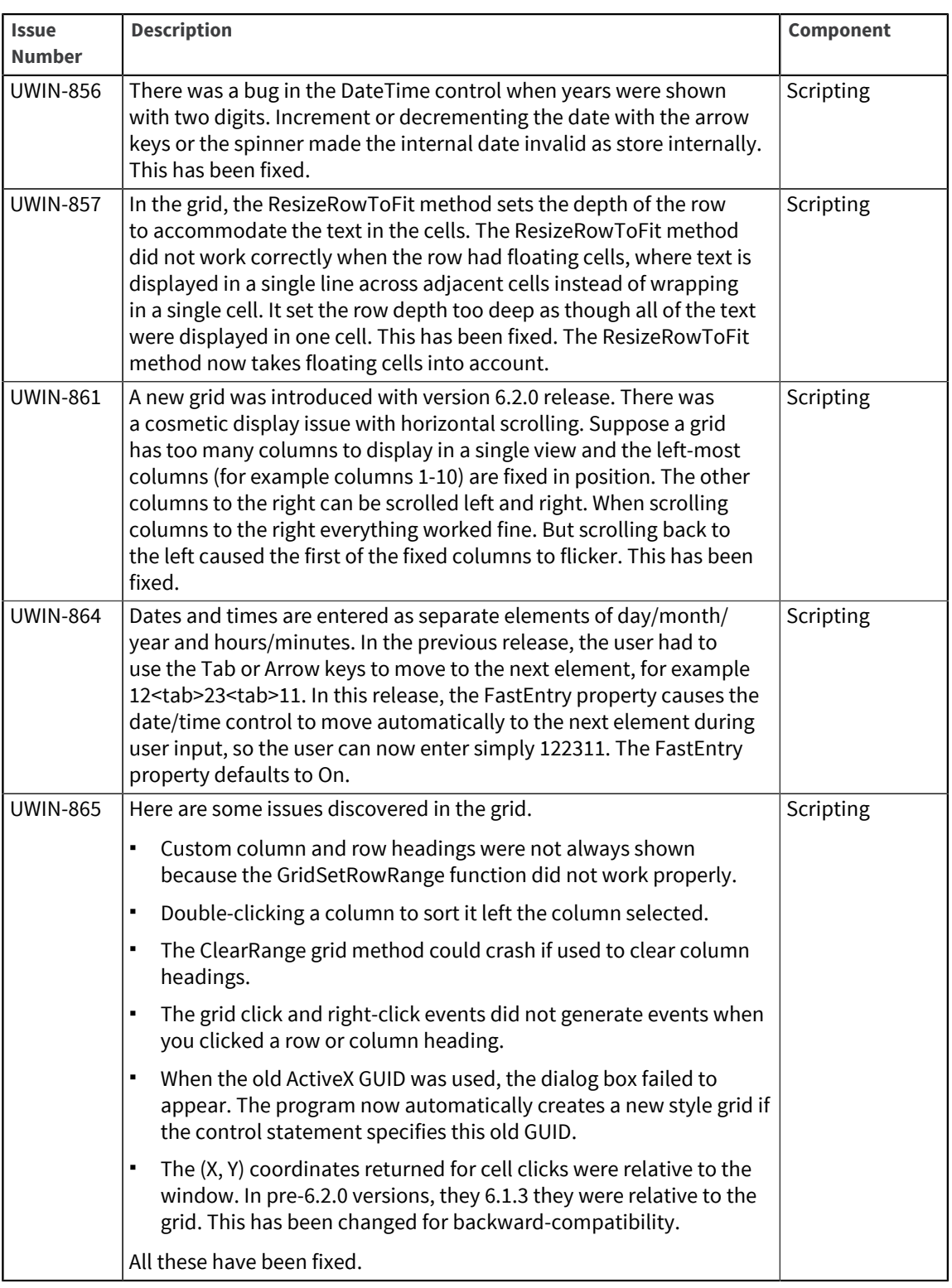

# U2 wIntegrate v6.2.2

Release Date: February 2011

These release notes provide information about enhancements and fixes in wIntegrate v6.2.2

### Enhancements and fixes in wIntegrate v6.2.2

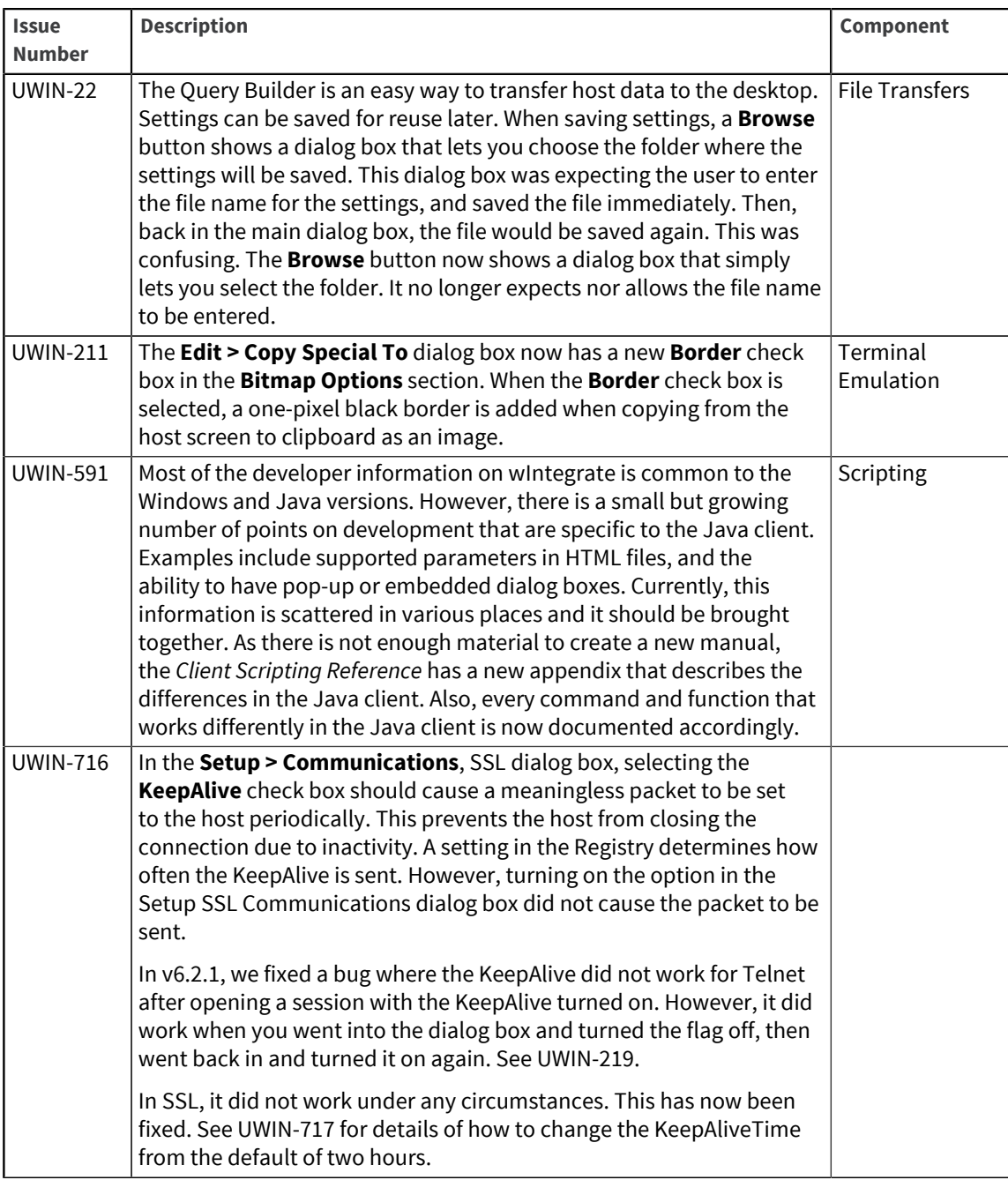

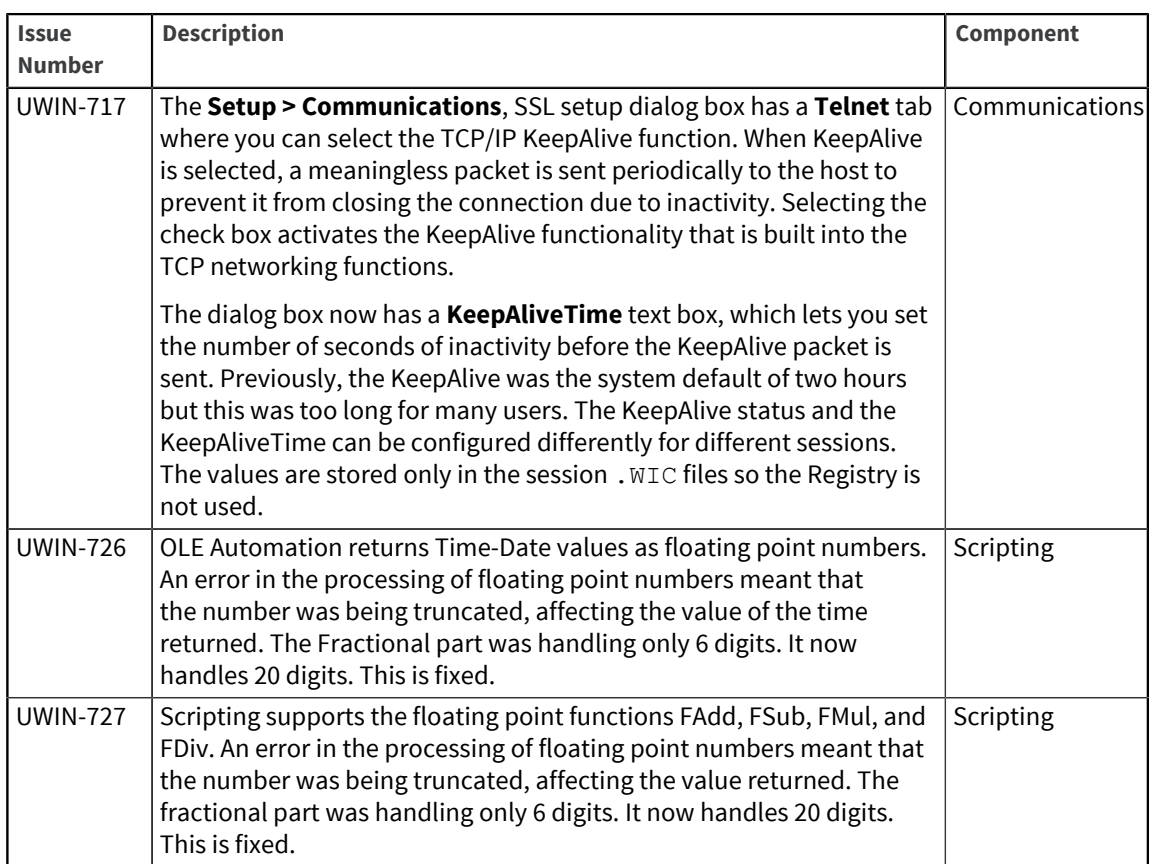

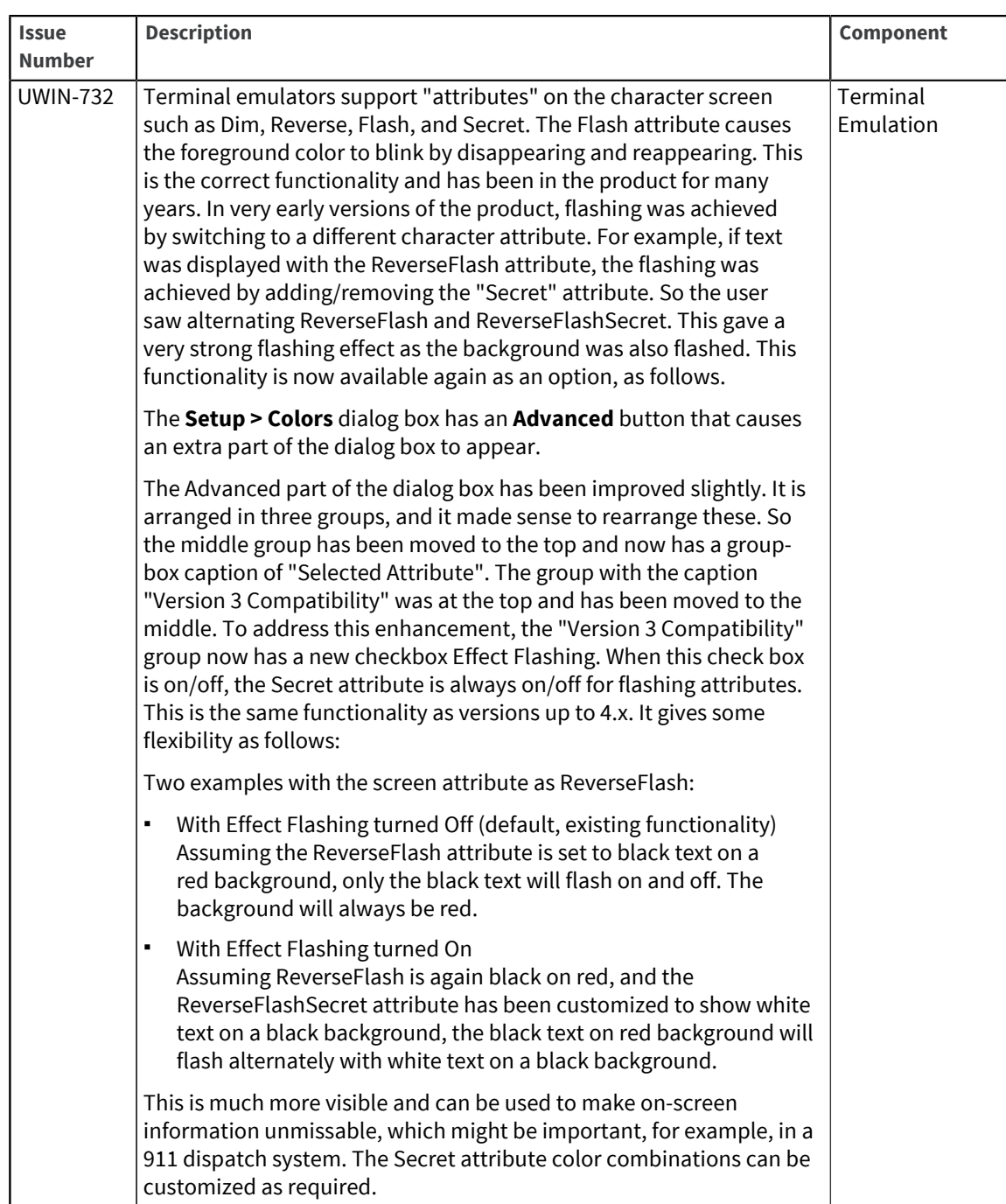

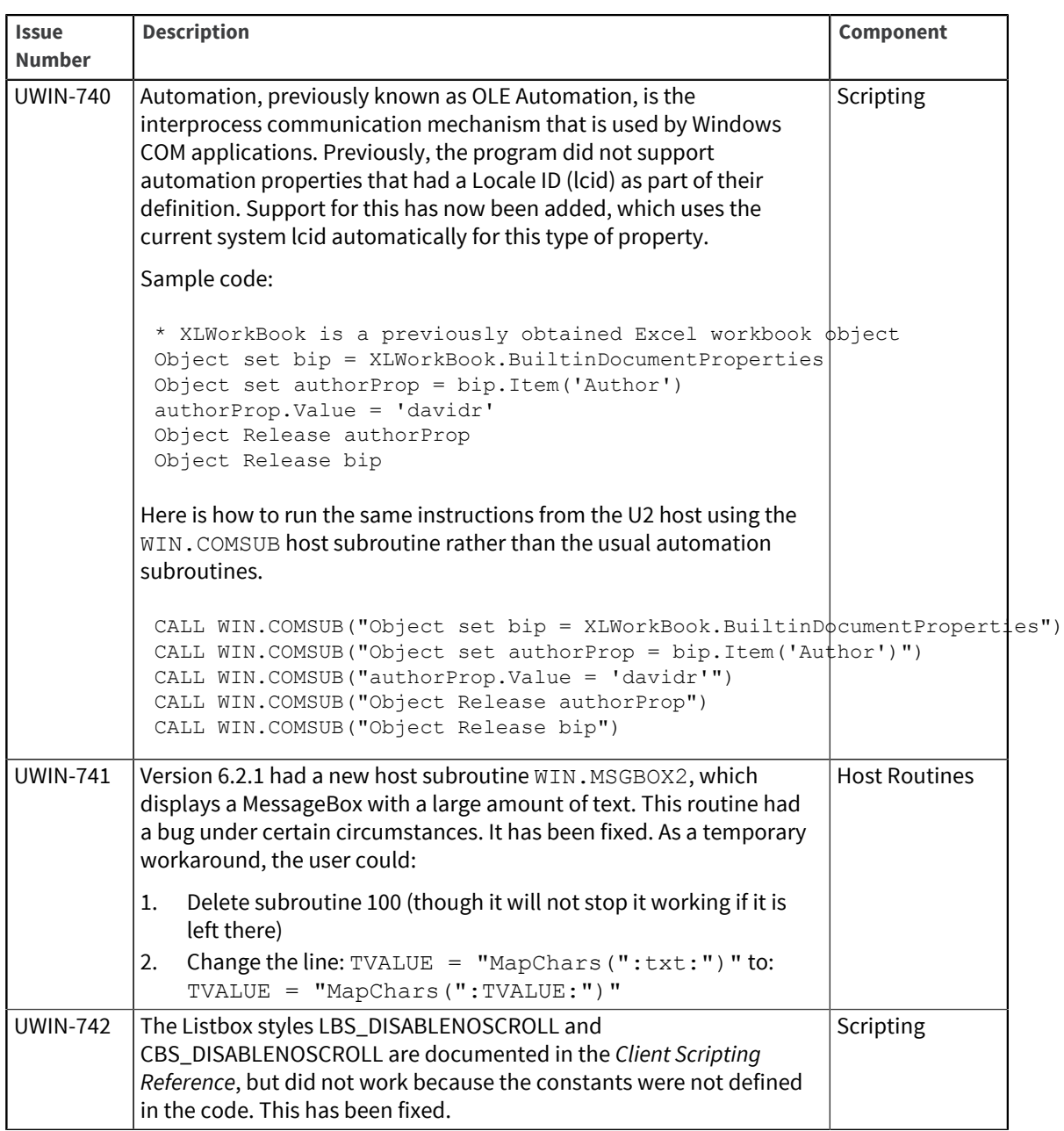

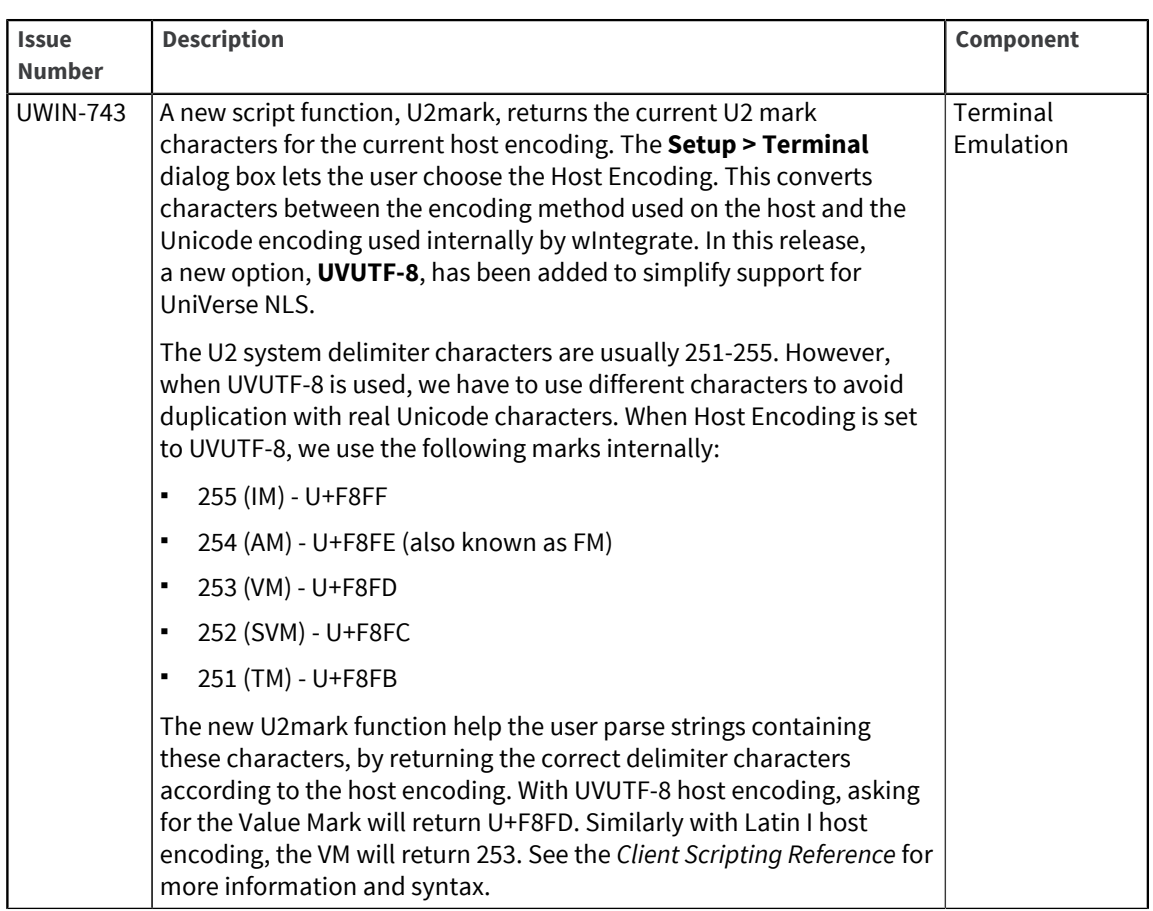

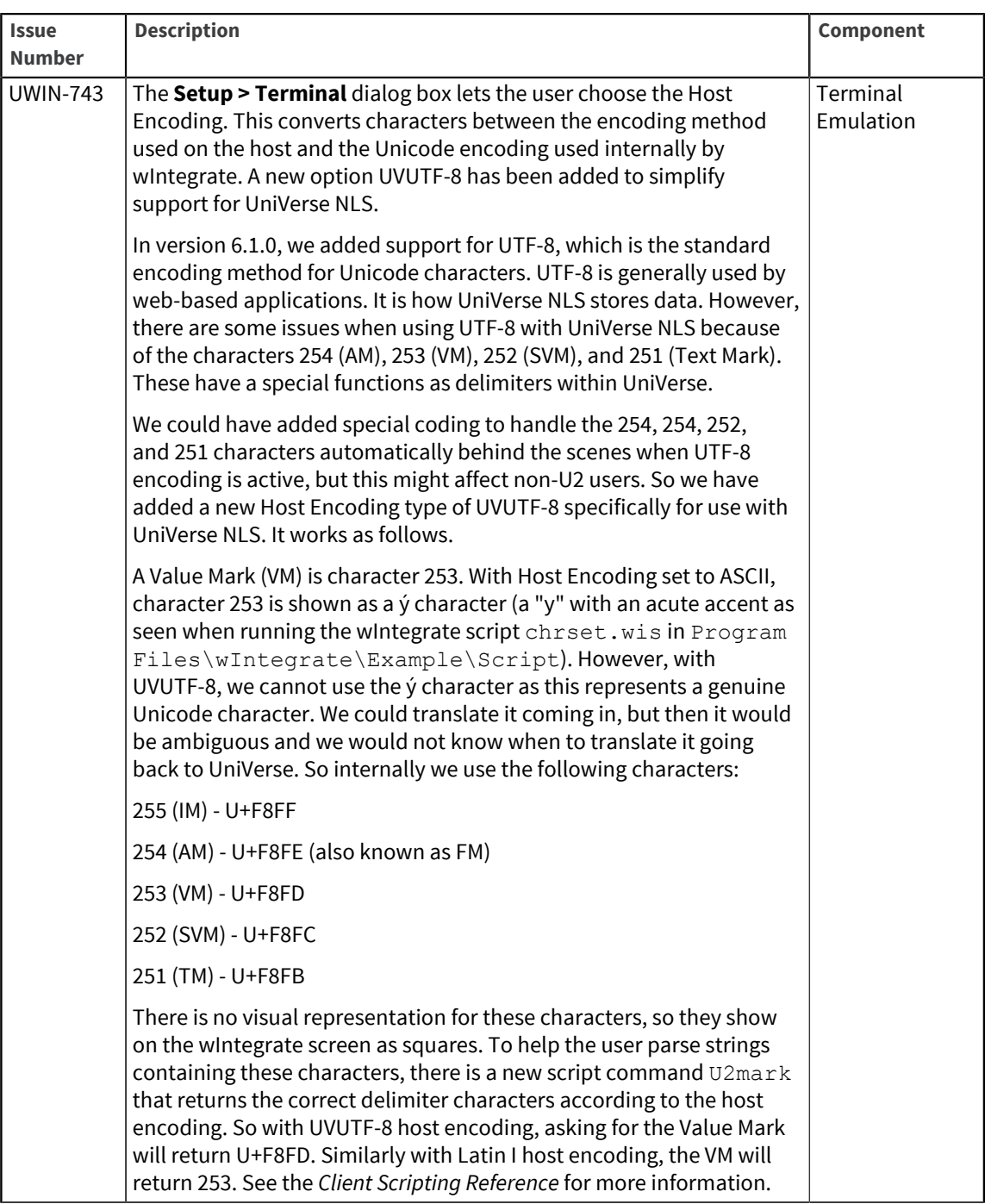

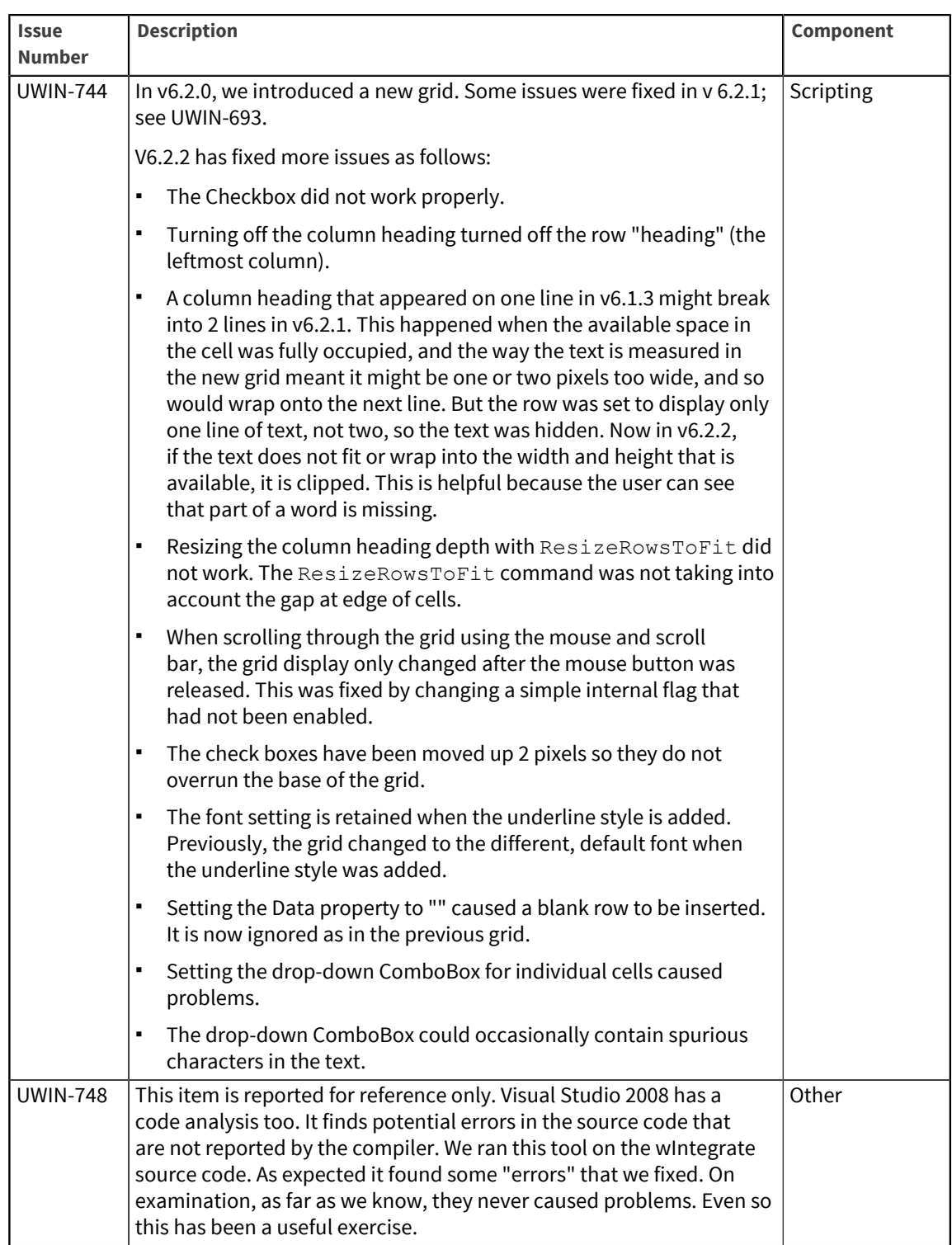

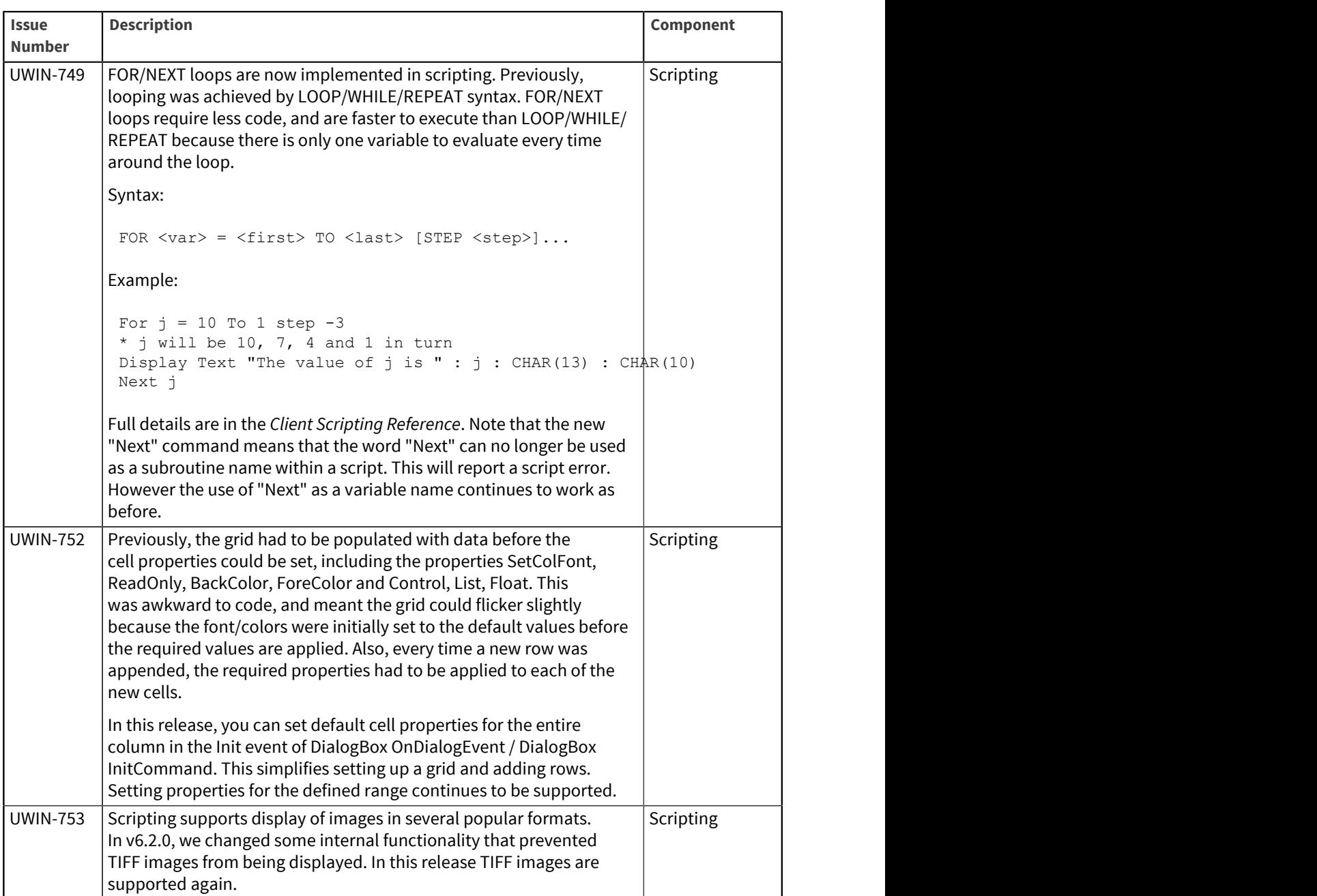

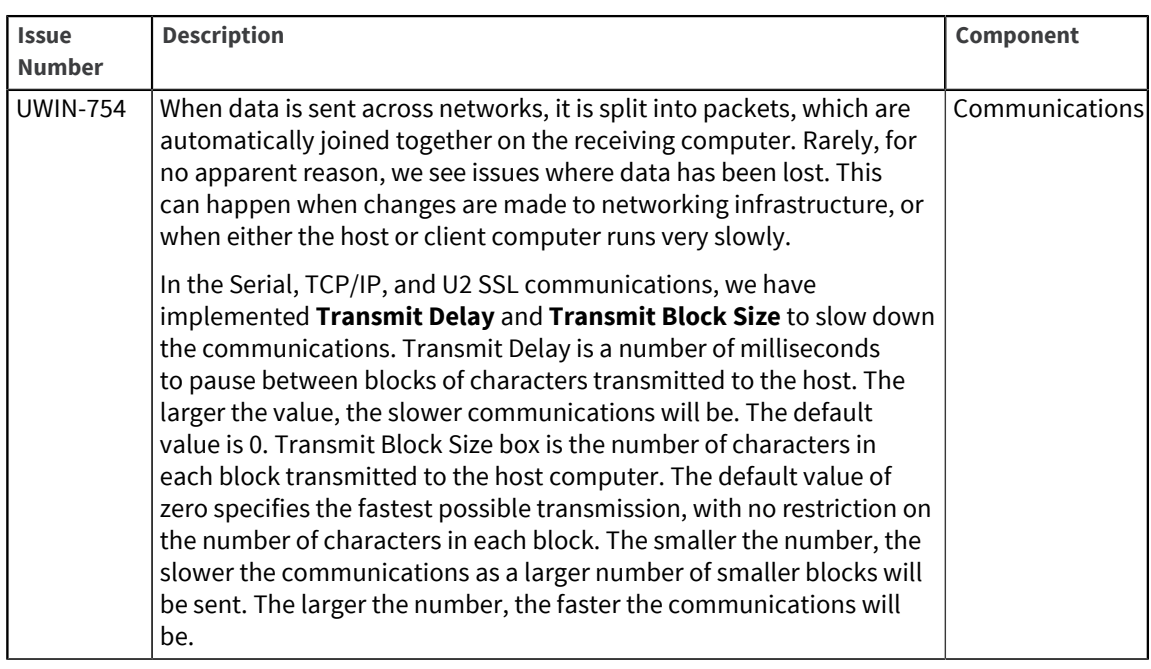

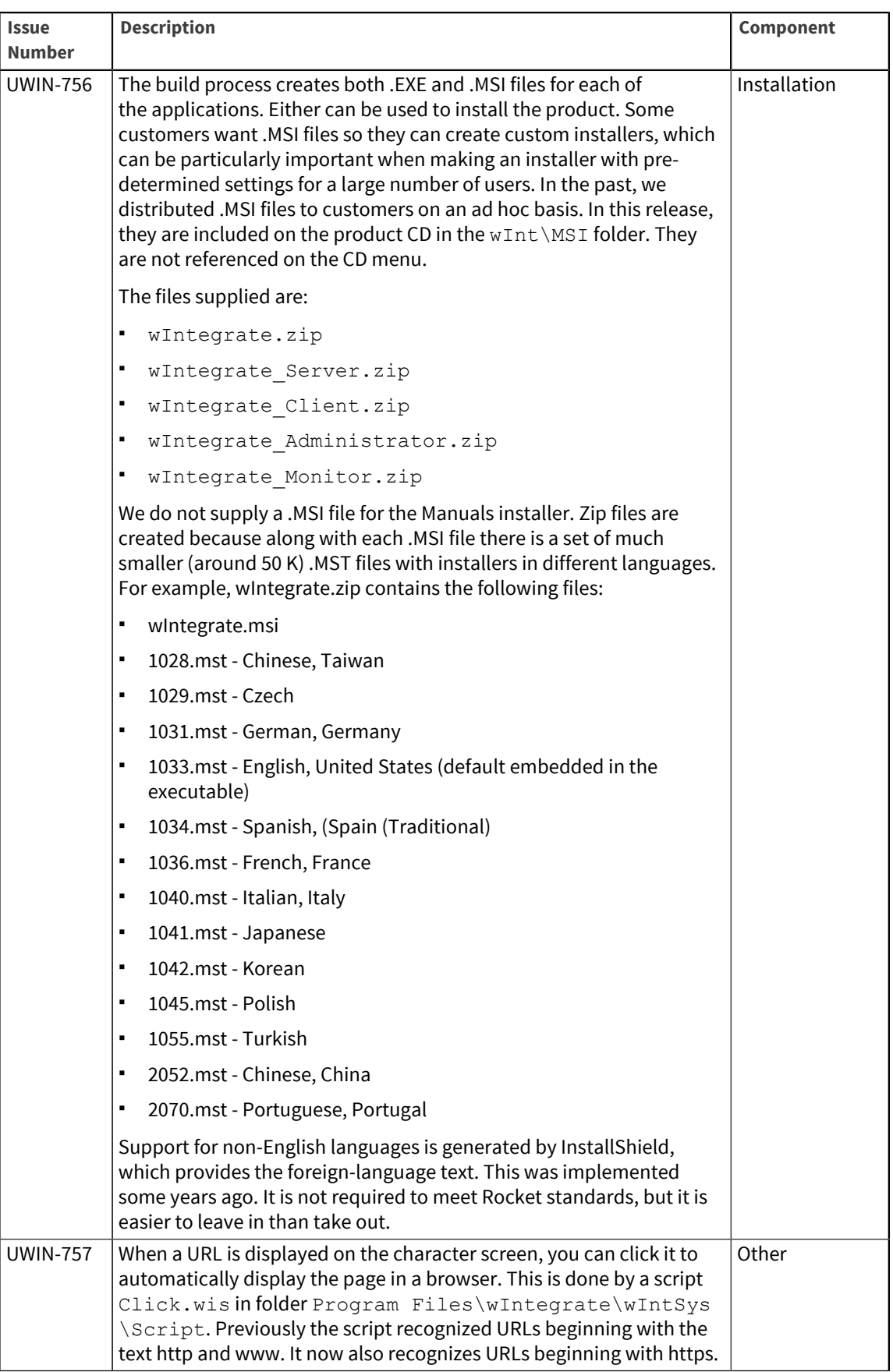

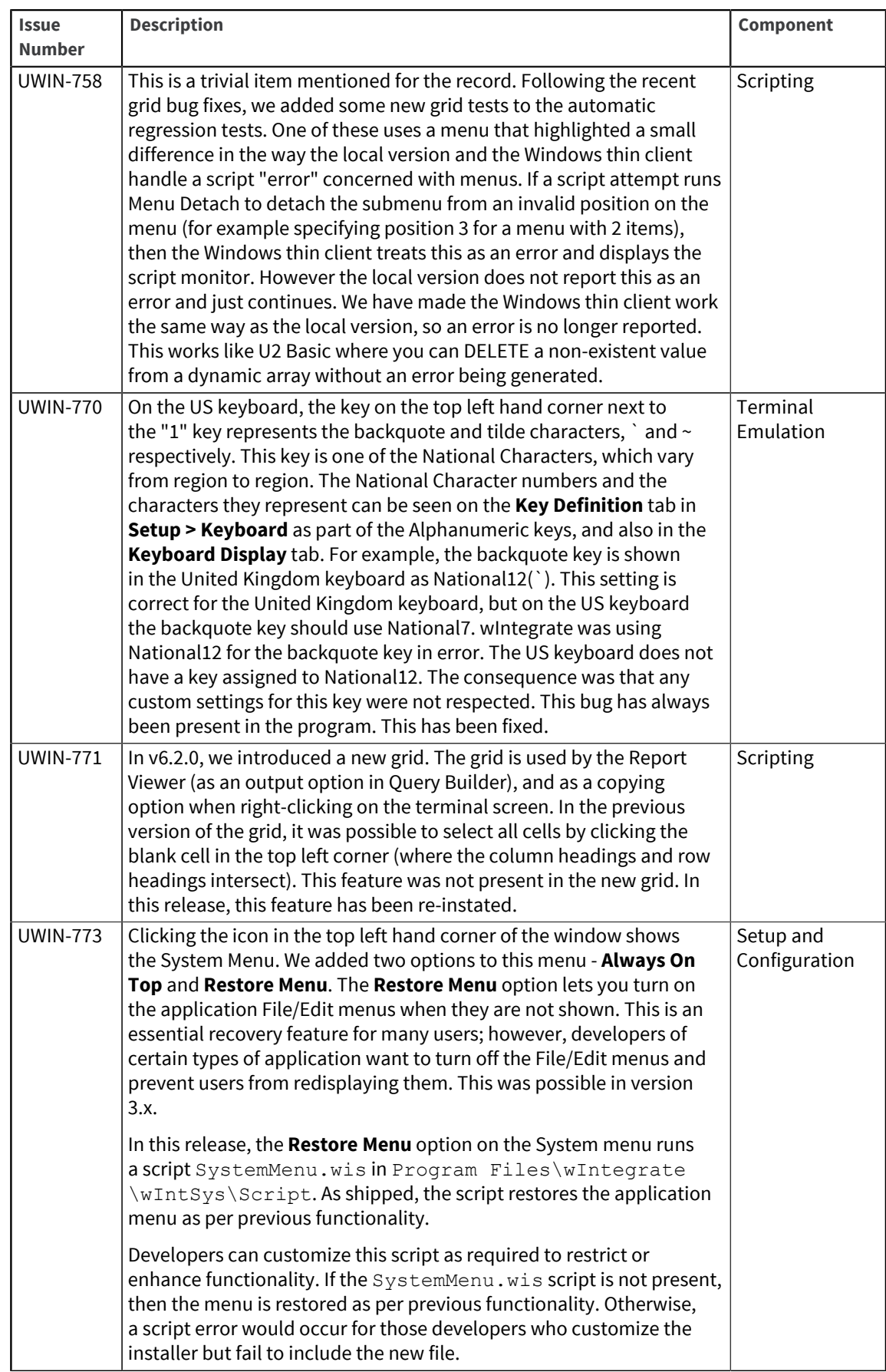

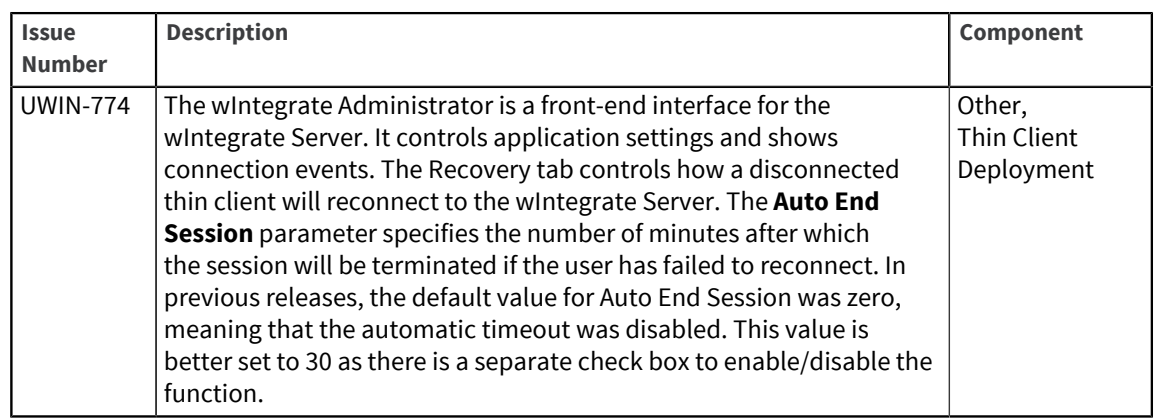

### U2 wIntegrate v6.2.1

Release Date: October 2010 These release notes provide information about enhancements and fixes in wIntegrate v6.2.1

#### Enhancements and fixes in wIntegrate v6.2.1

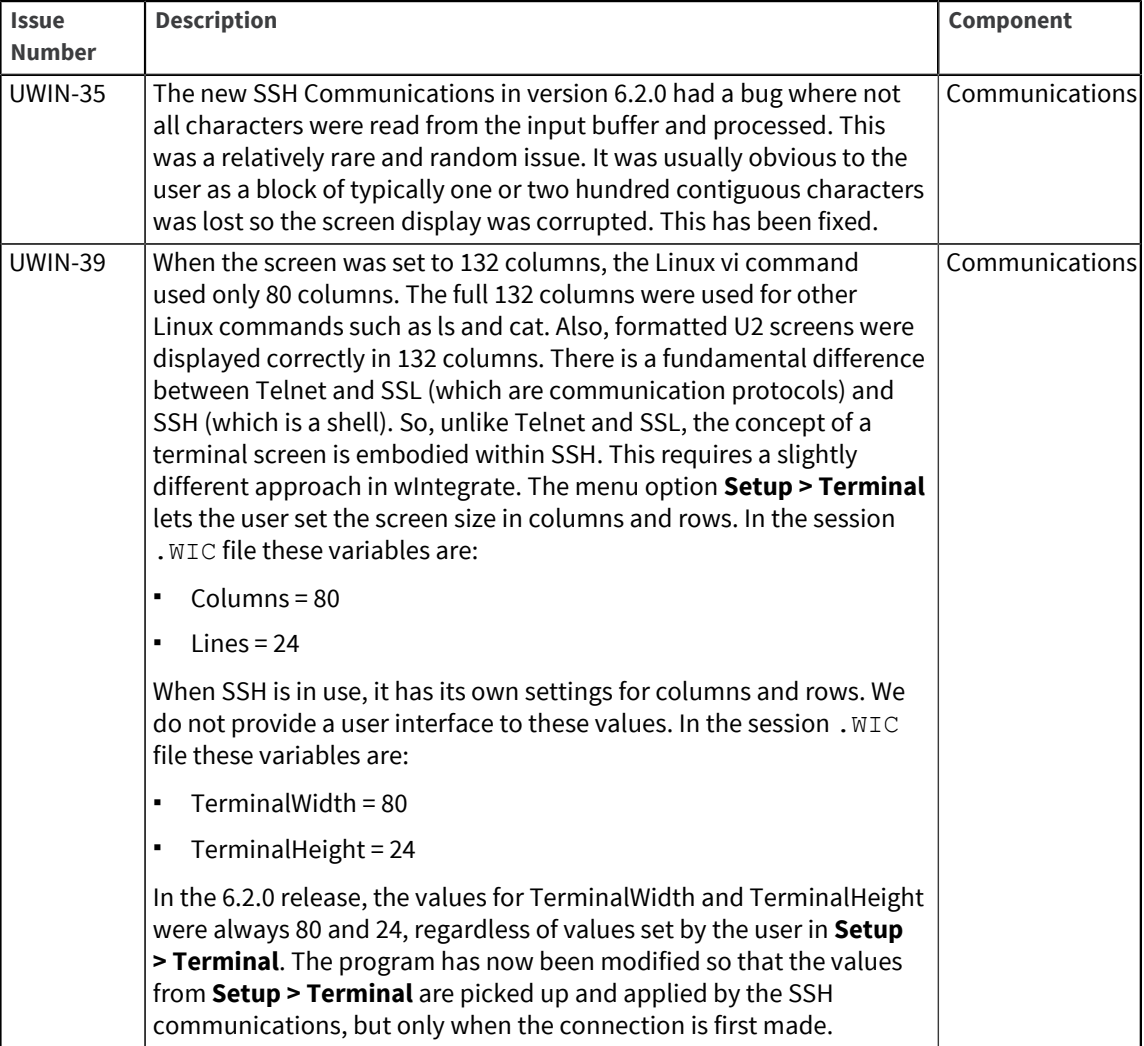

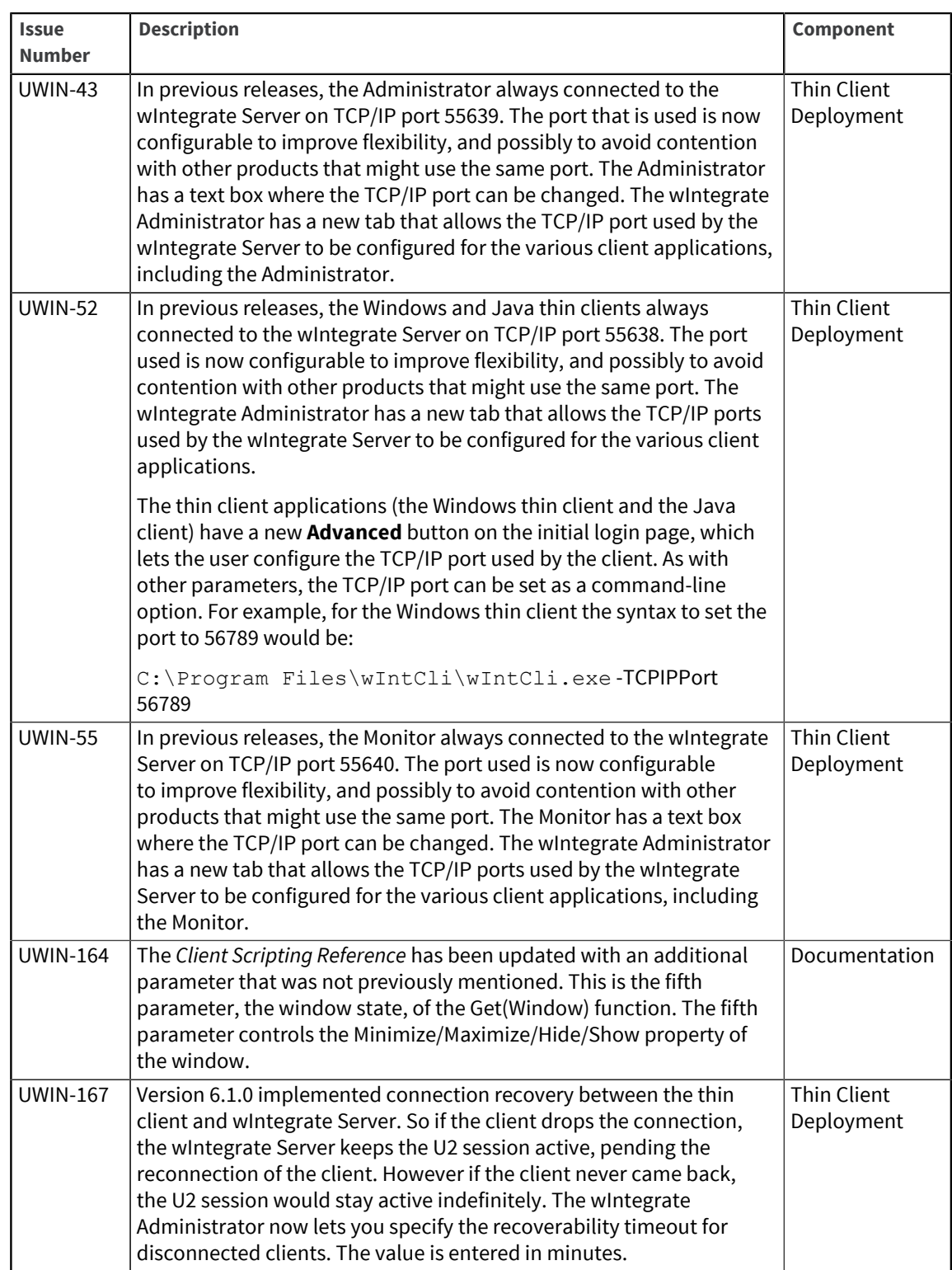

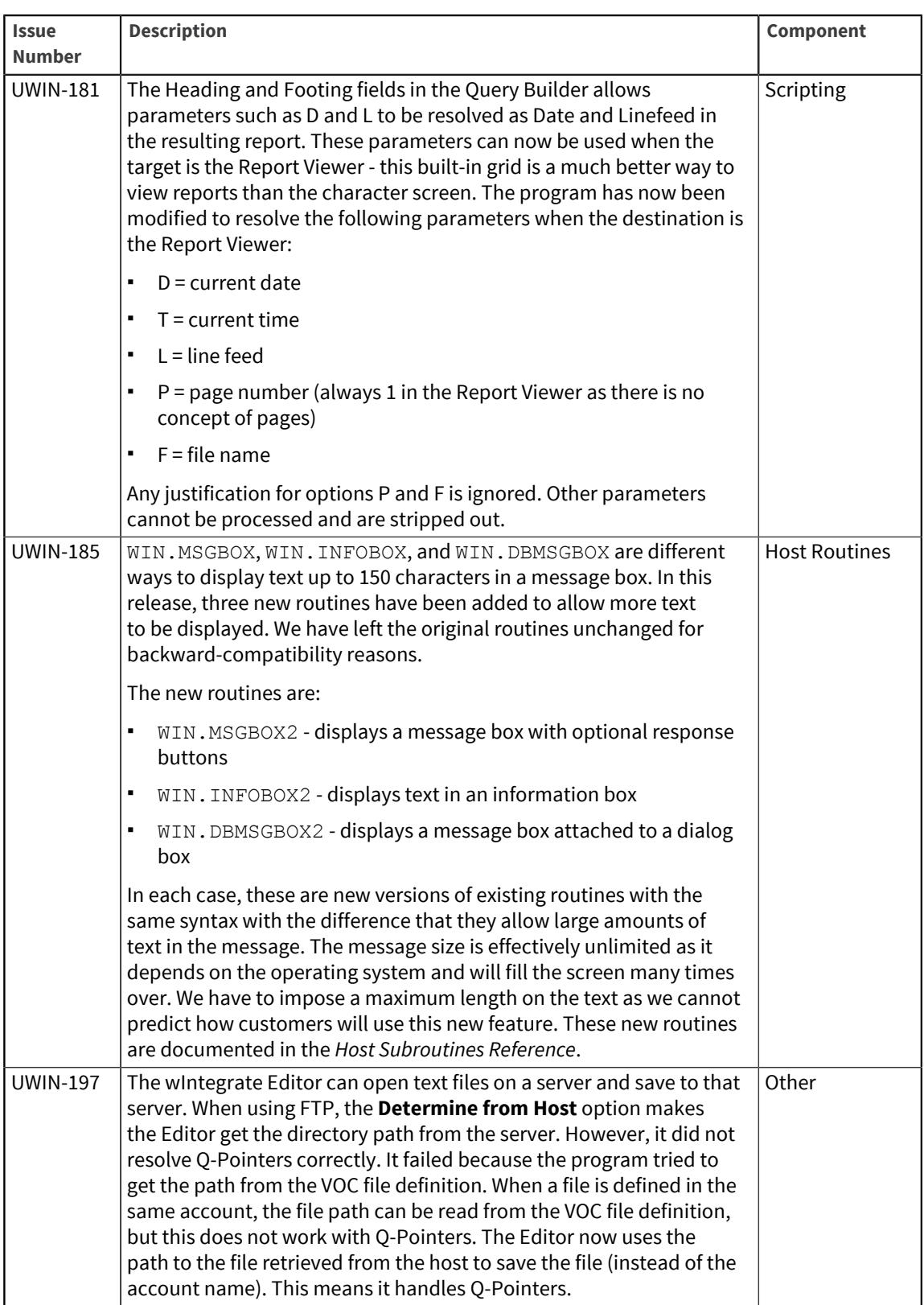

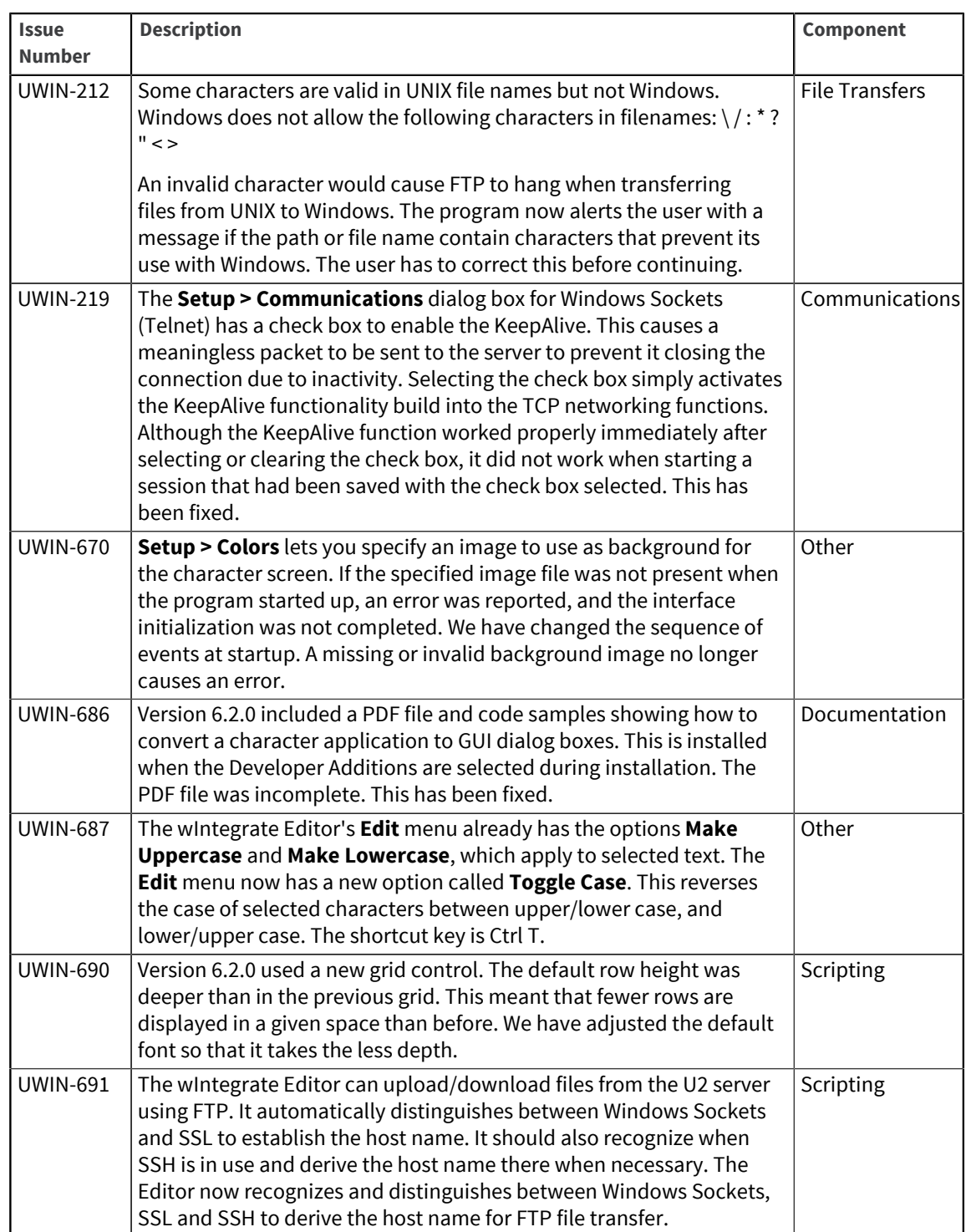

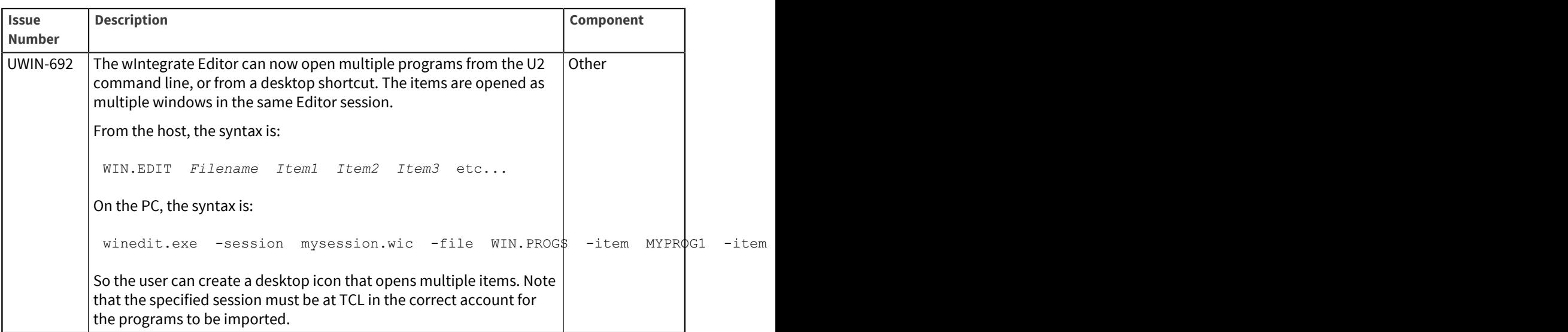

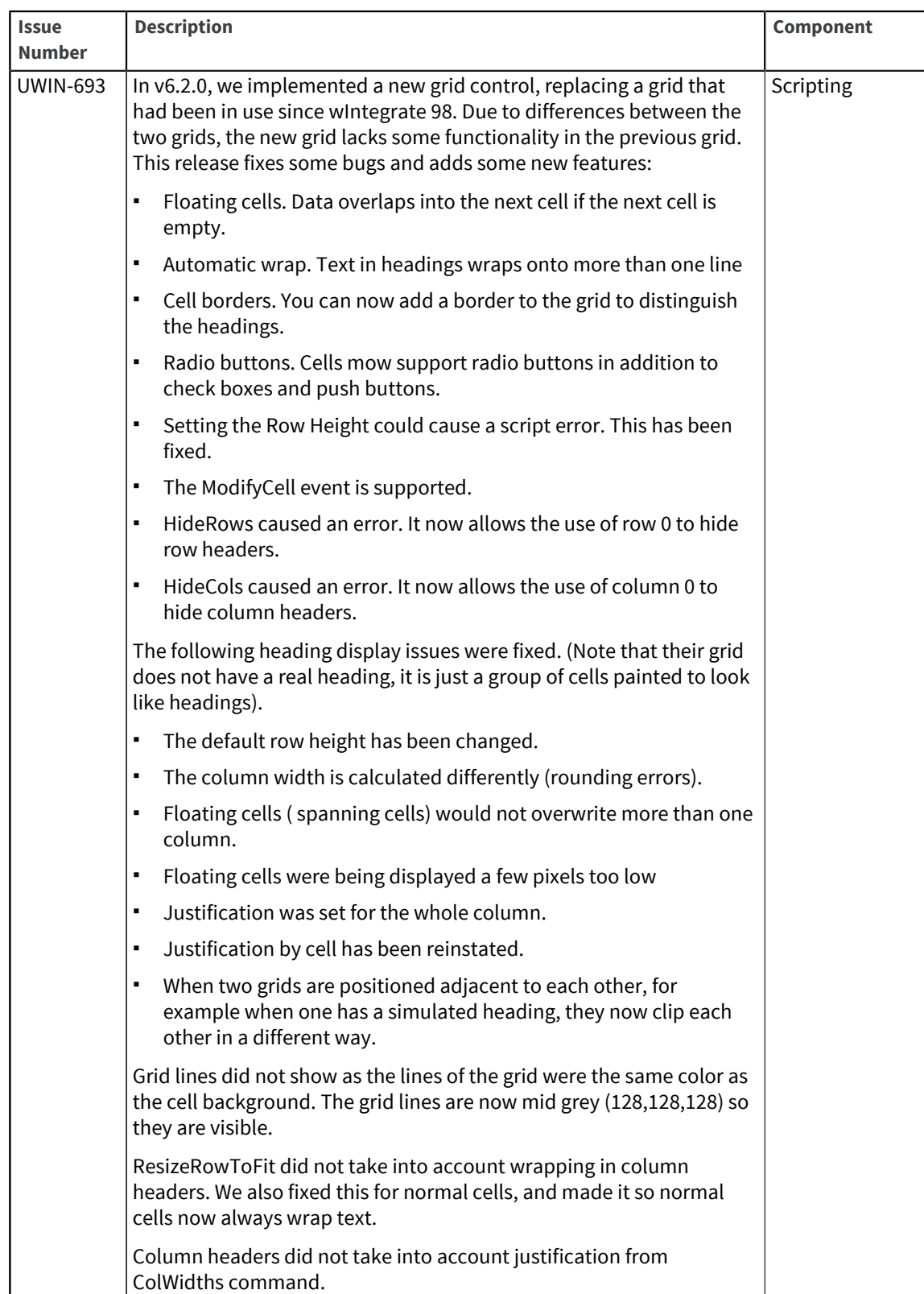

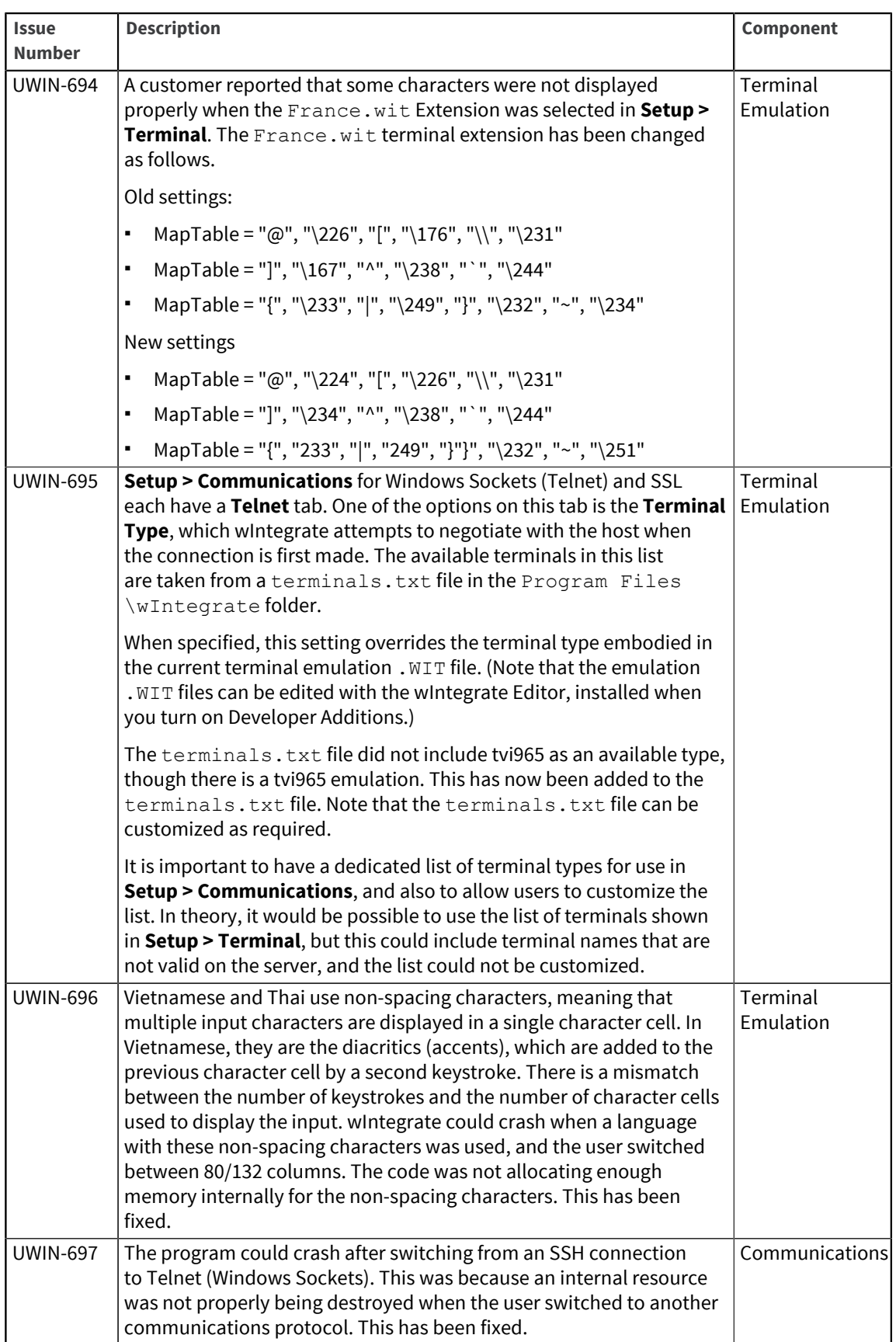

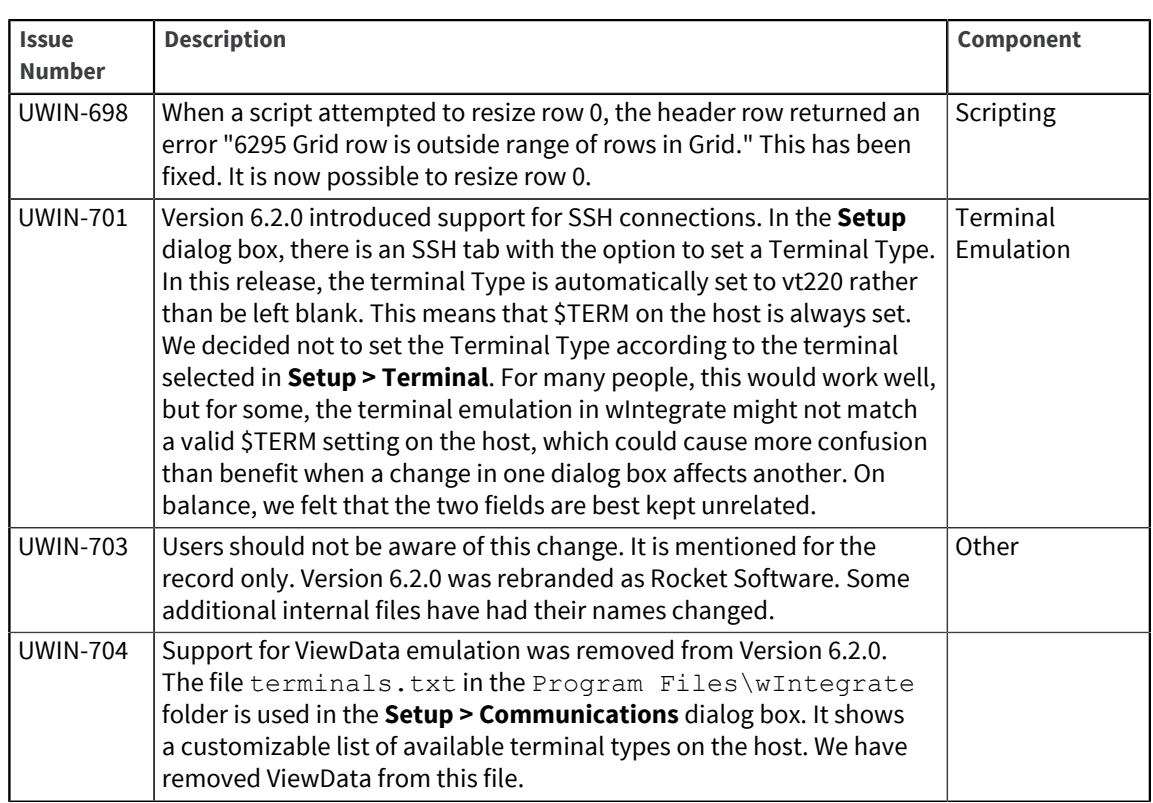

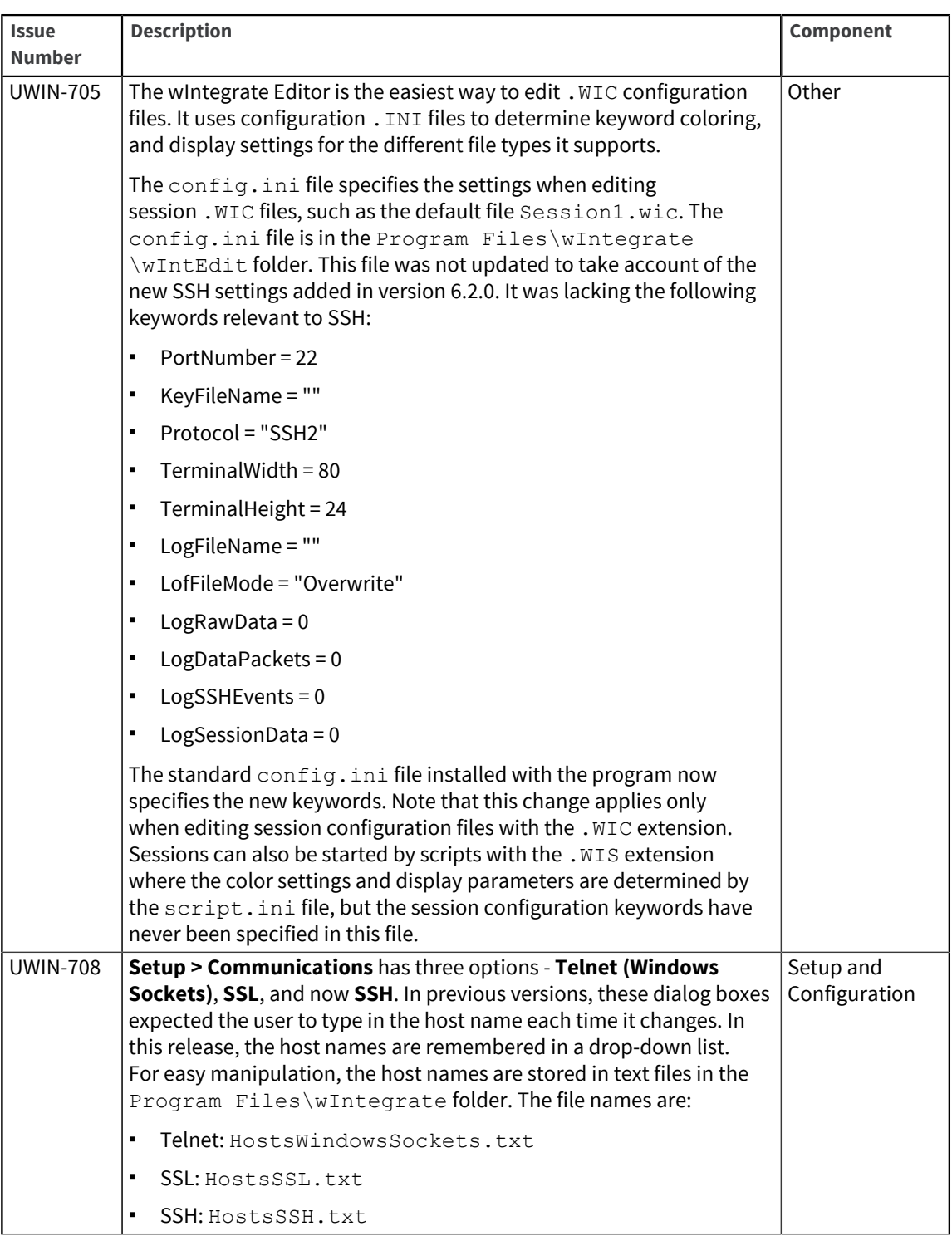
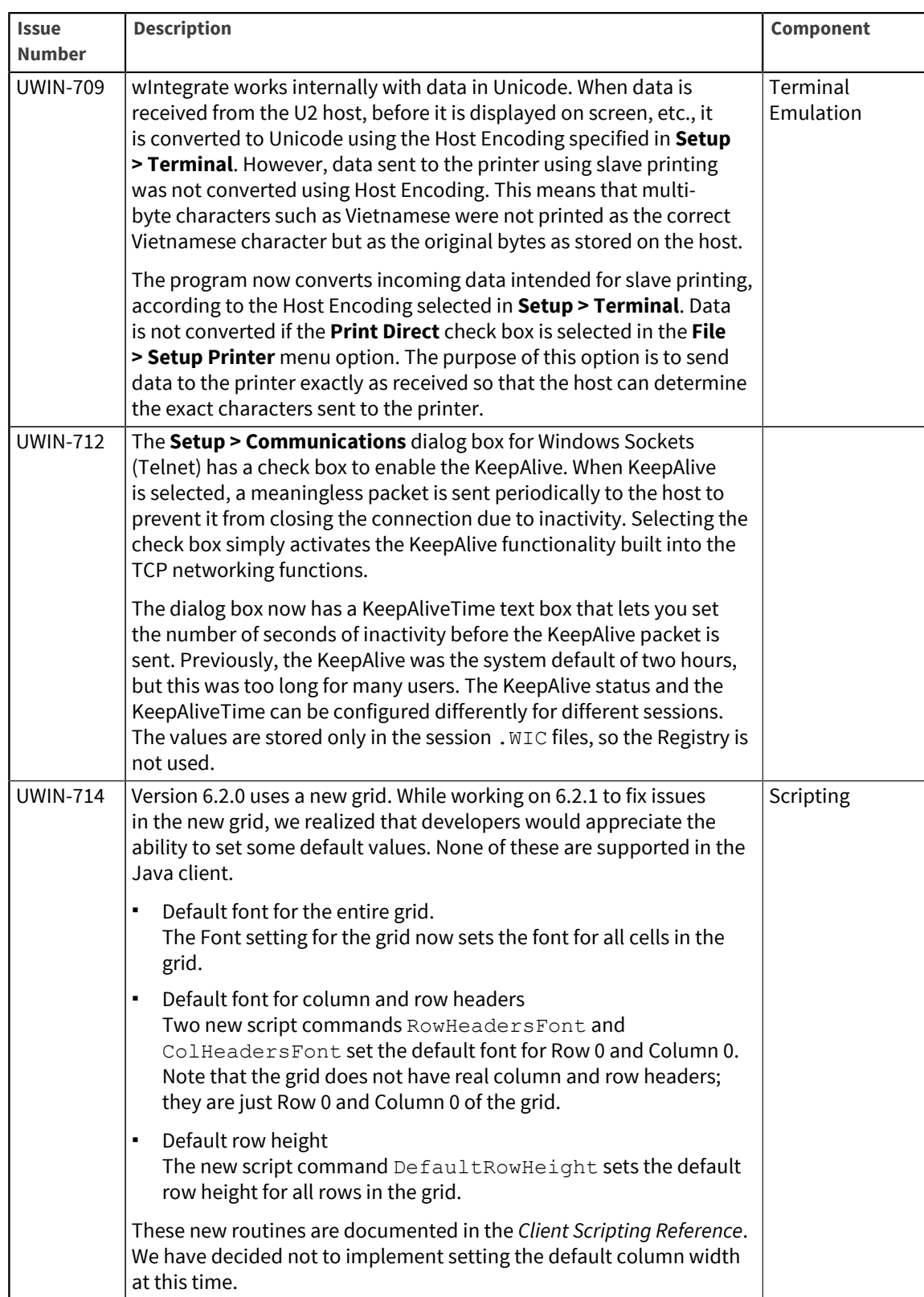

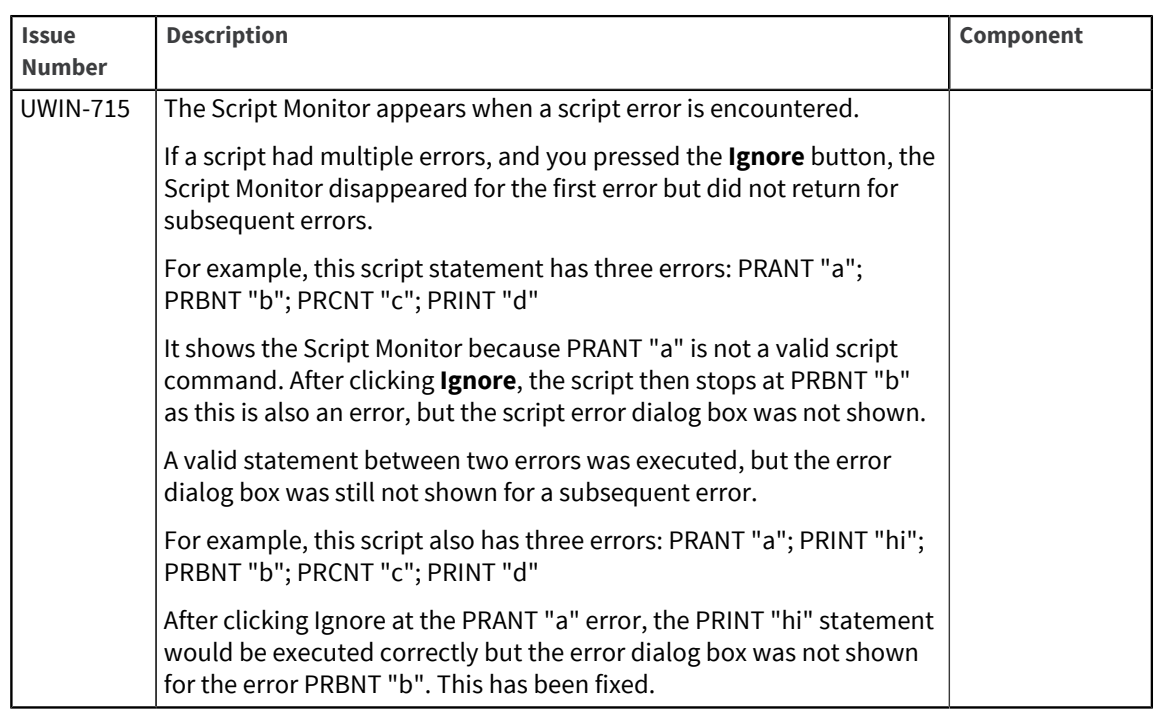

### U2 wIntegrate v6.2.0

Release Date: June 2010

These release notes provide information about enhancements and fixes in wIntegrate v6.2.0

#### Enhancements and fixes in wIntegrate v6.2.0

The following issues were addressed in this release:

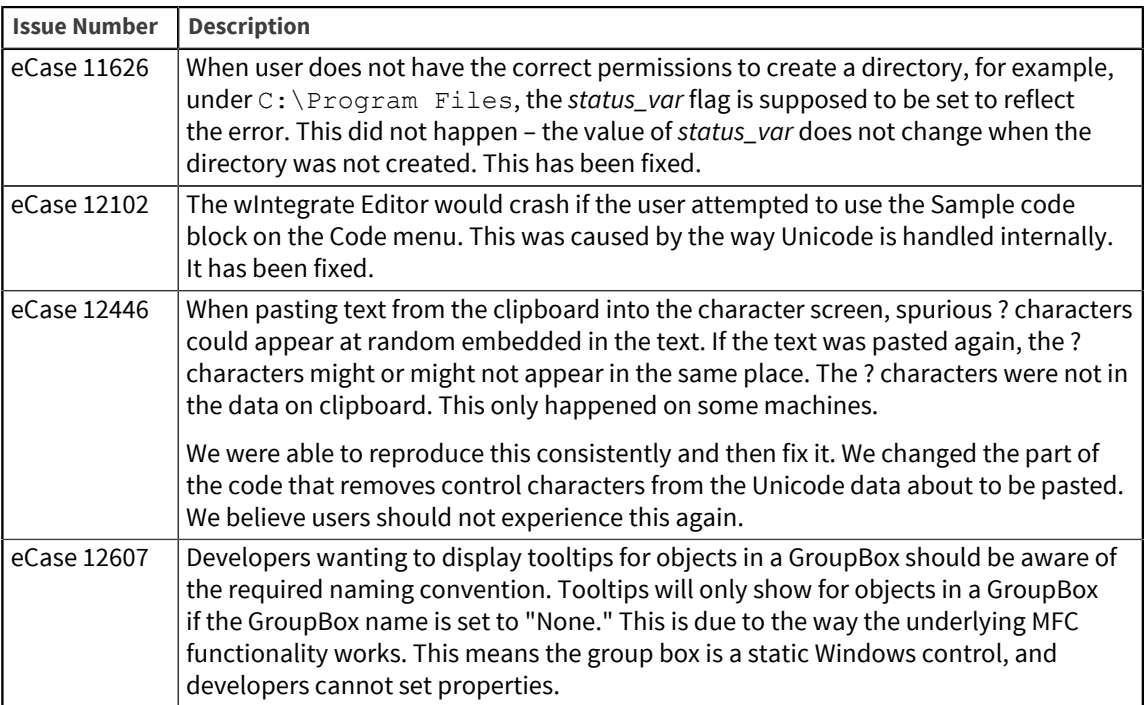

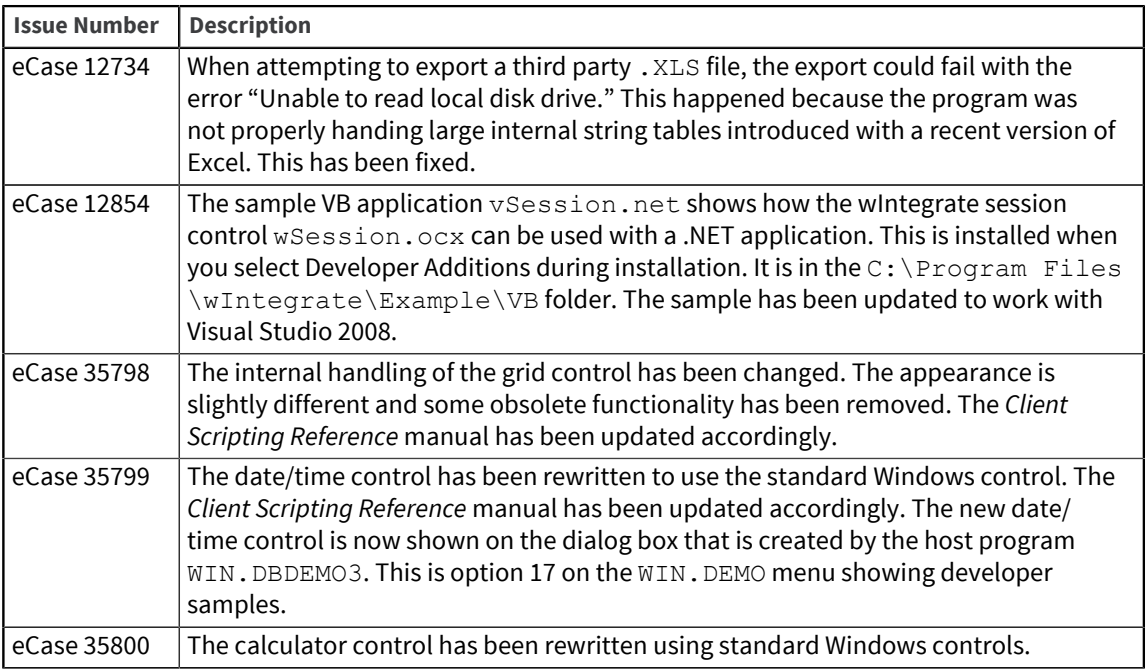

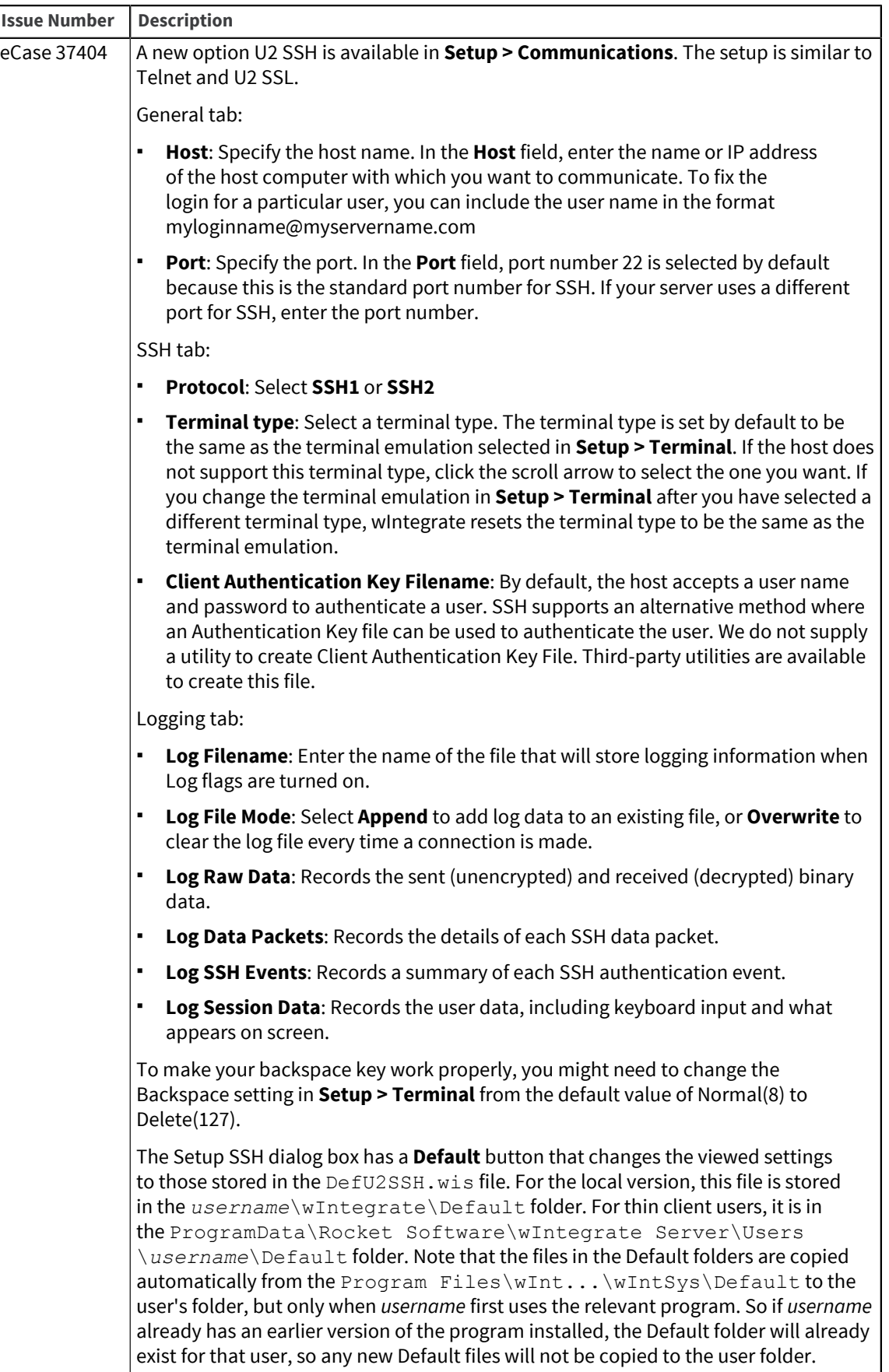

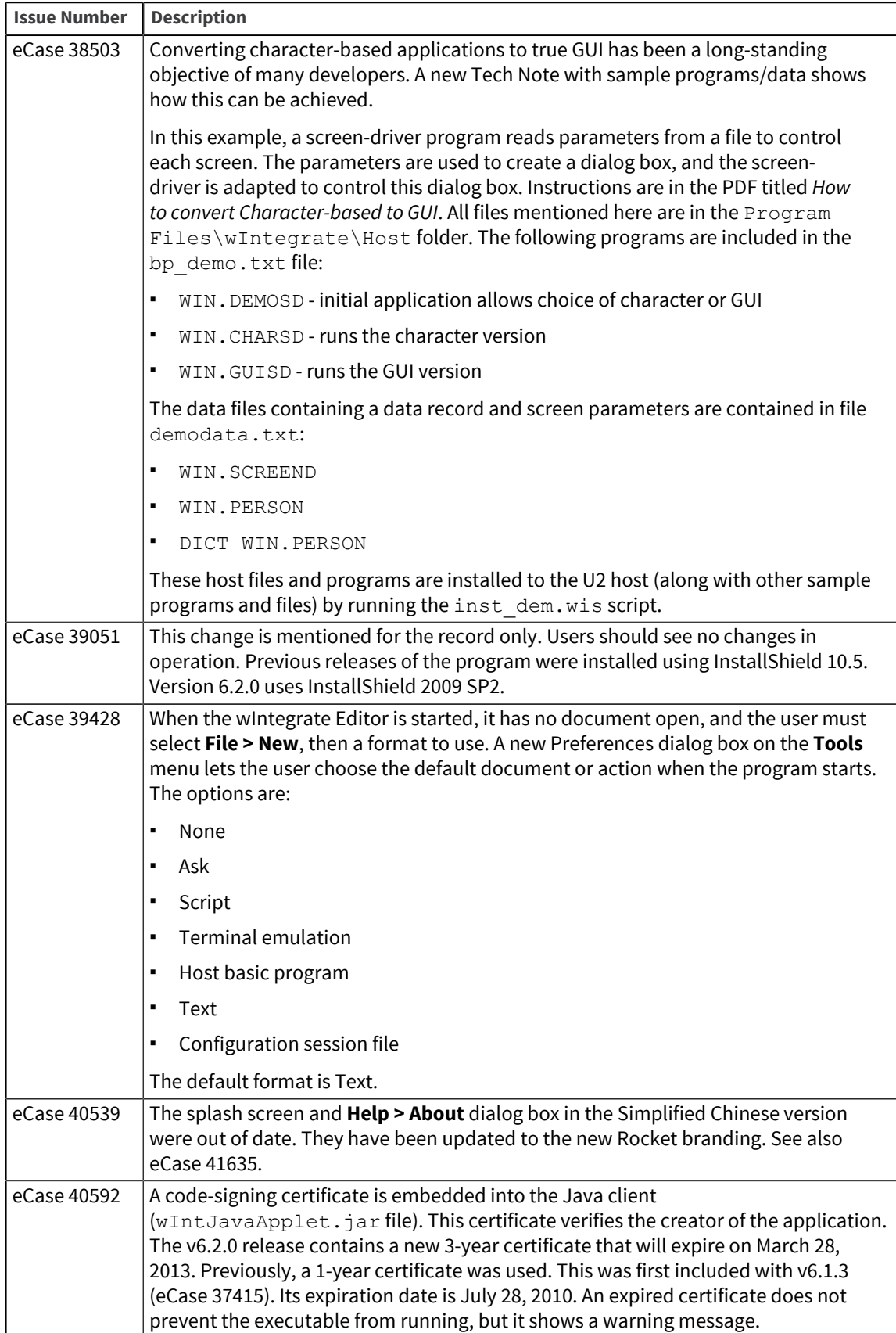

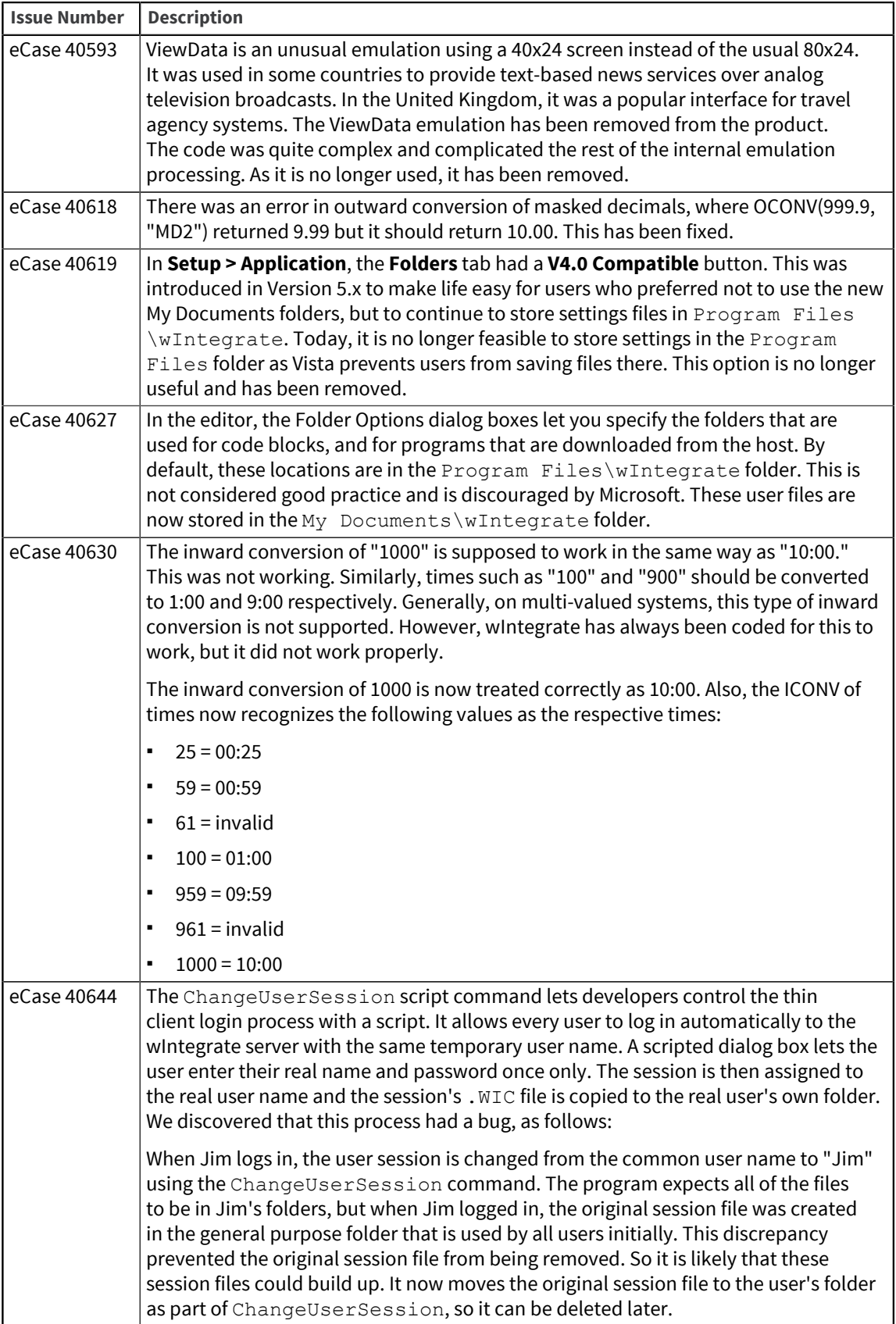

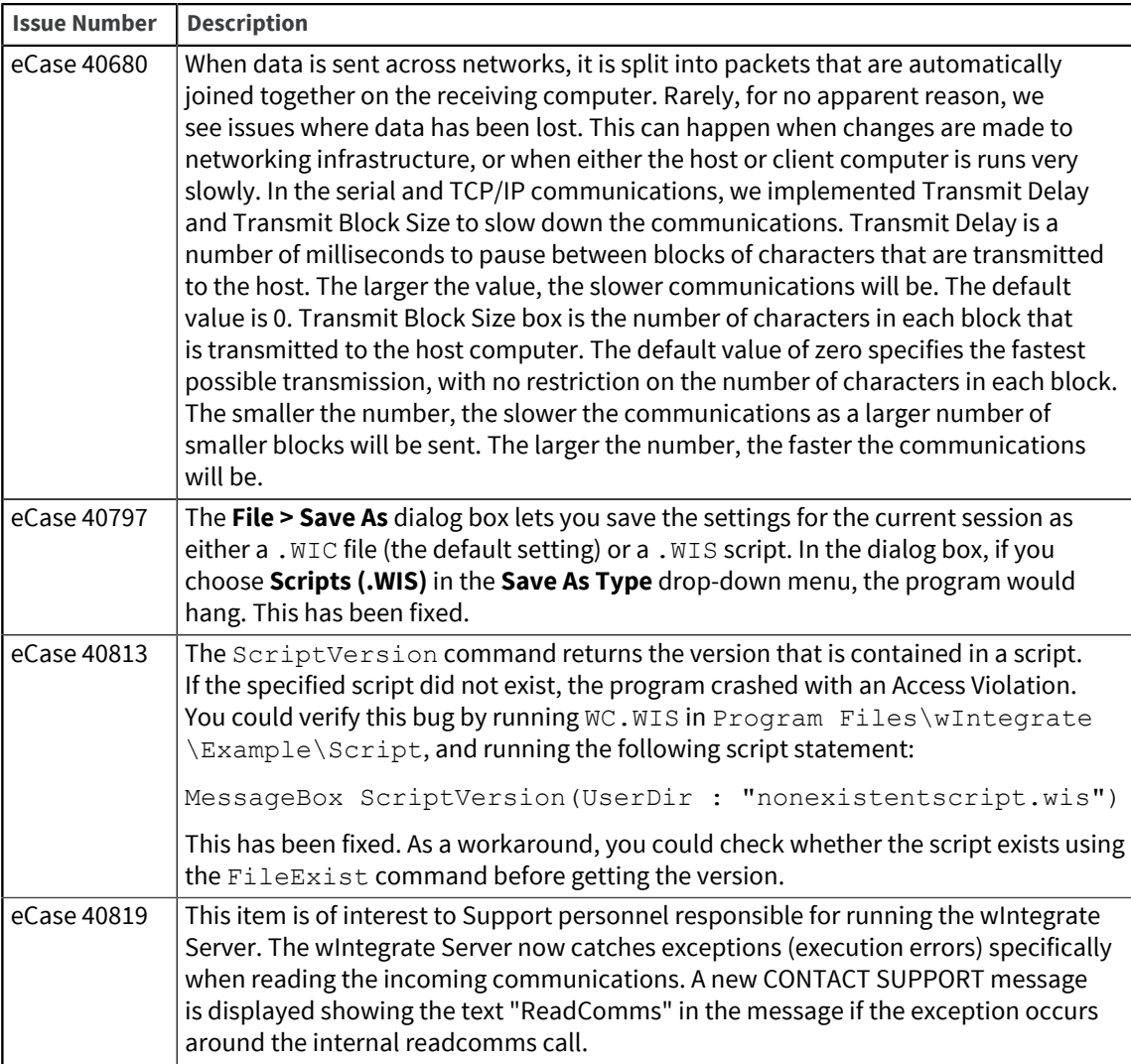

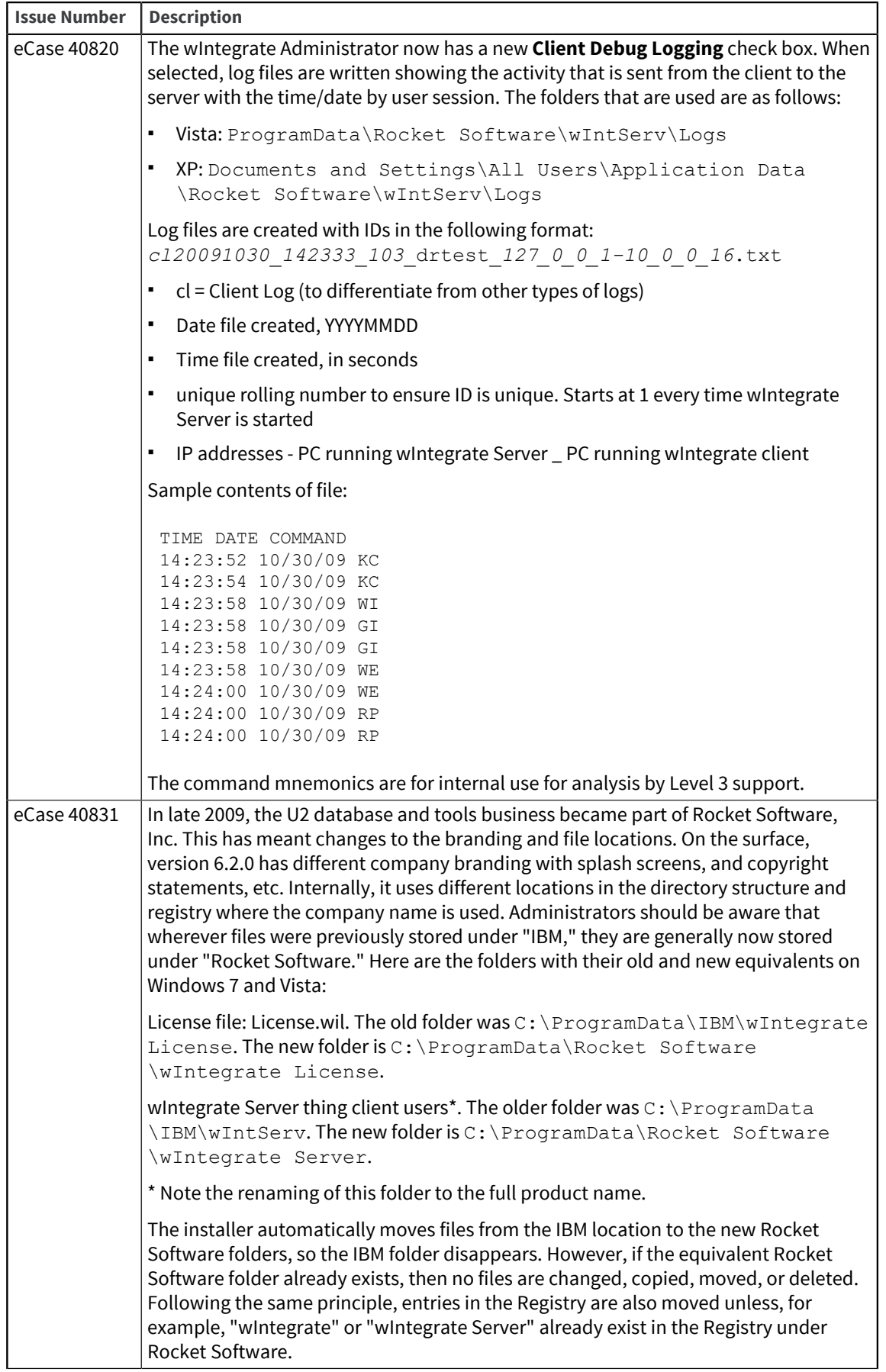

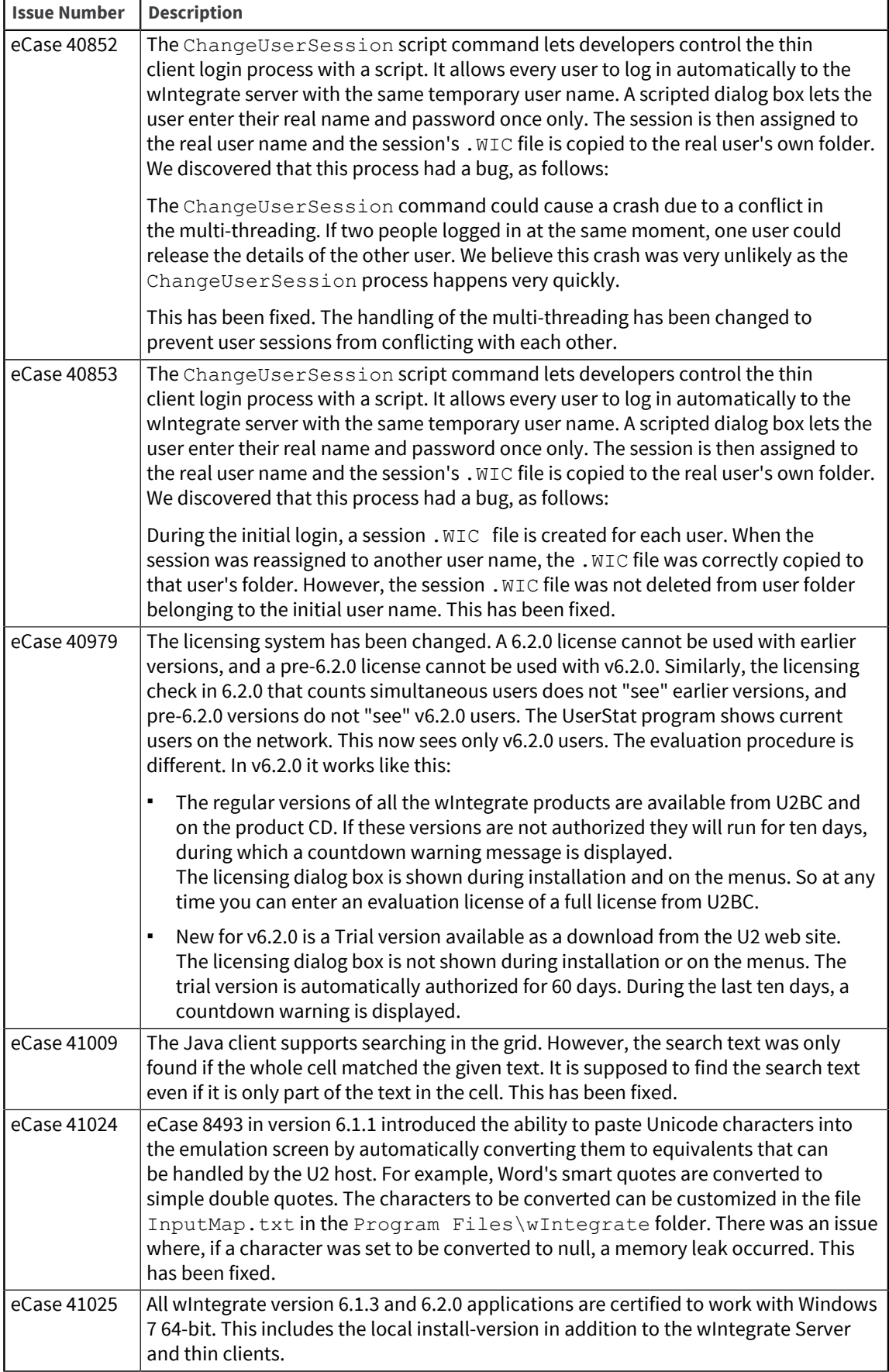

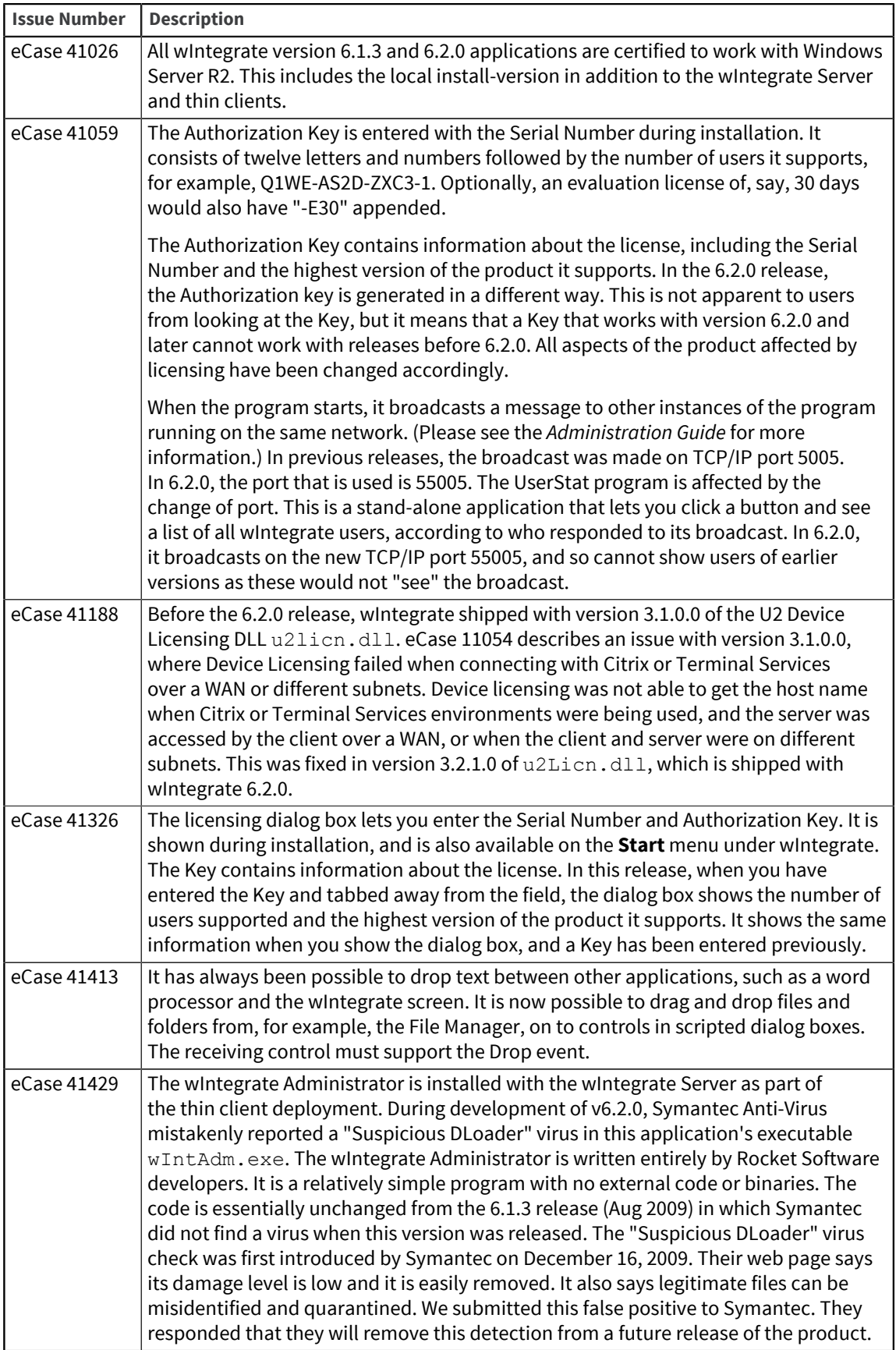

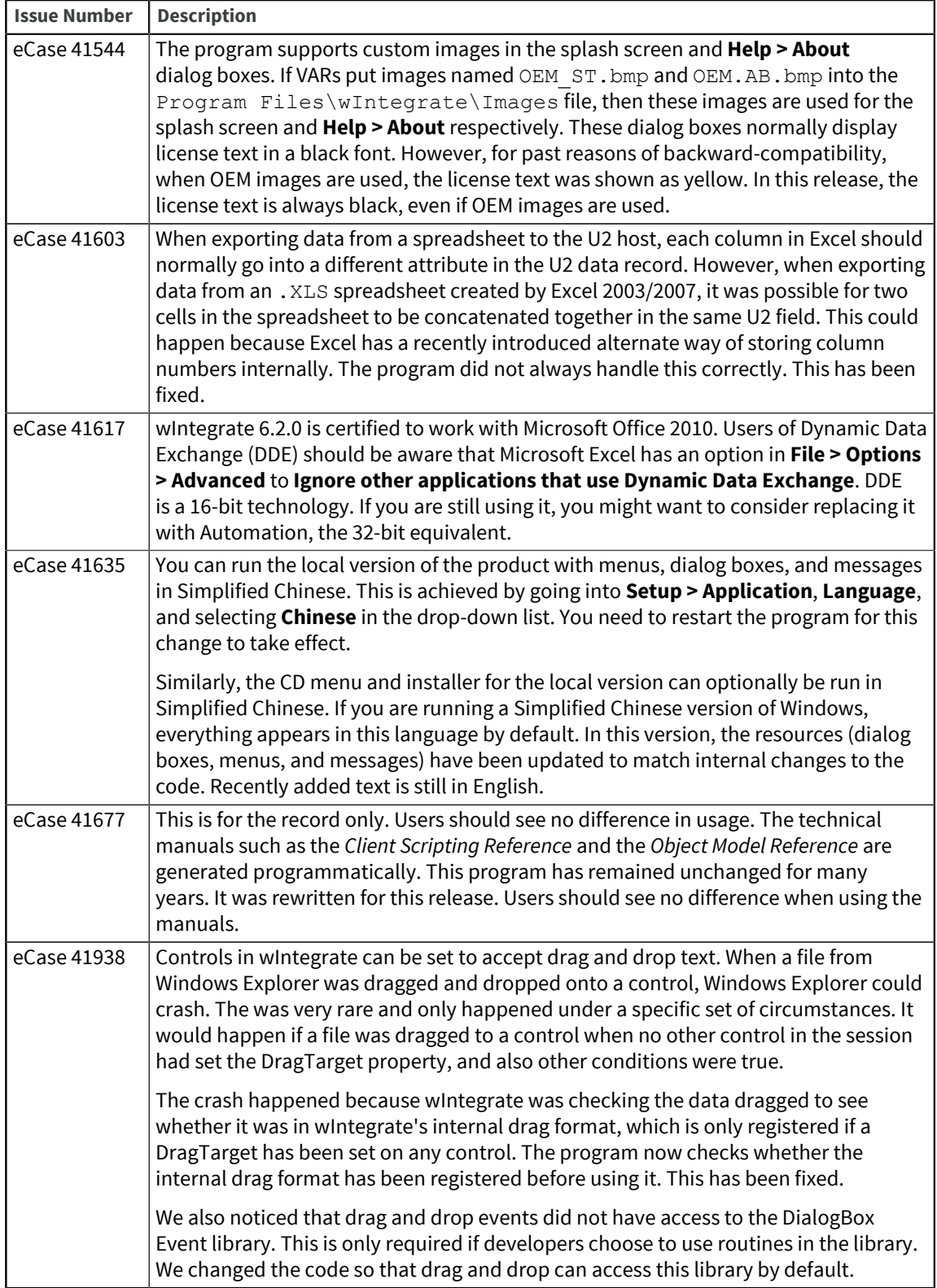

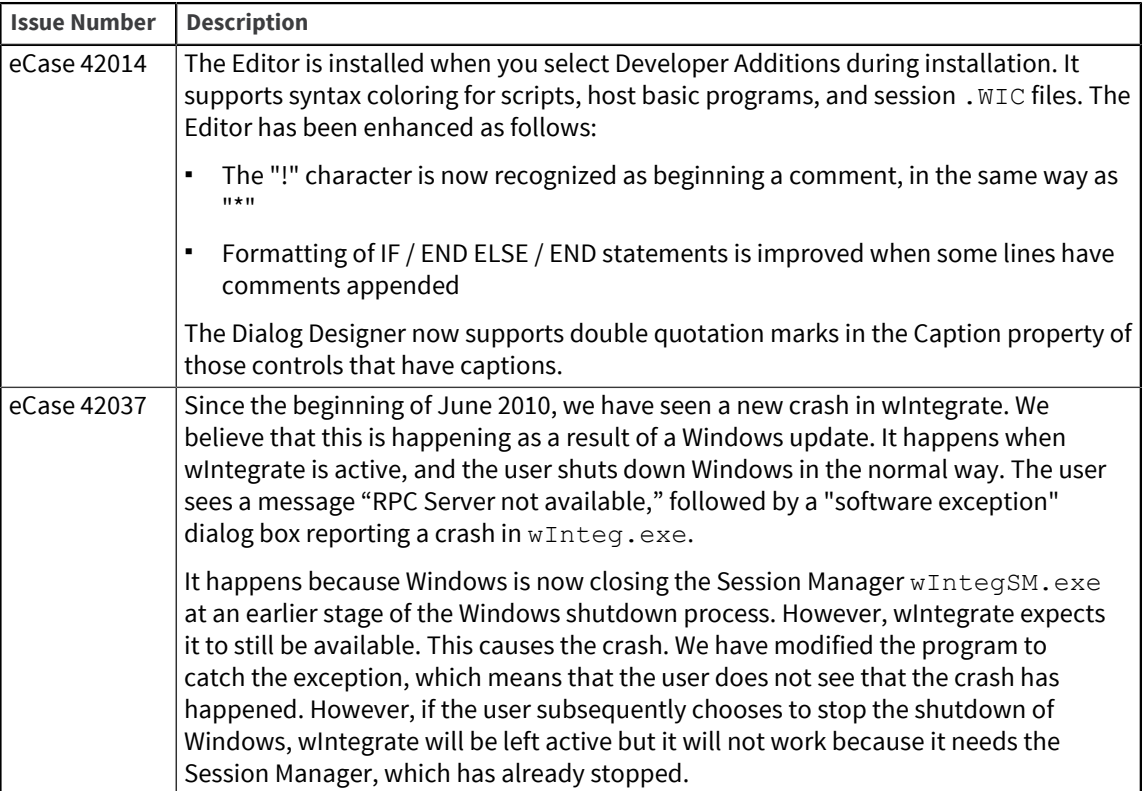

## **Notices**

#### Edition

**Publication date**: February 2016 **Book number**: WIN-640-ALL-RN-01 **Product version**: Version 6.4.0

#### Copyright

© Rocket Software, Inc. or its affiliates 1996--2016. All Rights Reserved.

#### **Trademarks**

Rocket is a registered trademark of Rocket Software, Inc. For a list of Rocket registered trademarks go to: [www.rocketsoftware.com/about/legal.](http://www.rocketsoftware.com/about/legal) All other products or services mentioned in this document may be covered by the trademarks, service marks, or product names of their respective owners.

#### Examples

This information might contain examples of data and reports. The examples include the names of individuals, companies, brands, and products. All of these names are fictitious and any similarity to the names and addresses used by an actual business enterprise is entirely coincidental.

#### License agreement

This software and the associated documentation are proprietary and confidential to Rocket Software, Inc. or its affiliates, are furnished under license, and may be used and copied only in accordance with the terms of such license.

**Note:** This product may contain encryption technology. Many countries prohibit or restrict the use, import, or export of encryption technologies, and current use, import, and export regulations should be followed when exporting this product.

# Corporate information

Rocket Software, Inc. develops enterprise infrastructure products in four key areas: storage, networks, and compliance; database servers and tools; business information and analytics; and application development, integration, and modernization.

Website: [www.rocketsoftware.com](http://www.rocketsoftware.com)

Rocket Global Headquarters 774<sup>th</sup> Avenue, Suite 100 Waltham, MA 02451-1468 USA

To contact Rocket Software by telephone for any reason, including obtaining pre-sales information and technical support, use one of the following telephone numbers.

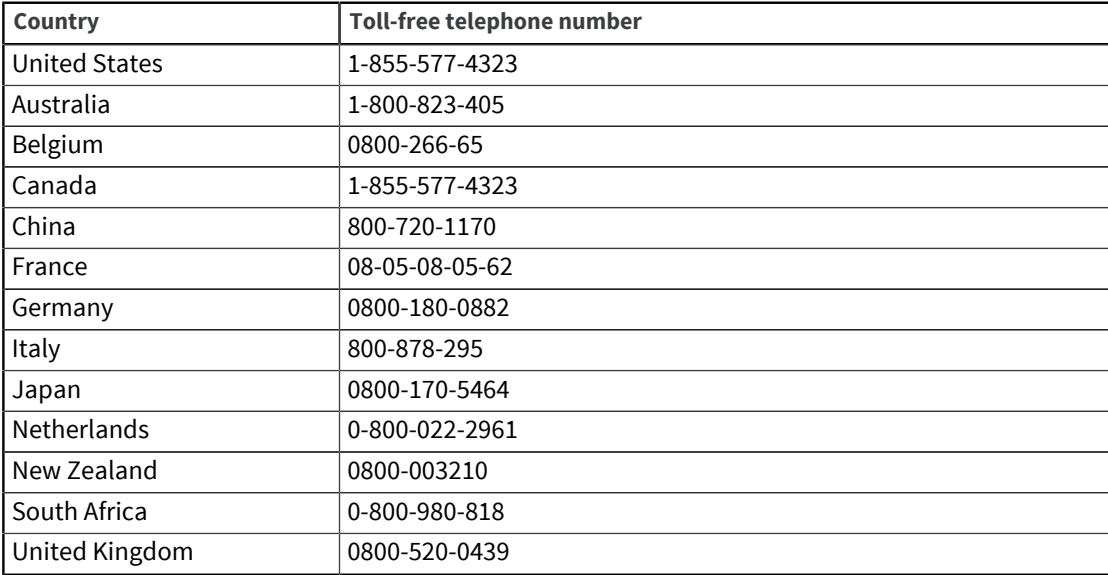

#### Contacting Technical Support

The Rocket Customer Portal is the primary method of obtaining support. If you have current support and maintenance agreements with Rocket Software, you can access the Rocket Customer Portal and report a problem, download an update, or find answers to in the U2 Knowledgebase. To log in to the Rocket Customer Portal or to request a Rocket Customer Portal account, go to [www.rocketsoftware.com/support](http://www.rocketsoftware.com/support).

In addition to using the Rocket Customer Portal to obtain support, you can send an email to [u2support@rocketsoftware.com](mailto:u2support@rocketsoftware.com) or use one of the following telephone numbers.

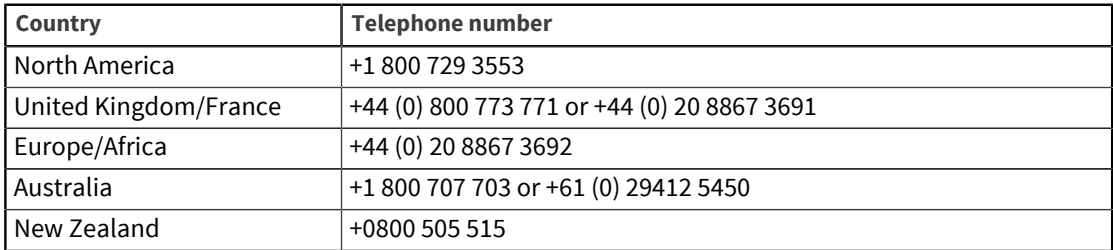